# VIC **VIC**  Scaling Bar Graphs Bar Graphs Bar Graphs Bar Graphs Bar Graphs Bar Graphs Bar Graphs Bar Graphs Bar Graphs Bar **Scaling Bar Graphs**

James P. McCallister James P McCollister

Bar graphs often have more visual impact than figures *Bar graphs often have more visual impact tllall figures*  or statistics. This utility program gives you multicolor *or statistics. This utility program gives you /IIullicolor*  bar graph capability and demonstrates its practical uses. There is discussion of modification of control *uses. There* is *a disClissioll of modificatioll of cOlltrai variables to suit a variety of applications.* 

As you learn to solve problems in BASIC on your As you learn to solve problems in BASIC on your VIC, you realize that calculations are fairly easy to VIC, you realize that calculations are fairly easy to program no matter how complex the math. How program no matter how complex the math. However, you sometimes want to display your answers ever, you sometimes want to display your answers in <sup>a</sup> way that highlights their meaning. One very in a way that highlights their meaning. One very effective method is to construct a bar graph.

This article describes a utility bar graph subroutine you can add to your own programs. It's very easy to use, and it's suitable for many applications. Once you have it saved on tape or disk, cations. Once you have it saved on tape or disk, you can quickly turn a modest calculation into an analysis of options or graphic history of trends. analysis of options or a graphic history of trends.

# One Practical Application **One Practical Application**

Here's an example that demonstrates a practical use of the bar graph subroutine. Suppose you use of the bar graph subroutine. Suppose you want to borrow money to buy a car. Checking a reference book on business math, you find that the monthly payment calculation for an install the monthly payment calculation for an installment loan is: ment loan is:

#### $\text{pcurrent} = \text{amount of loan} * r/(1-(1+n)^{-r})$

where  $n$  is the number of months and  $r$  is the monthly interest rate, expressed as decimal frac monthly interest rate, expressed as a decimal fraction. Also, tion. Also,

#### **total finance cost =**  $(n *$  **payment) - amount of loan**

So, as first step, you come up with this So, as a first step, you come up with this BASIC program to do the fundamental calculation: BASIC program to do the fundamental calculation:

- 100 INPUT" (2 DOWN AMNT, APR" ; AM, AR
- L10 MR=AR/1200 110 MR=AR/1200
- 120 INPUT"MONTHS" : N
- $130$  MP=AM\*MR/(1-(1+MR) $\uparrow$ -N)
- <sup>140</sup> FC=N\*MP-AM 140 FC=N\*MP-AM
- <sup>150</sup> DEFFNR(X)=-INT<-X\*100)/100 150 DEFFNR(X)=-INT(-X\*103) / 103
- <sup>160</sup> PRINT"PAYMNT=\$";FNR(MP),"FIN COST=S" 160 PRINT"PAYMNT=\$";FNR(MP),"FIN COST=\$"
- rFNR(FC) ;FNR(FC) <sup>170</sup> GOTO100 173 GOT0133

In this program, AM is the amount of the loan, In this program, AM is the amount of the loan,  $AR$  is the annual percentage rate, and N is the term, in months. MR is the monthly rate expressed term, in months. MR is the monthLy rate expressed as <sup>a</sup> decimal fraction. The results are MP, the as a decimal fraction. The results are MP, the monthly payment, and FC, the total finance cost; both are based on the formulas you started with. both are based on the formulas you started with. The function FNR(X) defined in line <sup>150</sup> rounds The function FNR(X) defined in line 150 rounds to the next highest penny, and the results are to the next highest penny, and the results are printed in line 160. . printed in line 160.

Naturally, increasing the number of months Naturally, increasing the number of months (or term) of the loan makes the payment lower, (or term) of the loan makes the payment lower, but increases the finance cost. With this program but increases the finance cost. With this program you could experiment with various amounts, you could experiment with various amounts, APRs and terms, and arrive at decision about APRs and terms, and arrive at a decision about which loan suits you best. which loan suits you best.

Instead, let's modify the program to plot the Instead, let's modify the program to *plot* the effect of various term lengths of the loan, using effect of various term lengths of the loan, using the bar graph subroutine. We'll still use the INPUT the bar graph subroutine. We'll still use the INPUT statement for amount and APR; but we'll use the statement for amount and APR; but we'll use the FOR/NEXT statements to automatically vary FOR/NEXT statements to automatically vary N and take care of storing the answers. Now the and take care of storing the answers. Now the program looks like this: program looks like this:

- 100 INPUT"{CLR}AMNT, APR"; AM, AR
- <sup>110</sup> MR=AR/1200 110 MR=AR/ 1200
- <sup>120</sup> FORI=0TO8:N=6\*(l+2):REM N=12TO60BY6" "l23 FORI=3T08:N=6\*(I+2):REM N=12T060BY6' S
- $130 \text{ Y}(\emptyset, I) = AM*MR/(1-(1+MR)T-N)$
- <sup>140</sup> Y(1,I)=N\*Y(0,I)-AM 140 Y(1,I)=N\*Y(0,I)-AM
- <sup>150</sup> NEXTI:QB=8 153 NEXTI:OB=8
- 160 QL\$="{12 SPACES}1 2 3 4 5{15 SPACES} YEARS" YEARS"
- 170 QT\$="{2 SPACES}MONTHLY PAYMENT":Z=0: GOSUB9900
- <sup>180</sup> QT\$="{2 SPACESjTOTAL FINANCE COST":Z 180 OT\$="(2 SPACES}TOTAL FINANCE COST" :Z =1:GOSUB9900 =1 :GOSUB9900
- 190 GOTO100

October <sup>1983</sup> COMPUTE! <sup>299</sup> **October 1983 COMPIJTI! 299** 

C-www.commodore.ca

Add lines <sup>9900</sup> to <sup>9999</sup> (see Program 2). Add lines 9900 to 9999 (see Program 2).

The resulting graphs are in Figures 1 and 2 for a loan of \$5000 at 12.8 percent.

We'll deal with the new variables in detail We'll deal with the new variables in detail later. But you can already see that plotting the later. But you can already see that plotting the graphs requires these steps: graphs requires these steps:

1. The BASIC instructions for the subroutine 1. The BASIC instructions for the subroutine are added to the program, beginning in line 9900. <sup>a</sup> re added to the program, beginning in line 9900. (Later, we'll discuss the most efficient ways to do (Later, we'll discuss the most efficient ways to do this.) this.)

2. The numbers to be plotted are put into two 2. The numbers to be plotted are put into two lists, one for each graph. At line 130, the list for lists, one for each graph . At line 130, the list for the monthly payment graph is put in Y(0,I), and the monthly payment graph is put in Y(O,l), and at line <sup>140</sup> the list for the finance cost graph is put at line 140 the list for the finance cost graph is put in Y(1,1). The first subscript for each Y variable identifies the list. The second subscript is a label for each number in the list. for each number in the list.

3. After the lists are completed, GOSUB9900 3. After the lists are completed, GOSUB9900 is "called" once for each graph (line 240). is " called" once for each graph (line 240).

4. Before calling GOSUB9900 the first time, 4. Before calling GOSUB9900 the first time, QB is given a value of 8 so the subroutine would know how long the lists were and how many bars know how long the Lists were and how many bars to plot. Also, the legend to appear at the bottom to plot. Also, the legend to appear at the bottom of the screen is put in QL\$.

5. Before calling GOSUB9900 each rime, title 5. Before calling GOSUB9900 each time, title information is put in QT\$. This is different for information is put in QT\$. This is different for each graph. each graph.

6. Before calling GOSUB9900 each time, 6. Before calling GOSUB9900 each time, Z is given a value corresponding to the list to be plotted. plotted.

The graphs in Figures 1 and 2 can be displayed using just the lines listed so far. The subroutine does all the layout work. The vertical scale and labeling are automatic. The example could have labeling are automatic. The example could have included billions of dollars or 10<sup>9</sup> seconds of time  $t$  still be worked out and labeled out and labeled out and labeled out and labeled out and labeled out and labeled correctly. correctly. - the scale would still be worked out and labeled

# Program Features **Program Features**

Now we're ready to explore the features of the Now we're ready to explore the features of the subroutine in greater depth. The primary features subroutine in greater depth . The primary features are: are:

one to <sup>21</sup> vertical bars per display (number • one to 21 vertical bars per display (number specified by user). specified by user).

 $\bullet$  automatic ranging and scaling for each display, with no restrictions on the signs or mag play, with no restrictions on the signs or magnitudes of the values to be plotted. The scale nitudes of the values to be plotted. The scale is labeled.

• operates from a two-dimensional array, so that several lists can be stored before plotting the first one. the first one.

 $\bullet$  positive bars go up; negative bars go down.

built-in "hold" of display, released by • built-in " hold" of display, released by touching any key; cursor prompt in lower-touching any key; cursor prompt in lowerright corner.

universal memory configuration. Adds • universal memory configuration . Adds <sup>2300</sup> bytes to the calling program. 2300 bytes to the calling program.

scale lines in contrasting color (green). • scale lines in contrasting color (green). <sup>300</sup> COMPUTE! October <sup>1983</sup> **300 COMPlJTt! October 1983** 

The subroutine also has number of optional The subroutine also has a number of *optional*  features which are transparent to the user. (Trans features which are *transparent* to the user. (Transparent features are built-in program features that parent features are built-in program features that you can ignore without consequence – they take care of themselves.) The features are controlled by giving values to certain control variables. In BASIC, all numeric variables are initially set to BASIC, all numeric variables are initially set to zero, and the subroutine is designed so. that zero, and the subroutine is designed so. that a zero signifies the standard condition for each op zero signifies the standard condition for each option. That's why the standard choices are transparent. The standard choice for an option is often parent. The standard choice for an option is often called the "default" option, because if you don't ca lled the "default" option, because if you don't specify an option, you'll get the standard choice specify an option, you'll get the standard choice by default. The transparent features are: by default. The transparent fea tures are:

The top four lines of the display can be • The top four lines of the display can be. printed with title or explanatory information. printed with title or explanatory information. (Null strings are standard.) Also, the two (Null strings are standard .) Also, the two bottom lines can be printed with legend bottom lines can be printed with legend information.

Choice of bar color (black is standard); or • Choice of bar color (black is standard); or contrasting colors for "up" and "down" bars; or alternating bar colors; or contrasting or alternating bar colors; or contrasting colored bars grouped in pairs. colored bars grouped in pairs.

• Close-spaced (standard) or double-spaced bars.

• Graph positioned against right edge of screen (standard), or moved left a chosen number of spaces. number of spaces.

Automatic ranging and scaling, with all • Automatic ranging and scaling, with all bars starting at zero (standard); or expanded, offset scale; or preassigned scale. Also, pre-offset scale; or preassigned scale. Also, prescaling of multiple lists before plotting. scaling of multiple lists before plotting.

Vertical scale labeled (standard), or un-• Vertical scale labeled (standard), or unlabeled. Labels are printed to the left of the labeled. Labels are printed to the left of the scale, if there's room. Otherwise, they will scale, if there's room. Otherwise, they will move automatically to just above or below move automatically to just above or below the scale. the scale.

## How To Use The Subroutine **How To Use The Subroutine**

To create a bar graph plot, insert GOSUB9900 into your program after assigning the value or values to be plotted into the Y array. There are two fundamental restrictions in your main program. First, damental restrictions in your main program. First, you cannot use line numbers from <sup>9900</sup> to 9999. you can not use line numbers from 9900 to 9999. Second, you shouldn't use variable names starting Second, you shouldn't use variable names starting with Q, unless you're willing to share them with the subroutine. the subroutine.

The result of the GOSUB9900 (if no control The result of the GOSUB9900 (if no control variables are set) will be a single bar, representing the value stored in Y(0,0). Going beyond this simple graph requires using control variables-simple graph requires using control variables but only those you want to change from zero. but *only* those you want to change from zero. Most likely you'll find that several of the controls Most likely you'll find that several of the controls are quickly mastered. You can then add more to are quickly mastered . You can then add more to your repertoire as you gain experience. All control variables must be given any new values before GOSUB9900. GOSUB9900.

**64K hor VIC 20<sup>\*\*</sup>** flow the state of the state of the state of the state of the state of the state of the state of the state of the state of the state of the state of the state of the state of the state of the state of the state of the state **·A·RAM"** 

# SELECT-A-RAM STANDARD FEATURES

STANDARD FEATURES IN 1979, In 1979, In 1979, In 1979, In 1979, In 1979, In 1979, In 1979, In 1979, In 1979, In 1979, In 1979, In 1979, In 1979, In 1979, In 1979, In 1979, In 1979, In 1979, In 1979, In 1979, In 1979, In 197 **• 8K BLOCKS SELECTABLE FROM THE** KEYBOARD OR BY SOFTWARE COMMAND KEYBOARD OR BY SOFTWARE COMMAND

- TWO EXPANSION SLOTS \_ TWO EXPANSION SLOTS
- WRITE PROTECTION WRITE PROTECTION \_ RESET SWITCH
- RESET SWITCH
- EXPANDABLE TO 192K WITH ADDITION EXPANDABLE TO 192K WITH ADDITION OF 64K EXPANSION MODULES OF 64K EXPANSION MODULES
- COMPATIBLE WITH ROM CARTRIDGES COMPATIBLE WITH ROM CARTRIDGES
- ONE YEAR WARRANTY ON PARTS ONE YEAR WARRANTY ON PARTS AND LABOR AND LABOR
- $\bullet$  15 DAY MONEY BACK GUARANTEE

SELECT-A-RAM .............................\$169. 64K EXPANSION MODULE \$149. 64K EXPANSION MODULE ............. \$149. TRADE-INS ACCEPTED 3K \$5 8K\$10 16K-S20 VIC 20 IS A TRADEMARK TRADE·INS ACCEPTED 3K \$5 8K\$10 16K-\$20 OF COMMODORE ELECTRONICS LIMITED

OF COMMODORE ELECTRONICS LIMITED

**. . . . . . . . . . . . . . . . . . .** . . . . .

#### APS-52A **APS-52A**  <u>same as a second control of the second control of the second control of the second control of the second control of the second control of the second control of the second control of the second control of the second contro</u> 400 \$1200 \$1200 \$1200 \$1200 \$1200 \$1200 \$1200 \$1200 \$1200 \$1200 \$1200 \$1200 \$1200 \$1200 \$1200 \$1200 \$1200 \$120 **52K MEMORY FOR ATARI 400/800 ............ \$119.00**

The APS-52A memory expansion boards The APS·52A memory expansion boards come assembled and tested with <sup>90</sup> day come assembled and tested with a 90 day warranty covering materials and workmanship. warranty covering materials and workmanship. Boards come with complete documentation Boards come with complete documentation including operation and installation instructions including operation and installation instructions and a memory test program.

16K TRADE-INS ACCEPTED ........ \$15.00

ATARI <sup>400</sup> AND <sup>800</sup> ARE TRADEMARKS ATARI 400 AND 800 ARE TRADEMARKS OF ATARI, INC.

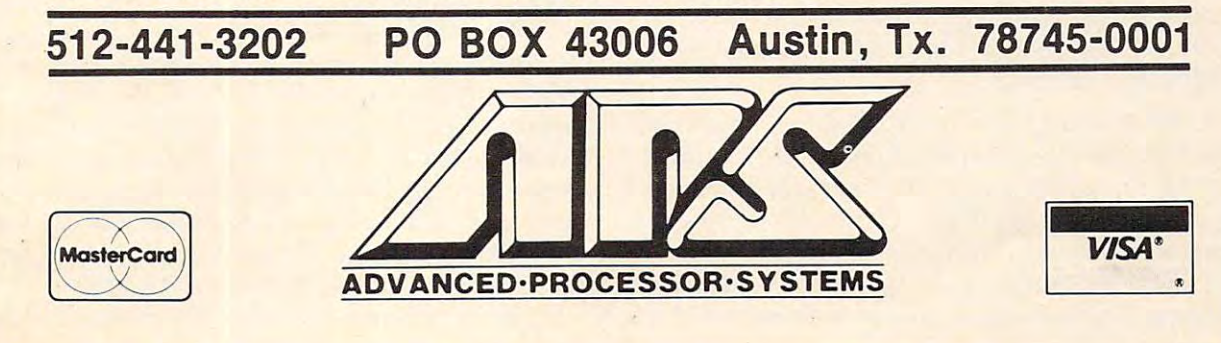

#### Optional Feature Controls of the Controls of Controls of Controls of Controls of Controls of Controls of Controls **Optional Feature Controls**

These are the rules for the control variables:

**1.** List identification. The variable Z becomes the first subscript of the values, the values, the values, the values, the values, the values,  $\mathbf{r}$ trolling which list is to be plotted. If there is only trolling which list is to be plotted . If there is only one list, then Z is always zero and never needs to be changed from its initial zero value. the first subscript of the Y values, thereby con-

2. Number of bars. The number of bars plotted 2. Number of bars. The number of bars plotted **2.** Number of bars. The number of bars plotted is controlled by the variable QB.  $QB = 0$  plots one bar; QB = 1 plots two bars, etc. The maximum value of QB is 20, which will plot 21 bars scaled to the values stored in  $Y(Z,0)$ ,  $Y(Z,1)$ ,  $Y(Z,2)$  – up to  $Y(Z, 20)$ . If either Z or QB is greater than ten, it is mandatory to use DIM statement at the begin mandatory to use a DIM statement at the beginning of the program to DIMension the Y array. Even if they are both less than ten, it's still good Even if they are both less than ten, it's still good programming to DIMension to save memory. programming to DIMension to save memory.

3. Title and legend. Up to <sup>88</sup> characters of 3. Title and legend . Up to 88 characters of title can be printed on the top four lines by creating string variable QT\$. Likewise, up to <sup>44</sup> characters a string variable QT\$. Likewise, up to 44 characters of legend can be printed on the bottom two lines of legend can be printed on the bottom two lines with QL\$. *[Note: The 44th character of QL\$ can be* used only with a trick. For example, if the last word is MONTH, end QL\$ with the sequence word is MONTH, end QL\$ with the sequence "...MONHiLEFTHINSTIT". Otherwise, the top " ... MONH!LEFTHINSTIT'. Otherwise, the top of the display will roll up and off. This sequence of the display will roll up and off. This sequence is only needed for exactly <sup>44</sup> characters.] is only needed for exactly 44 characters. ]

4. Bar color options. Bar colors are controlled 4. Bar color options. Bar colors a re controlled (which are one number lower than that color key (which are one number lower than that color key on the keyboard). For example, the code for black on the keyboard). For example, the code for black is zero, and black is the standard color for the is zero, and black is the standard color for the bars. The color control variables are Q0 and Ql. bars. The color control variables are QO and Q1. By assigning nonzero values to one or both, you By assigning nonzero values to one or both, you can do the following: with the standard VIC POKE codes for colors

All bars one color: assign the same color to • All bars one color: assign the same color to Q0 and Q1. Example:  $Q0 = 6$ :  $Q1 = 6$  will result in all blue bars. in all blue bars.

Up bars one color, down bars another: as • Up bars one color, down bars another: assign the color for the up bars to QO, and the sign the color fo r the up bars to QO, and the color for the down bars to Ql. Example: color for the down bars to Q1. Example:  $Q0 = 0$ :  $Q1 = 4$  will result in black bars pointing up and purple bars pointing down. up and purple bars pointing down .

Bars alternating colors: if either QO, Ql, or • Bars alternating colors: if either QO, Ql, or both are given a minus sign, then ABS(Q0) is the color of the even bars and ABS(Ql) is the the color of the even bars and ABS(Ql) is the color of the odd bars. Example:  $Q0 = 6$ :  $Q1 = -7$  will result in bars alternating between blue and yellow. blue and yellow.

5. Bar spacing. The standard option provides 5. Bar spacing. The standard option provides bars which are closely spaced. However, if QB is bars which are closely spaced. However, if QB is assigned a negative value, the bars will be plotted with a space between them. The maximum negative value allowed is ten  $(QB = -10)$ , which will plot <sup>11</sup> bars separated by <sup>10</sup> spaces. In addition, if plot 11 bars separa ted by 10 spaces. In addition, if the alternating bar colors option is chosen at the the alternating bar colors option is chosen at the

<sup>302</sup> COMPUTE! October <sup>1983</sup> **302 COMPIJTE! October 1983** 

same time that QB is negative, the bars will be plotted in closely spaced pairs separated by open plotted in closely spaced pairs separated by open spaces. Under these conditions, the maximum spaces. Under these cond itions, the maximum negative value allowed is 13 (QB = -13), which will plot seven pairs (14 bars) separated by six spaces. same time that OB is negative, the bars will be

**6.** Graph centering. The graph is normally positioned against the right edge of the screen (standard). You can move it to the left n spaces by setting  $QC = n$ .

7. Scale factor options. The options for the 7. Scale factor options. The options for the automatic ranging and scaling feature are con automatic ranging and scaling feature are controlled by the variable QS. The standard choice,  $QS = 0$ , will always produce a useful graph of the data, and in many cases the result can't be im data , and in many cases the result can't be improved upon. However, sometimes a bar graph can be done in <sup>a</sup> different way that makes it more can be done in a different way that makes it more informative. After all, effective chartmaking will always consider the reader, the data being com always consider the reader, the data being compared, the most significant facts, and so on. The pared, the most significant facts, and so on . The optional choices for QS allow you to have a scale offset from zero, or a prespecified scale. You can also prescale lists of values before doing any plots, which is desirable for merged graphs or for finding which is desirable for merged graphs or for fi nding a common scale for several graphs in sequence.

Figures 3 and 4 illustrate the scale offset from zero. The graph in Figure 3 results from  $QS = 0$ . Depending on the circumstances, this may be the Depending on the circumstances, this may be the best graph for this data. One problem, however, best graph for this data . One problem, however, is that the variations are small compared to the is that the variations are small compa red to the length of the bars. If the variations are the most length of the bars. If the *variations* are the most important characteristic of the data, then Figure <sup>4</sup> important characteristic of the data, then Figure 4 is a better display. This is achieved by making QS 1. The scale is expanded as much as pos QS = 1. The scale is expanded as much as possible – times ten, in this case. It must also be offset so the bottoms of the bars don't reach zero. so the bottoms of the bars don't reach zero.

If you were the chairman of a charity sale and this was graph of yearly results, you'd probably this was a graph of yearly results, you'd probably use Figure 4 when talking to your committee because it's easy to see the changes. But you might cause it's easy to see the changes. But you might use Figure <sup>3</sup> in the final report because it doesn't use Figure 3 in the final report because it doesn't exaggerate the bad news for '83. In Figure 4, the exaggera te the bad news for '83. In Figure 4, the bar for '83 is only <sup>50</sup> percent as high as '82, but ba r for '83 is only 50 percent as high as '82, but Figure 3 shows the true proportion – 93 percent. An offset scale isn't always possible, as, for ex An offset scale isn't always possible, as, for example, when the list includes both positive and ample, when the list includes both positive and negative numbers. In such cases, QS = 1 will not have any special effect on the graph. Figure <sup>5</sup> is have any special effect on the graph . Figure 5 is a graph of such data. graph of such data.

The  $QS = 2$  option allows you to second-guess the Automatic Ranging and Scaling Rules by the Automatic Ranging and Scaling Rules by giving starting values to QX and QN. These two variables store the maximum and minimum values variables store the maximum and minimum values found in scanning the list of numbers to be plotted. found in scanning the list of numbers to be plotted. This option, in effect, allows you to preassign This option, in effect, allows you to preassign a particular scale or a particular offset. Study the rules under "Automatic Ranging And Scaling," rules under "Automatic Ranging And Scaling," and then experiment to master this option. and then experiment to master this option.

The prescaling options,  $QS = 3, 4$ , and 5, are

COMPUTER BOOKS IN THE RESIDENCE OF A RESIDENCE OF A RESIDENCE OF A RESIDENCE OF A RESIDENCE OF A RESIDENCE OF A RESIDENCE OF A RESIDENCE OF A RESIDENCE OF A RESIDENCE OF A RESIDENCE OF A RESIDENCE OF A RESIDENCE OF A RESID • • SALE **COMPUTER BOOKS**  \* **\* SALE \* \*** 

# VIC-20 and COMMODORE-64 **VIC·20 and COMMODORE·64**

• Learn Programming • Learn Graphics • Ready Made Programs Now You Can Expiore The inner Workings of your Computer Now You Can Explore The Inner Workings of your Computer

#### Beginning Assembly Language Programming For Your VIC or <sup>64</sup> Beginning Assembly Language Programming For Your VIC or 64

Now you can learn the powerful assembly language, to get the most out of your computer. Now you can learn the powerful assembly language, to get the most out of your computer. Easy to use and simple to understand, comes with machine language monitor. Perfect for the Easy to use and simple to understand, comes with machine language monitor. Perlect for the beginner - specify VIC or 64.

List \$29.95 / Sale \$24.95

#### Speak BASIC To My VIC I Speak BASIC To My VIC

This is the first book you should read when you get your VIC-20. Everything you need to know This is the first book you should read when you get your VIC-20. Everything you need to know about BASIC programming, cassette operation, and even file handling is explained in an easy about BASIC programming, cassette operation, and even file handling is explained in an easy to read, easy to use format.

<u>List \$10.95 (State State State State State State State State State State State State State State State State State State State State State State State State State State State State State State State State State State Stat</u> List \$10.95 / Sale \$7.95

#### VIC Revealed VIC Revealed

The most comprehensive explanation of the hardware capabilities of your VIC-20. All the The most comprehensive explanation of the hardware capabilities of your VIC-20. All the chips and corresponding instruction sets are included plus BASIC ROM variables and sound chips and corresponding instruction sets are included plus BASIC ROM variables and sound effects programming. (A must for Assembly language programming.) effects programming. (A must for Assembly language programming.)

List \$14.95 Sale \$11.95 List \$14.95 / Sale \$11.95

#### VIC Graphics VIC Graphics

Finally you can learn how to do color plotting, drawing maps, pie charts, line graphs and even Finally you can learn how to do color plotting, drawing maps, pie charts, line graphs and even moving shapes on the screen. All in high-resolution with easy to understand instructions. moving shapes on the screen. All in high-resolution with easy to understand instructions. (This is a must for game designers) requires Super Expander.

List \$14.95 / Sale \$11.95

#### Stimulating Simulations Stimulating Simulations

Elementary Commodore-64 Elementary Commodore-64

Twelve simulation programs. Each program is presented with listing, sample run, instruc tions, and ideas for variations. Original program listings are provided in VIC BASIC. (This book is good starting point for the computer hobbyist who wishes to explore the use of the book is a good starting point for the computer hobbyist who wishes to explore the use of the small computer in simulating real events.) small computer in simulating real events.) Twelve simulation programs. Each program is presented with a listing, sample run, instructions, and ideas for variations. Original program listings are provided in VIC BASIC. (This

Now you can learn how to do more than play games. Even if you're already writing programs, Now you can learn how to do more than play games. Even if you're already writing programs, this book has all the information you need and will satisfy the rest of the family's desire to this book has all the information you need and will satisfy the rest of the family's desire to participate. Step by step chapters lead you through the process of hooking up the computer, participate. Step by step chapters lead you through the process of hooking up the computer, loading and saving programs on either disk or tape and using the powerful cursor commands loading and saving programs on either disk or tape and using the powerful cursor commands for easy correcting. The sample programs are fun and useful too. You will learn how to create for easy correcting. The sample programs are fun and useful too. You will learn how to create music, graphics and all sorts of handy utilities like checkbook balancers and file systems. music, graphics and all sorts of handy utilities like checkbook balancers and file systems.

List \$8.95 / Sale \$5.95

List \$16.95 / Sale \$13.95

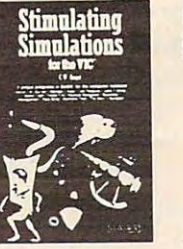

اللها الاتحالله

**REVEALED** 

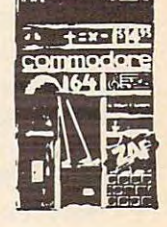

Commodore-64 Reference Guide - List \$19.95 / Sale \$16.95

VIC-20 Reference Guide - List \$16.95 / Sale \$13.95

Add \$3.00 for postage. Add \$6.00 for CANADA, PUERTO RICO, HAWAII <sup>1</sup> orders. WE DO NOT EXPORT TO OTHER COUNTRIES. **Enclose Cashiers Check, Money Order or Personal Check. Allow 14 | |** days for delivery, 2 to 7 days for phone orders, 1 day express mail! ays for delivery, 2 to 7 days for phone orders, 1 day express mail!<br>I Canada orders must be in U.S. dollars. We accept Visa and Master- $\sim$   $\sim$   $\sim$   $\sim$ **-----------------------------**Card.

**-----------------------------**

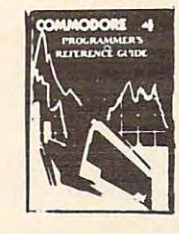

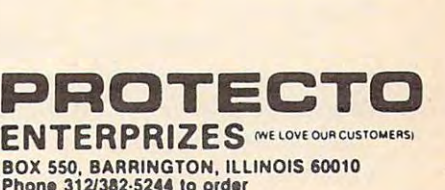

Phont 312/392-5244 lo order

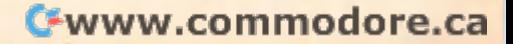

the same as  $QS = 0.1$ , and 2, except nothing is put on the screen. But the maximum value (QX), minimum value (QN), scale factor (QZ), upper-scale imum value (QN), scale factor (QZ), upper-scale label (QU), and lower-scale label (QD) are all com label (QU), and lower-scale label (QD) are all computed and made available to the main program. puted and made available to the main program. Our final program uses this capability to combine Our final program uses this capability to combine Figures 1 and 2 into one graph. It's possible to make some very effective displays with these make some very effective displays with these options, without a lot of programming.

8. Scale labels. You can suppress the printing 8. Scale labels. You can suppress the printing of the scale labels within the subroutine by making of the scale labels within the subroutine by making QS negative, or if  $QS = 0$ , by giving it a value  $of -1.$ 

# Putting If All Together **Putting It All Together**

Now we're ready to demonstrate some of these Now we're ready to demonstrate some of these optional features using the car loan example. Pro optional features using the car loan example. Program 1 merges the two previous bar graphs (Figures 1 and 2) into one display using two bar colors (see Figure 6). (see Figure 6).

Line 90 dimensions the Y array to conserve memory. If we don't do this, the BASIC interpreter memory. If we don' t do this, the BASIC interpreter will DIMension it Y(10,10) by default and tie up <sup>455</sup> extra bytes of memory. 455 extra bytes of memory.

We discussed lines 100-150 in the car loan We discussed lines 100-]50 in the car loan example. Lines 160-190 prescale the  $Z=0$  and Z = 1 lists and then create a merged list suitable for graphing on common scale. The merged list, for graphing on a common scale. The merged list, in <sup>Z</sup> <sup>=</sup> 2, contains both monthly payment and fi in Z = 2, contains *bolh* monthly payment and finance cost data, but at twelve-month intervals, nance cost data, but at twelve-month intervals, instead of six. After prescaling each old list, the instead of six. After prescaling each old list, the values are divided by their respective scale factors values are divided by their respective scale factors for combining into the new list. As a result, the numbers in the new list are all in the range of <sup>0</sup> to numbers in the new list are all in the range of 0 to 5, instead of their true values. Therefore, we sup 5, instead of their true values. Therefore, we suppress the printing of the automatic scale labels press the printing of the automatic scale labels and overprint with the labels (QU) obtained and overprint with the labels (QU) obtained during the prescaling calls. As you can see, line during the prescaling calls. As you can see, line 160 prescales the  $Z = 0$  list, and line 170 prescales  $Z=1$ . Line 180 puts five  $Z=0$  values into the  $Z=2$ list, with subscripts (2,0), (2,2), (2,4), (2,6), and list, with subscripts (2,0), (2,2), (2,4), (2,6), and  $(2,8)$ . Line 190 puts five Z = 1 values into subscripts  $(2,1)$ ,  $(2,3)$ ,  $(2,5)$ ,  $(2,7)$ , and  $(2,9)$ .

Line 200 establishes the optional features for the bar graph by assigning values to control vari the bar graph by assigning va lues to control variables Z, Ql, QB, QS, and QC. You should be able ables Z, Q], QB, QS, and QC. You should be able to match up the values in the program with the to match up the values in the program with the features in the graph. features in the graph.

Lines 210-230 create the string variables for Lines 210-230 create the string variables for the title and legend. Notice that part of the title the title and legend . Notice that part of the title uses the input variables for the amount and APR uses the input variables for the amount and APR of the loan. of the loan.

The scale labels we need for this graph are The scale labels we need for this graph are special, so the subroutine labels were turned off. special, so the subroutine labels were turned off. In line 9988, you can GOSUB to your own sub In line 9988, you can GOSUB to your own subroutine and overprint the graph with anything routine and overprint the graph with anything you wish. In our program, we GOSUB 800-830. you wish. In our program, we GOSUB 800-830.

# Adding The Subroutine **Adding The Subroutine**  To Your Program **To Your Program**

There are several ways to use this program with There are several ways to use this program with your own programs, but the easiest is to plan your own programs, but the easiest is to plan ahead. If you want bar graph displays, load this ahead. If you want bar graph displays, load this program into memory before you start to type in program into memory before you start to type in your main program, and you've got it. However, your main program, and you've got it. However, if you want to combine the bar graph subroutine if you want to combine the bar graph subroutine with a program that's already on tape or disk, without retyping the program, here's a technique to do this which should work every time. It's to do this which should work every time. It's a slight embellishment of Mark Niggemann's slight embellishment of Mark Niggemann's method (COMPUTE!, March 1983, p. 210). method (COMPUTE', March 1983, p. 210).

Let's assume that you have a copy of the bar graph subroutine (Program 2) saved on tape or graph subroutine (Program 2) saved on tape or disk with filename "BARSUB", and that you disk with a filename "BARSUB", and that you have a main program we'll call PROGA also saved. You want to improve PROGA by adding bar graph You want to improve PROGA by adding bar graph capability. First of all, the program cannot have capability. First of all, the program cannot have any line numbers as high as BARSUB's line numbers. That is, they must be below 9900. In the bers. That is, they must be below 9900. In the case of Program 1 in this article, you must be sure to delete line <sup>9988</sup> before going further. LOAD to delete line 9988 before going further. LOAD PROGA and observe the line number restriction. Then clear the screen and type: Then clear the screen and type:

#### $\mathcal{P}$ ?PEEK(43),PEEK(44)

RETURN and write down the two answers, RETURN and write down the two answers, which make up the start-of-BASIC memory which make up the start-of-BASIC memory pointer. On an unexpanded VIC, they'll be 1 and 16 (location 1 on page 16). The trick is to change the Start pointer to be two less than the current the Start pointer to be two less than the current value of the End pointer in 45 and 46. A reliable way to do this is to type in the following in direct mode (no line number) and hit RETURN: mode (no line number) and hit RETURN:

 $A = PEEK(45) + 256*PEEK(46) - 2:B = INT(A/256):$ POKE43,A-256\*B:POKE44,B POKE43,A-256'B:POKE44,B

Then proceed: Then proceed:

LOAD"BARSUB" PRESS PLAY ON TAPE PRESS PLAY ON TAPE SEARCHING FOR BARSUB SEARCHING FOR BARSUB FOUND BARSUB FOUND BARSUB LOADING LOADING READY. READY. **OK** 

Finally, POKE the numbers you wrote down Finally, POKE the numbers you wrote down back into memory. For the unexpanded VIC, for back into memory. For the unexpanded VIC, for example: example:

#### POKE43,1:POKE44,16 POKE43,1:POKE44,16

At this point you have combined the two pro At this point you have combined the two programs and are ready to proceed with debugging. grams and are ready to proceed with debugging.

## Look At The Program **A Look At The Program**

The bar graph subroutine adds <sup>2300</sup> bytes to the The bar graph subroutine adds 2300 bytes to the main program. That's not including the Y array and the part of the main program that gets ready and the part of the main program that gets ready to call the subroutine. Even so, a worthwhile program will still fit in 5K unexpanded VIC. Our gram will still fit in a 5K unexpanded VIC. Our

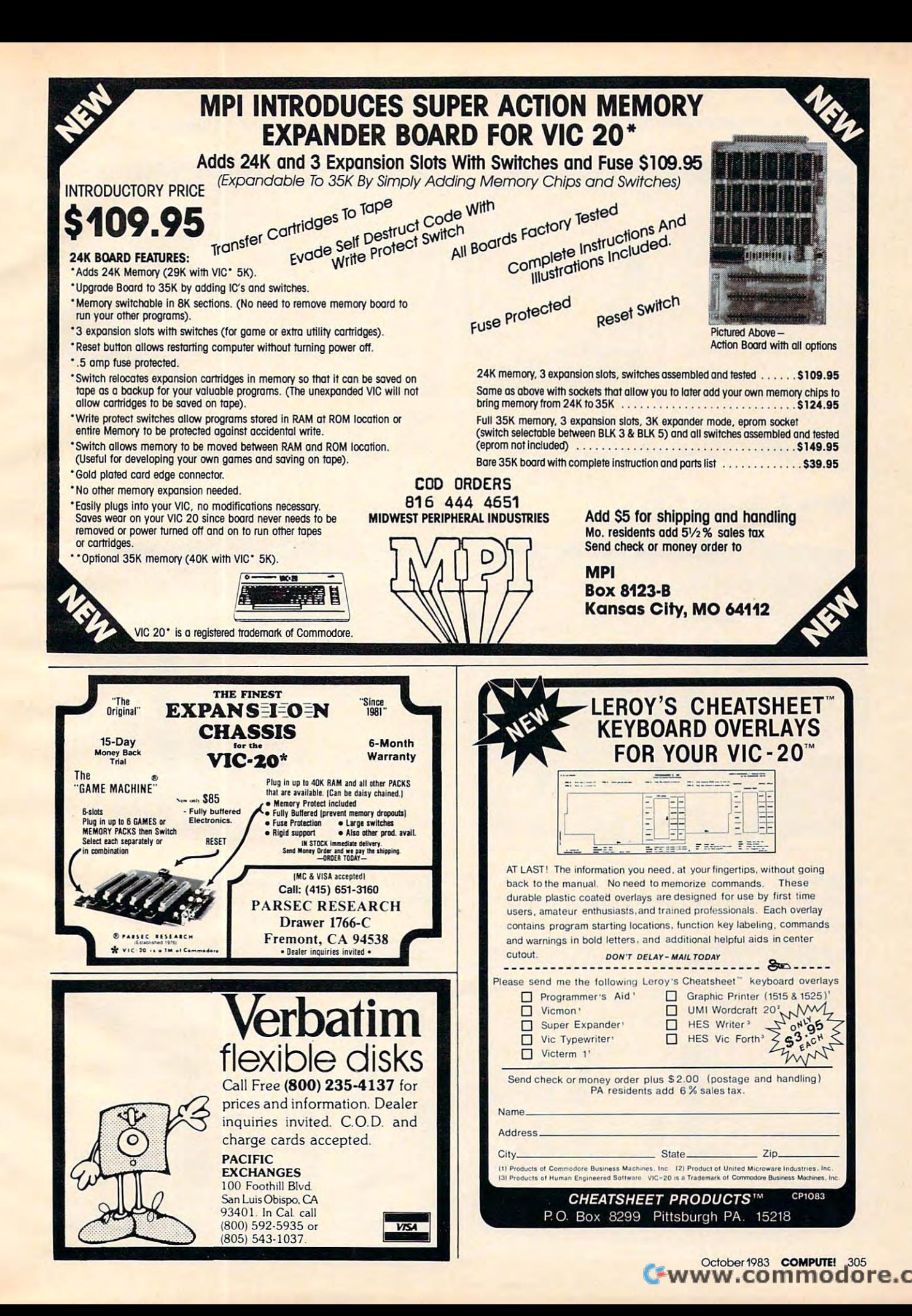

Figure 1: **Figure 1:**  Car Loan Analysis Monthly Payment **Car Loan Analysis - Monthly Payment** 

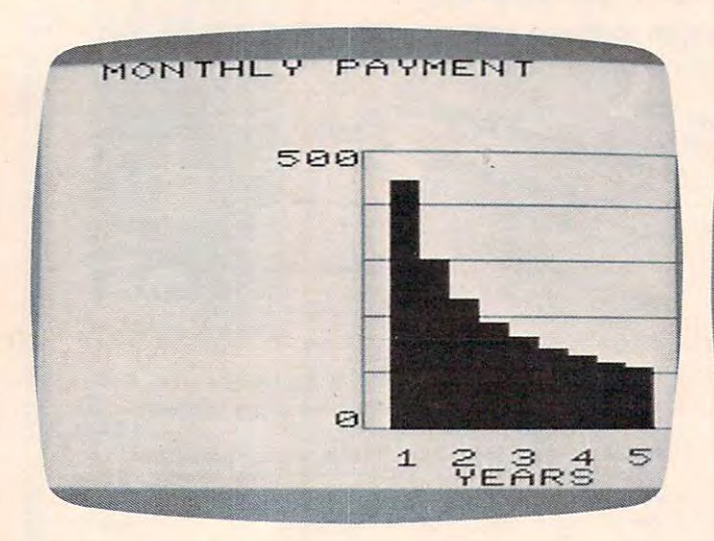

Figure 2: **Figure 2:**  Car Loan Analysis Total Finance Cost **Car Loan Analysis - Total Finance Cost** 

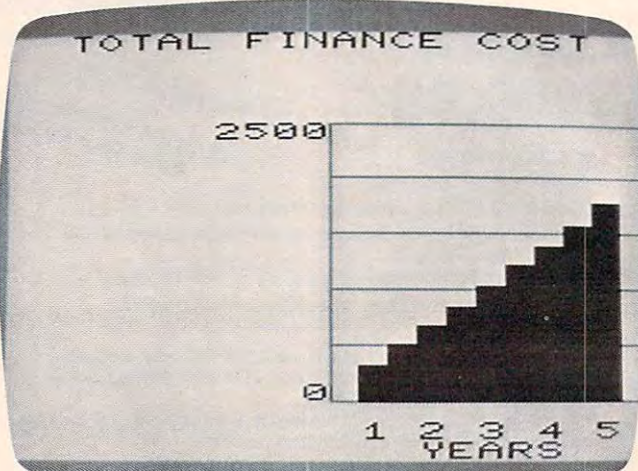

## Figure 3: Standard Scale **Figure 3: Standard Scale**

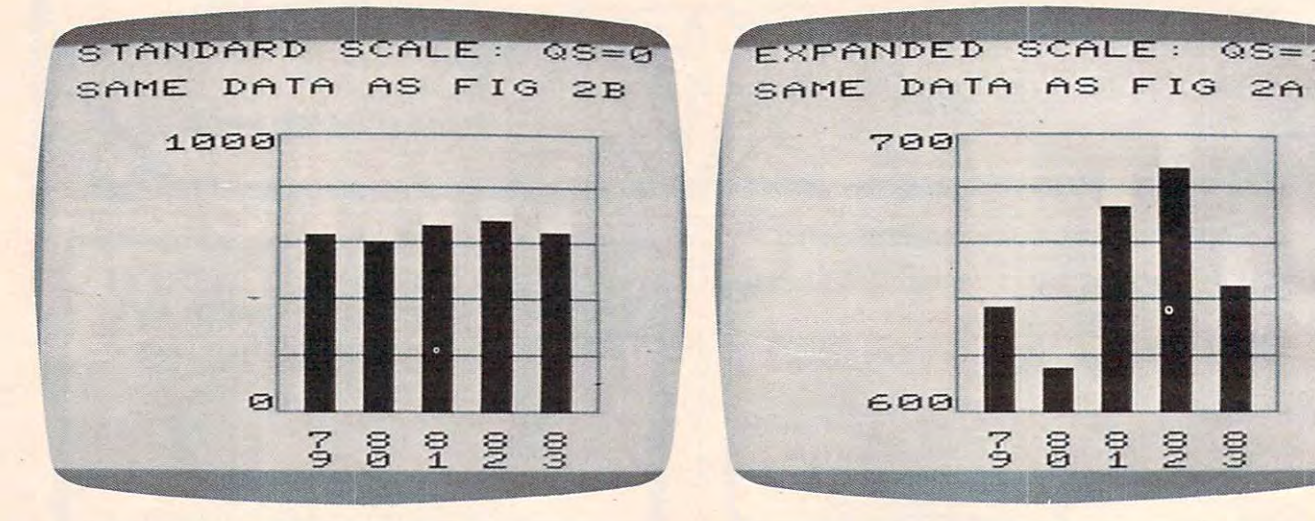

#### Figure 5: **Figure 5:**  Scale Including Both Positive And Negative **Scale Including Both Positive And Negative Numbers**

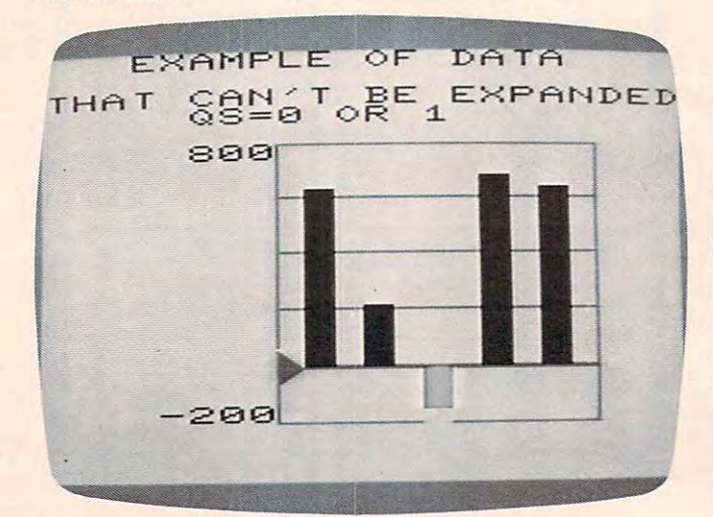

# Figure 4: Expanded Scale With Offset **Figure 4: Expanded Scale With Offset**

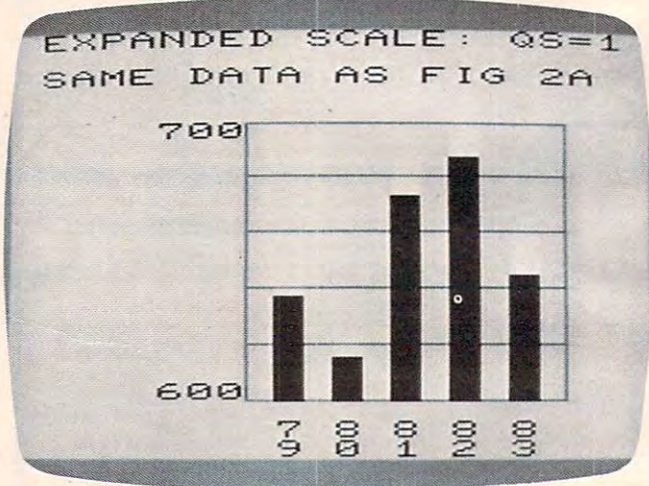

Figure 6: Car Loan Analysis-Total Cost (Combines graphs from Figures and 2.) and 2.) and 2.) and 2.) and 2.) and 2.1 and 2.1 and 2.1 and 2.1 and 2.1 and 2.1 and 2.1 and 2.1 and 2.1 and 2.1 and 2.1 and 2.1 and 2.1 and 2.1 and 2.1 and 2.1 and 2.1 and 2.1 and 2.1 **Figure 6: Car Loan Analysis - Total Cost (Combines graphs trom Figures 1 and 2.)** 

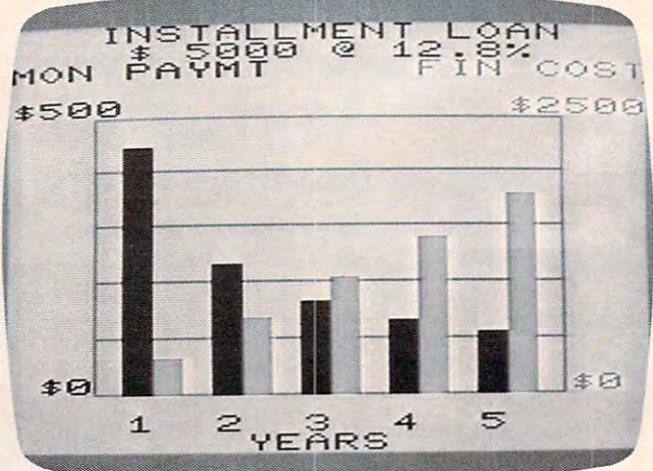

Gwww.commodore.ca

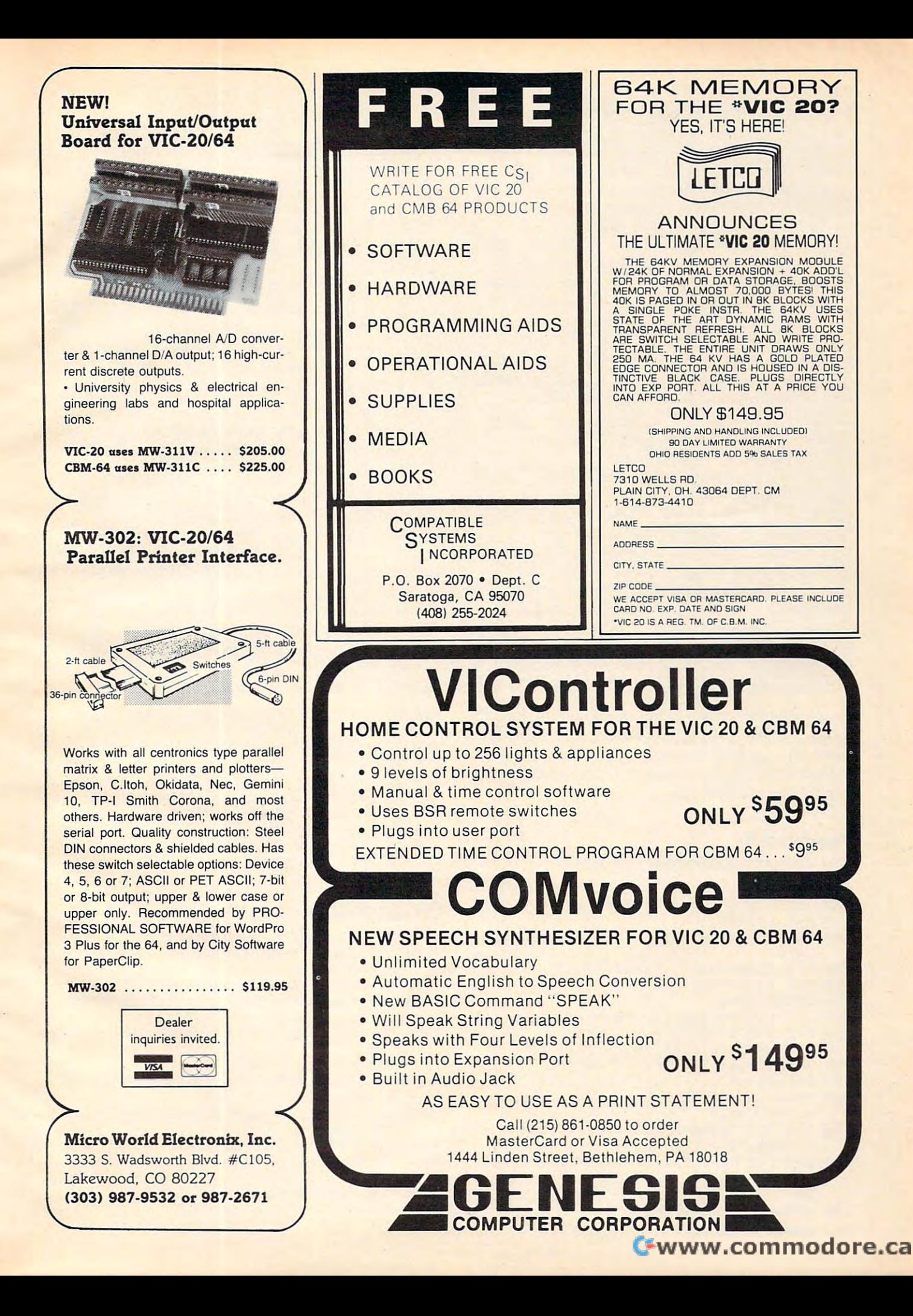

# Automatic Ranging And Scaling Rules **Automatic Ranging And Scaling Rules**

The bar graph subroutine follows a set of automatic ranging and scaling rules in the automatic ranging and scaling rules in the process of making the graph. The entire scale process of making the graph. The entire scale consists of six lines outlining five intervals. The value represented by one interval is The value represented by one interval is called the scale factor. For example, in Figure called the scale factor. For example, in Figure there are six lines representing 600, 620, 4 there are six lines representing 600, 620, 640, 660, 680, and 700. Each interval between 640, 660, 680, and 700. Each interval between lines represents 20, which is the scale factor. li nes represents 20, which is the scale factor.

These are the rules the subroutine follows to decide on the scale factor and the values for the scale lines:

1. The maximum value, QX, is the most 1. The maximum value, QX, is the most positive, or failing that, the least negative positive, or failing that, the least negative value in the list of bars. Likewise, the mini value in the list of bars. Likewise, the minimum value, QN, is the most negative, or, mum value, QN, is the most negative, or, failing that, the least positive. failing that, the least positive.

2. The scale factor will be 1, 2, or 5 times 10" where // is positive or negative integer, 10" where *n* is a positive or negative integer, or 0. (If  $n$  is 0, 10<sup>n</sup> is 1.) Typical scale factors would be 5, .02,1000,1E-6. would be 5, .02,1000, 1E-6.

3. The values of the scale lines must be 3. The values of the scale lines must be multiples of the scale factor, or zero. multiples of the scale factor, or zero.

4. The scale factor will be the smallest 4. The scale factor will be the *smallest*  number possible, so that the full scale will include the maximum and minimum values, include the maximum and minimum values, QX and QN. For the standard scale option, QX and QN. For the standard scale option,  $QS = 0$  or 3, the full scale must include zero.

final example, which generated Figure 6, left <sup>205</sup> final example, which generated Figure 6, left 205 bytes free after RUNning. To keep the subroutine bytes free after RUNning. To keep the subroutine memory size to <sup>2300</sup> bytes, be sure to omit all memory size to 2300 bytes, be sure to omit all REMarks and spaces (except inside quotes) when REMarks and spaces (except inside quotes) when typing the program. typing the program.

## Program 1: **Program 1:**  Car Loan Application For Bar Graph **Car Loan Application For Bar Graph**

<sup>90</sup> DIMY{2,9) 90 DIMY(2,9)

- <sup>100</sup> INPUT"{CLR]AMNT,APR";AM,AR 100 INPUT" [CLR)AMNT , APR " ;AM , AR
- <sup>110</sup> MR=AR/1200 110 MR=AR/1200
- <sup>120</sup> FORI=0TO8:N=6\*(l+2):REM N=12 TO <sup>60</sup> BY 1 20 FORI=0T08:N=6\*(I+2) : REM N=12 TO 60 BY 6'S 6'S
- 130 Y(0,I)=AM\*MR/(1-(1+MR)[-N)
- <sup>140</sup> Y(l,l)=N\*Y(0,I)-AM 140 Y(1 , I)=N\*Y(0 , I) AM
- <sup>150</sup> NEXTI:QB=8 150 NEXTI :OB=8
- <sup>160</sup> QS=3:Z=0:GOSUB9900:U0=QU:Z0=Q2 160 OS=3:Z=0:GOSUB9900:U0=OU:Z0=OZ
- <sup>170</sup> Z=l:GOSUB9900:Ul=QU:Zl=QZ 170 Z=1:GOSUB9900:U1=OU : Z1 =OZ
- <sup>180</sup> FORI=0TO4;Y(2,2\*l)=Y(0,2\*l)/Z0 180 FORI=0T04:Y(2 , 2\*I)=Y(0 , 2\*I) / Z0
- <sup>190</sup> Y(2,2\*I+l)=Y(l,2\*I)/zl:NEXT 190 Y(2 , 2\*I+1)=Y(1,2\*I) / Zl : NEXT <sup>200</sup> Z=2:QB=-9:Q1=-4:QS=-.1:QC=3 200 Z=2:0B=-9:01=-4:0S=-.1:0C=3
- <sup>210</sup> T1S="(3 SPACES}INSTALLMENT LOAN 210 T1\$="[3 SPACES)INSTALLMENT LOAN {3 SPACES}" [3 SPACES) "
- <sup>220</sup> QT\$=T1S+"E4 SPACES)\$"+STR\$(AM)+"@"+ST 220 OT\$=T1\$+"[4 SPACES)\$"+STR\$(AM)+"@"+ST  $R\$  (AR) + "%"
- <sup>230</sup> QLS="{4 SPACES}1[2 SPACES}2(2 SPACESj 230 OL\$="[4 SPACES)1[2 SPACES)2[2 SPACES) 3[2 SPACES]4[2 SPACES]5[13 SPACES]YEA RS" **RS"**
- <sup>240</sup> GOSUB9900:GOTO100 240 GOSUB9900:GOT0100
- <sup>308</sup> COMPUTE! October <sup>1983</sup> **308 COMPUTEI October 1983**

Therefore, QX and QN are given starting Therefore, QX and QN are given starting values of zero before scanning the list of values of zero. before scanning the list of Y values.

5. For the  $QS = 1$  or 4 option,  $QX$  and QN will be given starting value equal to QN will be given a starting value equal to Y(Z,0) before the maximum/minimum scan. Y(Z,O) before the maximum/minimum scan . This will result in an expanded scale, with This will result in an expanded scale, with three exceptions: three exceptions:

- $\bullet$  If all Y values are identical, an expanded scale is possible, but the auto panded scale is possible, but the automatic rules can't decide on one.
- $\bullet$  If the Y list contains both positive and negative values, the scale cannot be and negative va lues, the scale cannot be expanded. expanded.
- If the maximum and minimum values If the maximum and minimum values are already spread out over the normal are already spread out over the normal scale, the scale cannot be expanded. scale, the scale cannot be expanded.

In the substitution of the substitution of the substitution of the substitution of the substitution of the substitution of the substitution of the substitution of the substitution of the substitution of the substitution of **QS 0OR3. And 00 percent and 00 percent** 1n these cases, the subroutine will work as if  $OS = 0$  or 3.

6. If  $QS = 2$  or 5, the values of  $QX$  and QN at the time of GOSUB9900 are carried QN at the time of GOSUB9900 are carried into the subroutine, and the rules are followed on that basis. This allows you to choose lowed on that basis. This allows you to choose your own scale factor or offset. However, if your own scale factor or offset. However, if the data in the list won't fit your scale, the the data in the list won't fit your scale, the scale will automatically be changed to fit the scale will automatically be changed to fit the data.

- 800 T2\$="{BLK}MON PAYMT{5 SPACES}{PUR}FIN **COST"**
- <sup>810</sup> T3S="{BLK}\$"+MID\$(STR?(U0),2):T4S=" 810 T3\$=" [BLK) \$"+MID\$ (STR\$ (U0), 2) :T4\$="  $[PUR]$ \$"+MID\$ $(STR$(U1), 2)$
- 820 PRINT" [HOME] "SPC(44)T2\$SPC(22)T3\$TAB( 23-LEN(T4\$))T4\$SPC(255)SPC(54)"{BLK}\$ 0"SPC(16)"EPUR}\$0{BLU}" 0 "SPC(16)"[PUR)\$0[BLU)"
- 830 RETURN
- 840 REM ADD LINE 9988 AFTER PROGRAM 2 IS {SPACE}IN MEMORY [SPACE)IN MEMORY!
- <sup>9988</sup> GOSUB800 9988 GOSUB800

## Program 2: Bar Graph Subroutine **Program 2: Bar Graph Subroutine**

- <sup>9899</sup> REM HI-PRECISION NORMALIZE 9899 REM HI -PRECISION NORMALIZE
- 9900 DEF FNQ(X)=SGN(X)\*INT(ABS(X)/Q9\*(1E5 +1E-3))/lE5 +lE- 3) ) / l ES
- <sup>9901</sup> REM COLOR AND QB CONTROL 9901 REM COLOR AND OB CONTROL
- <sup>9902</sup> Q2=-(Q1<0)OR-(Q0<0):Q5=1:IFQB<0THENQ 9902 02=-(01<0)OR- (00<0):OS=1 :IFOB<0THENO  $5=2-.5*02$
- <sup>9903</sup> Q8=INT(20/Q5):IFABS(QB)<Q8THENQ8=ABS 9903 08=INT(20/ 0S):IFABS(OB)<08THEN08=ABS (QB) (OS)
- <sup>9904</sup> REM MAX/MIN SCAN 9904 REM MAX/ MIN SCAN
- <sup>9905</sup> QD=0:IF(ABS(QS)=1ORABS(QS)=4)THENQX= 9905 OD=0 : IF(ABS(OS)=10RABS(OS)=4)THENOX=  $Y(Z, \emptyset)$ : QN=Y(Z, Ø)
- <sup>9906</sup> IF(ABS(QS)<1ORABS(QS)=3ORQD=9)THENQX 9906 IF(ABS(OS)<10RABS(OS)=30ROD=9)THENOX  $= \emptyset$ : QN= $\emptyset$
- <sup>9908</sup> FORQ=0TOQ8:IFY(Z,Q)>QXTHENQX=Y(Z,Q) 9908 FORO=0T008:IFY(Z , 0»OXTHENOX=Y(Z,0)
- <sup>9910</sup> IFY(Z,Q)<QNTHENQN=Y(Z,Q) 9910 IFY(Z , O) <ONTHENON=Y(Z,O )
- <sup>9912</sup> NEXT 9912 NEXT
- <sup>9913</sup> REM AUTO RANGE/SCALE 9913 REM AUTO RANGE / SCALE
- <sup>9914</sup> QF=QX-QN:IFQF>0THEN9918 991 4 OF=OX- ON:IFOF>0THEN9918

# VIC-20\* AND CBM-64\* OWNERS

Our products have the features you need. Whether you know It or not! Our products have the features you have the features you know It or not in the features you know It or not in the features you know It or not in the feature of the features of the features of the features of the features o

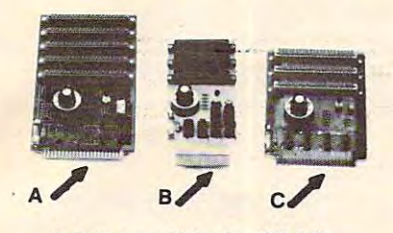

#### A. Dataspan-50 far the VIC-20\* far the VIC-20\* far the VIC-20\* far the VIC-20\* far the VIC-20\* far the VIC-20\* A. Dataspan-50 for the VIC-20\*

a) 5 slots, fully buffered, fuse protected and master reset button<br>b) Combination **rotary and rocker switch** selectable expansion<br>board conveniently **covers all switching needs** now and in the<br>future without using common h

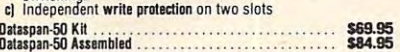

#### B. Data spans for the CBM 64\* for the CBM 64\* for the CBM 64\* for the CBM 64\* for the CBM 64\* for the CBM 64\* for the CBM 64\* for the CBM 64\* for the CBM 64\* for the CBM 64\* for the CBM 64\* for the CBM 64\* for the CBM 64\* B. Dataspan-64 for the CBM 64\*

- a) 3 slots, fuse protected, and master reset button.<br>b) Rotary switch convenience. Choose any slot, the first two, or<br>- all three.<br>c) Exclusive buffered electronic switching
- 
- Dalaspan-M Kit S49.95 DawplB-64 Kit .. .. . . . . DllasplB-64 Autmbl.d .. ..~ .... ..

#### Oalaspan-64 August 2007, Den Maria Province and August 2008, Den Maria State and State State State State State State Company C. Dataspan-30 for the VIC-20\* C. Dataspan-30 for the VIC-20\*

- b) Rotary switch convenience. Choose any slot, the first two, or
- all three. II 3 slots, fuse protected, and master reset button.<br>In Rotary switch convenience. Choose any slot, the first two, or<br>all three.<br>cl Independent **write protection** on two slots.

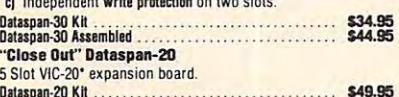

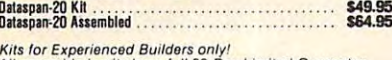

All assembled units have full 90-Day Limited Guarantee.<br>®Trademark Commodore Bus. Machines

NOTES: These prices are subject to change without notice. All kits<br>supplied with complete assembly and operating instructions.

#### 'DOUBLES DISKETTE DE L'ANGELIE DE L'ANGELIE DE L'ANGELIE DE L'ANGELIE DE L'ANGELIE DE L'ANGELIE DE L'ANGELIE DE STORAGE SPACE SPACE SPACE SPACE SPACE SPACE SPACE SPACE SPACE SPACE SPACE SPACE SPACE SPACE SPACE SPACE SPACE \*DOUBLES DISKETTE STORAGE SPACE!!

#### REDUCED IN THE REDUCED IN THE REDUCED IN THE REDUCED IN THE REDUCED IN THE REDUCED IN THE REDUCED IN THE REDUCED IN REDUCE YOUR DISKETTE COSTS BY 50%

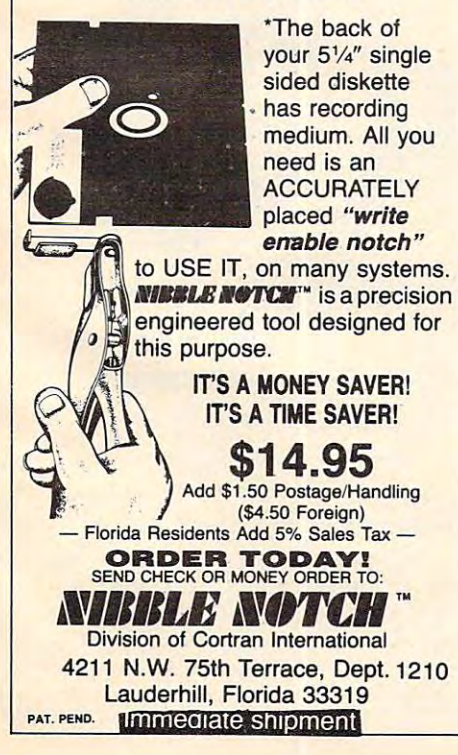

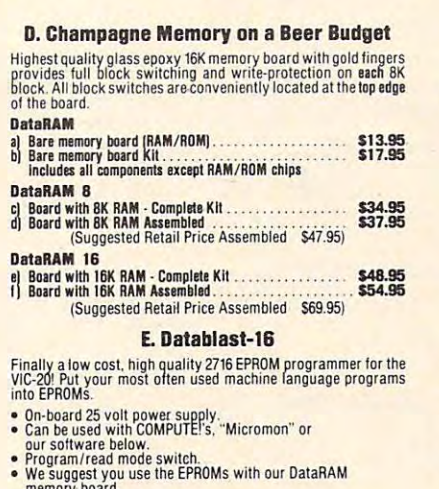

#### memory board. memory board. • Zero insertion force socket. • Zero insertion torce socket.

Datablast-16

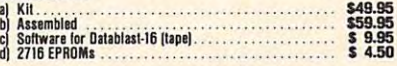

#### Digital Interface Systems Co. Digital Interface Systems Co. Portland, OR <sup>97207</sup> Portland, OR 97207 (503) 230-1130 (503) 230-1130 P. O. Box 8715

#### SEE YOUR DEALER OR ORDER FACTORY DIRECT SEE YOUR DEALER DR'DRDER FACTORY DIRECT

VISA/MASTERCARD - Add 3% Most orders shipped within <sup>48</sup> hours. (Personal checks allow weeks to clear) TERMS: No C.O.D. orders. Shipping and Handling \$3.00 48 hours. (Personal checks - allow 2 weeks to clear)

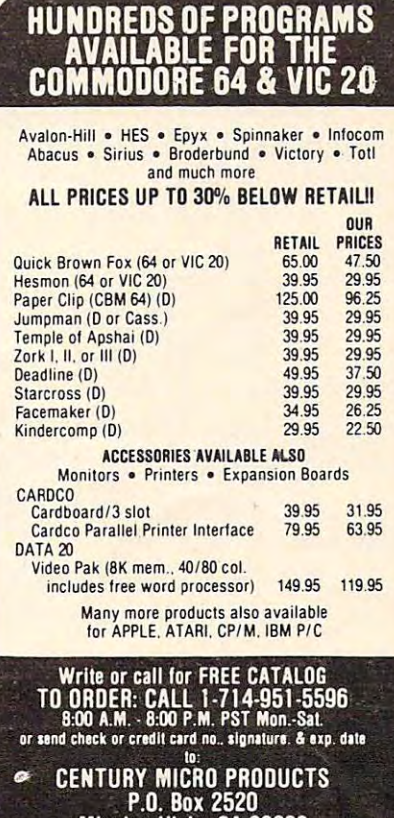

Mission Viejo, CA 92690 weeks to clear. CA residents add sales tax. Shipping<br>and handling add \$3.00 (hardware extra). Prices<br>subject to change. Visa/Mastercard add 3%. Personal checks allow 2<br>weeks to clear. CA residents add sales tax. Shipping<br>and handling add \$3.00 (hardware extra). Prices<br>subject to change.

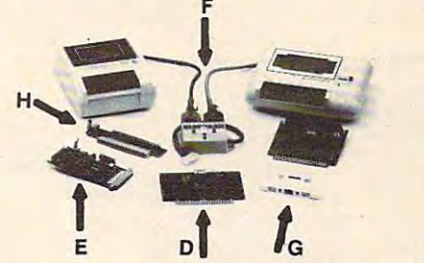

Protect your investment with our software back-up products

#### F. CB·21or the VIC·2D' & CBM·64'

The CB-2 is a complete hardware package that allows you to<br>easily and efficiently make a back-up copy of your cassette<br>software library. Unique features:

- 
- Allows connection for one or two Datasette\* recorders (or<br>• equivalent). Two recorders required for simple back-up copies.<br>• Exclusive state-of-the-art circuitry lets you actually hear and<br>• see tape data being loaded or
- CB-2 Assembled, Only S39.95 CB-2 Anlmbl,e!. Only .

#### G. "Super Blocksaver"

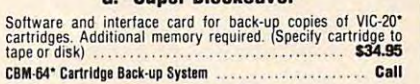

#### H. M01her Switcher

Now make any bare bones expansion board fully block selectable. Now make any bare bones expansion board fully b/O(k Selectable.

- Master reset button.
- Write-protection switch.<br>Cartridges piggyback on Mother Switcher. • Cartridges piggyback on Mother Switcher.
- Mother SwiichBr Assembled. Only \$13.95 Mao. SwNch.,. An.mbltcl. Only \$13.915

#### **RAMcharger**

- Bandara Bandara Bandara Bandara Bandara Bandara Bandara Bandara Bandara Bandara Bandara Bandara Bandara Bandara Bandara Bandara Bandara Bandara Bandara Bandara Bandara Bandara Bandara Bandara Bandara Bandara Bandara Bandar • Turn your Commodore 8K cartridge into a full 16K cartridge:
- **Full block switching capabilities.**<br>• Sockets allow future EPROM substitution.
- $\bullet$  Sockets allow future FPROM substitution.
- RAMcharger Kit S2B.95 RAMchtrg.r Kit . \$28.95

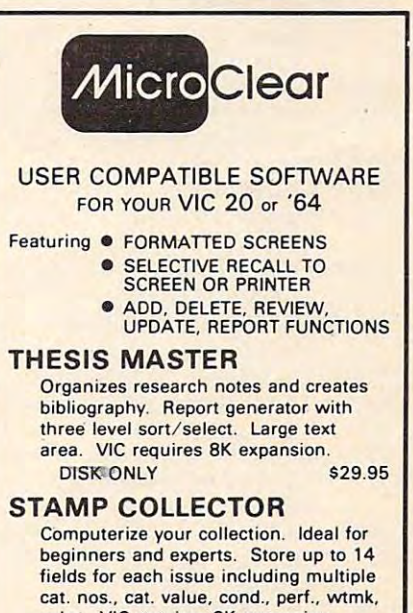

color. VIC requires 8K expansion.

 $D = 0$  . The second second second second second second second second second second second second second second second second second second second second second second second second second second second second second secon DISK OR TAPE (Specify) \$29.95

#### Home Librarian Announcement Communication and Communication and Communication and Communication and Communication HOME LIBRARIAN

For the collector and avid reader. Random For thecollector and avid reader. Random access to your own electronic cardinal cardinal cardinal cardinal cardinal cardinal cardinal cardinal cardinal catalogue. VIC requires 8K expansion. access to your own electronic card DISK ONLY \$29.95

Send check or money order + \$1.50 p/h to:

Raytown, MO <sup>64133</sup> Raytown. MO 64133 MicroClear . P.O. Box 9368

Missouri residents add 5.625% sales tax Specify VIC or '64 Specify VIC or '64

DEALER INQUIRIES INVITED DEALER INQUIRIES INVITED

IFQX=0THENQU=5:QD=0:QR=0:QZ=l:GOTO99 <sup>9915</sup> 9915 IFQX=0THENQU=5 : QD=0:QR=0:QZ=1:GOT099 42

QD=9:GOTO9906 <sup>9916</sup> 9916 QD=9:GOT09906

- $\frac{1}{2}$ =FNQ(QF):QY=.5:IFQP> 2.5THENQY=1 =FNQ(QF):QY= . 5:IFQP>2.5THENQY=1 9918 QL=INT(LOG(QF)/LOG(10)):GOSUB9996 : QP
- $-1$ 9920 IFOP>5THENOY=2
- IFQP=1THENQY=.2 <sup>9922</sup> 9922 IFQP=lTHENQY=.2
- G0SUB9996:Q3=FNQ(QX):Q4=FNQ(QN) <sup>9924</sup> 9924 GOSUB9996 : Q3=FNQ(QX) : Q4=FNQ(QN)
- QU=-INT(-Q3/QY):QD=INT(Q4/QY) <sup>9925</sup> 9925 QU=- INT( Q3 / QY):QD=INT(Q4 / QY)
- IFQD>=0THENQR=0;QU=QD+5:GOTO9934 <sup>9926</sup> 9926 IFQD> =0THENQR=0:QU=QD+5:GOT09934
- IFQU<=0THENQR=5:QD=QU-5:GOTO9934 <sup>9923</sup> 9928 IFQU<=0THENQR=5:QD=QU- 5:GOT09934
- IFQ3+Q4>0THENQU=QD+5:QR=-QD:GOTO9934 <sup>9930</sup> 9930 IFQ3+Q4>0THENQU=QD+5:QR=- QD:GOT09934 9932 QD=QU-5:QR=-QD
- $\sim$ <sup>9934</sup> 9934 IFQ3 / QY<=QUANDQ4 /QY>=QDTHEN9938
- $\mathbf{a}$   $\mathbf{b}$   $\mathbf{c}$   $\mathbf{d}$   $\mathbf{c}$   $\mathbf{d}$   $\mathbf{c}$   $\mathbf{d}$   $\mathbf{d}$   $\mathbf{d}$   $\mathbf{d}$   $\mathbf{d}$   $\mathbf{d}$   $\mathbf{d}$   $\mathbf{d}$   $\mathbf{d}$   $\mathbf{d}$   $\mathbf{d}$   $\mathbf{d}$   $\mathbf{d}$   $\mathbf{d}$   $\mathbf{d}$   $\mathbf{d}$   $\mathbf{d}$   $\mathbf{$ QY=QY\* +3.5 \*(QY=2)-.1 \*(QY=.2):IFQY=. <sup>993</sup> 9935 QY=QY\*2+3.5\*(QY=2) - .1\*( QY=.2) :IFQY=. 5ANDQP>1THENQL=QL+1 5ANDQP>lTHENQL=QL+1
- GOTO9924 <sup>9936</sup> 9936 GOT09924
- QZ=QY\*Q9:QSS="" <sup>9938</sup> 9938 QZ=QY\*Q9:QS\$=""
- QO=24\*QD\*(QD>0)-24\*QU\*(QU<0):QU=QU\*Q <sup>9940</sup> 9940 QO=24\*QD\*(QD>0) 24\*QU\*(QU<0):QU=QU\*Q  $Z:Z\to Z$ Z:QD=QD\*QZ
- IFQS=>0THENQS\$=MID\$(STR?(QU),1-(QU=> <sup>9941</sup> 9941 IFQS=>0THENQS\$=MID\$(STR\$(QU),l-(QU=>  $g)$
- $\overline{a}$  ,  $\overline{a}$  , FTRUE, NO PLOT FTRUE, NO PLOT <sup>9942</sup> 9942 IFABS(QS»2THENRETURN:REM(4 SPACES]I
- <sup>9943</sup> 9943 REM COLOR FUNCTIONS
- DEF FNQT(X}=ABS(Ql)\*(Q2ANDXAND1)-ABS <sup>9944</sup> 9944 DEF FNQT(X)=ABS(Q1)\*(Q2ANDXAND1)-ABS (Q0)\*NOT-(Q2ANDXAND1) (Q0)\*NOT- (Q2ANDXAND1)
- DEF FNQB(X)=ABS(Q0)\*(Q2ANDNOT(XANDl) <sup>9945</sup> 9945 DEF FNQB(X)=ABS(Q0)\*(Q2ANDNOT(XAND1) )-ABS(QL)\*NOT-(Q2AND)-ABS(QL)\*NOT-(Q2ANDNOT-(Q2ANDNOT-(Q2ANDNOT-(Q2ANDNOT-(Q2ANDNOT-(Q2ANDNOT-(Q2ANDNOT-))-ABS(QL)\*NOT-(Q2ANDNOT-(Q2ANDNOT-)-ABS(QL)\*NOT-(Q2ANDNOT-)-ABS(QL)\*NOT-(Q2ANDNOT-)-ABS(QL)\*NOT-(Q2ANDNOT-)-ABS(QL)\*N )-ABS(Q1)\*NOT- (Q2ANDNOT(XAND1))
- PRINT"{CLR}";QT?;"[HOME}";:Q3=INT(Q5 <sup>9946</sup> 9946 PRI NT" (CLR]" ;QT\$; " (HOME] " ; :Q3=INT (Q5 \*Q8):IFQ3>19THENQ3=19 \*Q8 ):IFQ3>19THENQ3=19
- 9947 REM BUILD SCALE LINES
- $\mathcal{L} = \{0, 1, 2, \ldots, N\}$ <sup>9948</sup> 9948 QA\$="O":QB\$="L":FORQ=0TOQ3:QA\$=QA\$+"  $20-20-20-1$ ~T~":QB\$=QB\$+"~@~":NEXT: Q3 =Q:QW=  $20 - 03 - ABS(OC)$
- <sup>9950</sup> QW=-QW\*(QW>0):QL=20-QW-Q3:QA5=QA?+"P 9950 QW=- QW\*(QW>0):QL=20-QW- Q3:QA\$=QA\$+ "P ":QB\$=QB\$+"@":Q4=QW-LEN(QS?):IFQ4>=0 " : QB\$=QB\$+"@":Q4=QW-LEN(QS\$) : IFQ4>=0 THEN9954
- 9951 REM PRINT SCALE & LABELS
- $\frac{1}{2}$  Prints prints prints prints prints prints prints prints prints prints prints prints prints prints prints prints and  $\frac{1}{2}$ (646):GOTO9955 9952 PRINTSPC(88)QS\$:PRINTSPC(QW):QF=PEEK (646) :GOT09955
- <sup>9954</sup> PRINTSPC(110+Q4)QS\$;:QF=PEEK(646) 9954 PRINTSPC(110+Q4)QS\$;:QF=PEEK(646)

9955 PRINT"{GRN}"QA\$SPC(QL):FORQ=0TO12:PR L) NEXT AND A ROOM IN COLUMN 2  $INTSPC(QW) "EG3"SPC(Q3)"EM3"SPC(Q)$ L) :NEXT

```
PRINT"{HOME}"SPC(154):FORQ=4TOlSTEP-
9956 PRINT" (HOME] "SPC (154) : FORQ=4T01STEP-
          1:IFQR>QTHENPRINTSPC(22):GOTO9960
1 : IFQR>QTHENPRINTSPC(22):GOT09960
```

```
9958
PRINTSPC(QW)QB$SPC(QL):IFQR<QTHENPRI
9958 PRINTSPC(QW)QB$SPC(QL):IFQR<QTHENPRI 
        NTSPC(44):GOT09962
```
- <sup>9960</sup> PRINTSPC(QW)QA\$SPC(22+QL) 9960 PRINTSPC(QW)QA\$SPC(22+QL)
- <sup>9962</sup> NEXT:IFQS=>0THENQS\$=MID\$(STR\$(QD),1- 9962 NEXT:IFQS=>0THENQS\$=MID\$(STR\$(QD ) , 1-  $\sim$  $(QD = > \emptyset)$
- PRINTSPC(QW)QB\$;:POKE646,QF:PRINTSPC 9964 PRINTSPC(QW)QB\$;:POKE646,QF:PRINTSPC (QL):Q4=QW-LEN(QS\$):IFQ4<0THENPRINTQ (QL) :Q4=Qlv-LEN(QS\$): IFQ4<0THENPRINTQ S\$:GOTO9967 S\$ : GOT09967
- PRINT"{UP}"SPC(Q4)QS\$SPC(Q3+24+QL) 9965 PRINT " (UP]"SPC(Q4)QS\$SPC(Q3+24+QL)
- <sup>9966</sup> REM Q3=START SCREEN RAM{12 SPACES]Q4 9966 REM Q3=START SCREEN RAM(12 SPACES]Q4 =COLOR RAM ADDER =COLOR RAM ADDER
- <sup>9967</sup> Q3=256\*PEEK(648):Q4=37888+4\*(PEEK(36 9967 Q3=256\*PEEK(648):Q4=37888+4\*(PEEK(36 866)AND128)-Q3 866)AND128)-Q3
- <sup>9968</sup> REM ZERO MARKER 9968 REM ZERO MARKER
- <sup>9969</sup> IFQR>0ANDQR<5THENQP=Q3+418+QW-66\*QR: 9969 IFQR>0ANDQR<5THENQP=Q3+418+QW- 66\*QR: POKEQP,22 3:POKEQP+22,105 POKEQP , 223:POKEQP+22,105
- <sup>9970</sup> REM COMPUTE BAR LENGTH IN PIXELS; CO 9970 REM COMPUTE BAR LENGTH IN PIXELS; CO MPUTE POKE ORIGIN MPUTE POKE ORIGIN
- <sup>9971</sup> FORQ=0TOQ8:QY=INT(24\*ABS(Y(Z,Q))/QZ) 9971 FORQ=0TOQ8:QY=INT(24\*ABS(Y(Z , Q)) / QZ) +QO  $+00$
- <sup>9972</sup> QF=INT(QY/8):QL=QY-8\*QF:IFQY=0THENQL 9972 QF=INT(QY/ 8):QL=QY-8\*QF:IFQY=0THENQL =1
- <sup>9973</sup> QP=Q3+419+QW-66\*QR+INT(Q\*Q5):IF(Y(Z, 9973 QP=Q3+419+QW-66\*QR+INT(Q\*Q5):IF(Y(Z, Q)<0ORQR=5)THEN9982 Q)<00RQR=5)THEN9982
- 9974 **REM POKE IIUp " BARS**
- -22:POKER -22:POKER -22:POKER -22:POKER -22:POKER -22:POKER -22:POKER -22:POKER -22:POKER -22:POKER -22:POKER -22:POKER -22:POKER -22:POKER -22:POKER -22:POKER -22:POKER -22:POKER -22:POKER -22:POKER -22:POKER -22:POKER -2 9975 IFQF>ØTHENFORQP=QPTOQP-22\*(QF-1)STEP  $-22:$  POKEQP, 224: POKEQP+Q4, FNQT $(Q):$ NEX
- T
- <sup>9976</sup> REM Q%=CODES FOR UP SEGMNTS 9976 REM Q% =CODES FOR UP SEGMNTS
- <sup>9977</sup> Q%(1)=100:Q%(2)=111:Q%(3)=121:Q%(4)= 9977 Q%(1)=100:Q%(2) =111:Q%(3)=121:Q%(4)= 98:Q%(5)=248:Q?,(6)=247:Q%(7)=227 98:Q%(5)=248:Q%(6)=247:Q%(7)=227
- $9978 \pm 0.0000$  IF  $\alpha$  is a set of  $\alpha$  is a set of  $\alpha$  is a set of  $\alpha$  is a set of  $\alpha$  is a set of  $\alpha$  is a set of  $\alpha$  is a set of  $\alpha$  is a set of  $\alpha$  is a set of  $\alpha$  is a set of  $\alpha$  is a set of  $\alpha$  is a set o 9978 IFQL>0THENPOKEQP ,Q%(QL) : POKEQP+Q4,FN  $QT(Q)$
- $\sim$ 9980 GOT09987
- <sup>9981</sup> REM POKE "DOWN" BARS 9981 **REM POKE "DOWN " BARS**
- $\mathbf{P}$  and  $\mathbf{P}$  are  $\mathbf{P}$  and  $\mathbf{P}$  are  $\mathbf{P}$  and  $\mathbf{P}$  are  $\mathbf{P}$  and  $\mathbf{P}$  are  $\mathbf{P}$  and  $\mathbf{P}$  and  $\mathbf{P}$  are  $\mathbf{P}$  and  $\mathbf{P}$  and  $\mathbf{P}$  are  $\mathbf{P}$  and  $\mathbf{P}$  and  $\mathbf{P}$  are QF-1)STEP22:POKEQP,224:POKEQP+Q4,FNQ  $B(Q)$ : NEXT 9982 QP=QP+22:IFQF>0THENFORQP=QPTOQP+22\*(
- <sup>9983</sup> REM Q%=CODES FOR DWN SEGMNTS 9983 REM Q%=CODES FOR DWN SEGMNTS
- <sup>9984</sup> Q%(1)=99:Q%(2)=119:Q%(3)=120:Q%{4)=2 26:Q%(5)=249:Q%(6)=239:Q%(7)=228 26:Q%(5) =249:Q%(6)=239 : Q%(7)=228 9984 Q%( 1 )=99:Q%(2)=119:Q%(3)=120:Q%(4)=2
- <sup>9985</sup> IFQL>0THENPOKEQP,Q%(QL):POKEQP+Q4,FN 9985 IFQL>0THENPOKEQP,Q%(QL) : POKEQP+Q4 , FN  $QB(Q)$
- <sup>9986</sup> REM END BAR LOOP;PRINT LEGEND 9986 REM END BAR LOOP;PRINT LEGEND
- 9999 NEXT:PRINT, 20099 NEXT:PRINT, 20099 NEXT 9987 NEXT : PRINTQL\$TAB(43)
- <sup>9988</sup> REM GOSUB OVERPRINT HERE,(9 SPACES)I 9988 REM GOSUB OVERPRINT HERE, (9 SPACES]I F DESIRED
- <sup>9989</sup> REM HOLD DISPLAY; TURN ON CURSOR 9989 REM HOLD DISPLAY; TURN ON CURSOR
- 9990 PRINT"{HOME}"SPC(255)SPC(250):POKE20 4,0 4 , 0
- <sup>9992</sup> GETQ\$:IFQ\$=""THEN9992 9992 GETQ\$:IFQ\$=""THEN9992
- <sup>9994</sup> POKE207,0:POKE204,1:RETURN 9994 POKE207,0:POKE204,1:RETURN
- <sup>9995</sup> REM HI-PRECISION EXPONENT SUBROUTINE 9995 REM HI PRECISION EXPONENT SUBROUTINE
- <sup>9996</sup> Q9=1:ONSGN(QL)+1GOT09999,9998 9996 Q9=1:0NSGN(QL)+lGOT09999,9998
- <sup>9997</sup> FORQ=1TO-QL:Q9=Q9/10:NEXT:RETURN 9997 FORQ=lTO- QL:Q9=Q9 / 10:NEXT:RETURN
- <sup>9998</sup> FORQ=1TOQL:Q9=Q9\*10:NEXT 9998 FORQ=lTOQL:Q9=Q9\*10:NEXT
- <sup>9999</sup> RETURN 9999 RETURN ©

# **This Publication** . **is available in Microform.**

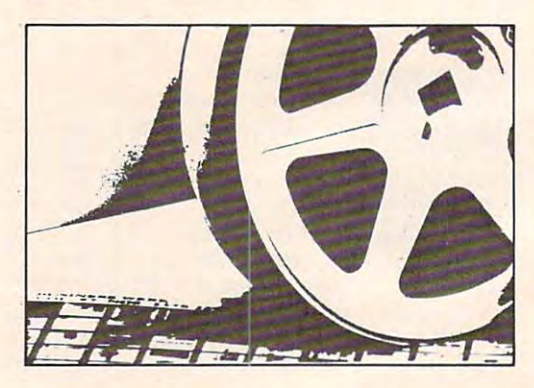

# University Microfilms International **University Microfilms International**

Please send additional in formal ion **Please send additional infonnation** 

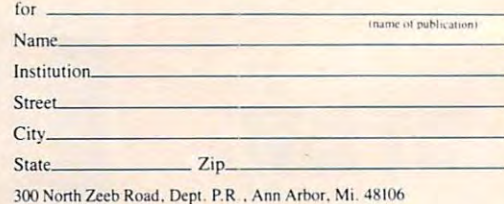

# Gwww.commodore.ca

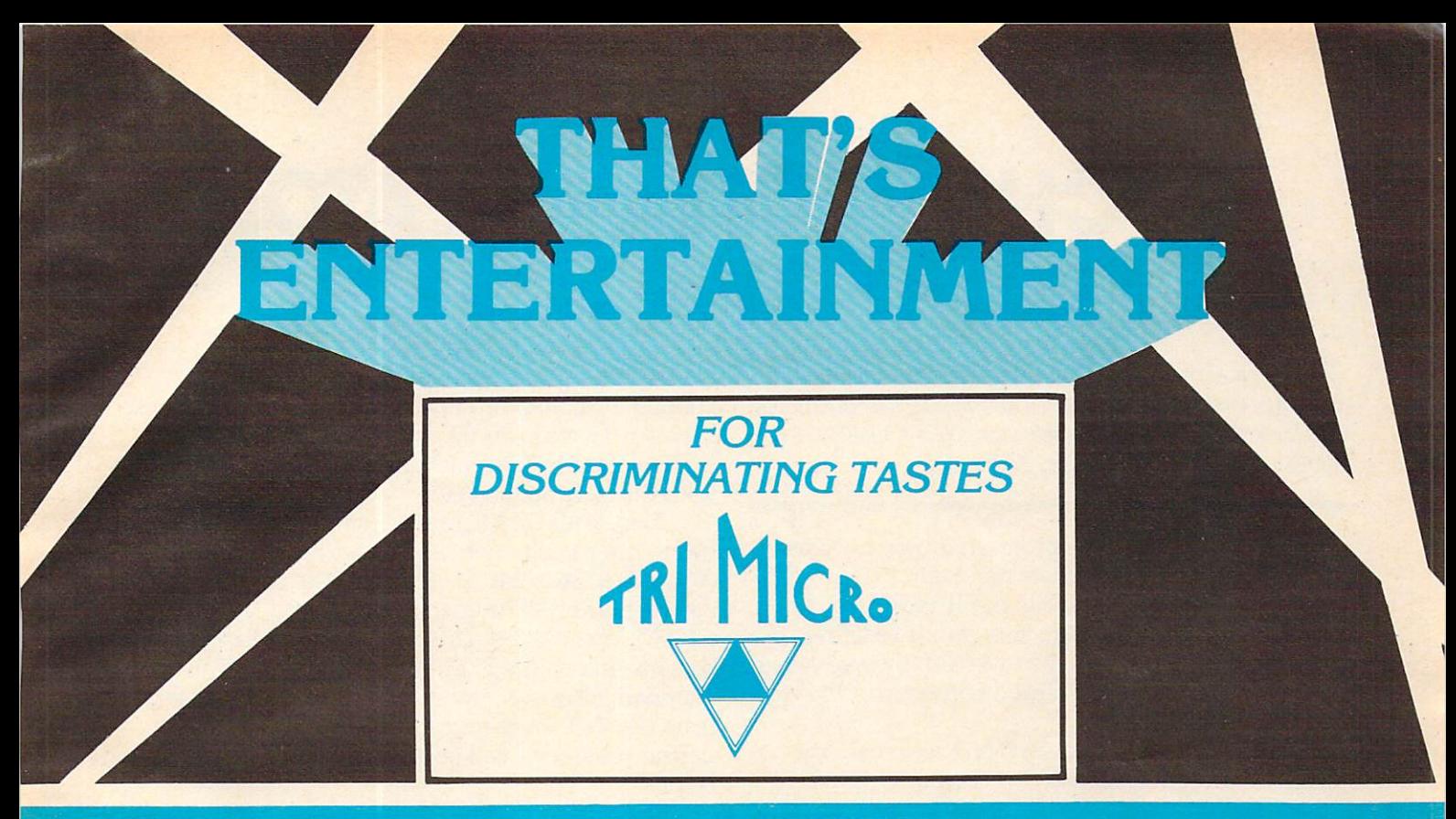

#### **COSMIC SPLIT** Cosmic special control of the cosmic special control of the cosmic special control of the cosmic special control of the cosmic special control of the cosmic special control of the cosmic special control of the cosmic speci

You have to defend yourself from the tri-legged creatures attacking the planet Their hatcheries keep pro ducing eggs, which you must destroy to control the proliferation of the creatures. Fast action with <sup>99</sup> levels of play. Control color of characters and background. Save your game and return to play.

# **KRYSTALS OF ZONG**

Your object is to overcome various obstacles and over power creatures intent on stopping you as you progress on your quest for the Krystals of Zong. Quick reactions will be necessary if you are to succeed. Clues will guide you. Arcade style game, with adventure game over tones. \$29.95

#### **THE AMULET**

The princess has lost the amulet, a magical necklace with seven precious stones. In order to defend the king dom, you must recover the amulet, searching through swamps, castles, and rivers of the realm. In your jour ney, you will encounter barbarians, wizards, knights, and others whose mission is to stop you. Graphics, sound and strategy play <sup>a</sup> part in your successful mission. \$39.95

## **PALADIN**

Sharpen your wits and rivet your attention as you engage the enemy in defender-like action. <sup>256</sup> types of intelligent enemy attacks. Virtual coordinate accel eration.

\$29.95

#### **TRI GRAPH** TRI GRAPH IS A 1990 FOR THE CHARLES AND THE CHARLES AND THE CHARLES AND THE CHARLES AND THE CHARLES AND THE CHARLES AND THE CHARLES AND THE CHARLES AND THE CHARLES AND THE CHARLES AND THE CHARLES AND THE CHARLES AND THE CH

Try your hand at playing Picasso-sketch with various colors and eight sizes of brush strokes. Label your sketches-create charts-animate characters-build shape/screen libraries. Full 64,000 bit pixelation.

\$34.95 \$34.95

# TRI SLUGGER STATS

End the tedious procedure of keeping Little League and Softball League statistics. This statistics package will maintain player averages and records and team records. Allows you to rotate your players and effec tively manage your team. Easily learned menus and prompts keep you involved with the team while the computer performs your statistical tabulations and reporting.

\$39.95 **\$39.95 \$39.95 \$39.95 \$39.95 \$39.95 \$39.95 \$39.95 \$39.95 \$39.95 \$39.95 \$39.95 \$39.95 \$39.95 \$39.95 \$39.95 \$39.95 \$39.95 \$39.95 \$39.95 \$39.95 \$39.95 \$39.95 \$39.95 \$39.95 \$39.95 \$39.95 \$39.95 \$39.95 \$39.95 \$39.95 \$39.95 \$39.** 

Home and Business Applications Also—Inquire, Dealer Inquiries Invited:

\$29.95

\$39.95

International TriMicro <sup>4122</sup> E. Chapman, Ste. <sup>30</sup> Orange, California 92669 (714) 771-4038

International TriMicro <sup>904</sup> West Cypress Drive Arlington Heights, IL <sup>60005</sup> (312) 394-2322

International TriMicro <sup>901</sup> Summit Hill Dr. Knoxville, TN <sup>37915</sup> (615) 522-4824

C-www.commodore.ca

# 64 CHARACTER CREATOR CREATOR CREATOR CREATOR CREATOR CREATOR CREATOR CREATOR CREATOR CREATOR CREATOR CREATOR CREATOR CREATOR CREATOR CREATOR CREATOR CREATOR CREATOR CREATOR CREATOR CREATOR CREATOR CREATOR CREATOR CREATOR C **64 CHARACTER CREATOR**

## AU.Ockert AIJ. Ockert

77ns menu-driven utility makes it easy to create, modify, *This menu-driven utility makes it easy* to *create, modifij,*  and save custom characters. Also, the program calculates *and save custom characters. Also, the program calculates*  DATA statements for your new characters and allows a  $\,$ review ofyour creation in any <sup>64</sup> color. *review of your creation in any* 64 *color.* 

This character generator program moves the com This character generator program moves the complete character set (256 characters) into RAM and plete character set (256 characters) into RAM and sets up the screen so you can easily redefine sets up the screen so you can easily redefine characters. Up to <sup>128</sup> characters can be redefined at characters. Up to 128 characters can be redefined at any one time. However, the reversed (inverse video) anyone time. However, the reversed (inverse video) characters cannot be redefined without modifying characters cannot be redefined without modifying the program. the program.

An 8x8 grid will be drawn on the screen. By An 8x8 grid will be drawn on the screen. By using the cursor keys, you can draw any character using the cursor keys, you can draw any character you wish to create. you wish to create.

With single-key commands, all of which are With single-key commands, all of which are listed next to the grid on screen, characters can be listed next to the grid on screen, characters can be manipulated for a variety of purposes. When you have the character the way you want it, the D command will display the DATA statement containing mand will display the DiTIA statement containing your new character. your new character. .

After you have redefined as many characters as After you have redefined as many characters as you wish (up to 128), you can save them in <sup>a</sup> data you wish (up to 128), you can save them in a data file by using the S command. Preceding all the character data will be the total number of characters character data will be the total number of characters saved in that data file. And preceding each char saved in that data file. And preceding each character's data will be the key code of that character. acter's data will be the key code of that character.

The next time you run the program, you can The next time you run the program, you can load all the characters saved in <sup>a</sup> data file by using load all the characters saved in a data file by using the command. The program is set up for tape the L command. The program is set up for tape files. If you are a disk drive owner, simply substitute the following lines: tute the following lines:

640 IF A\$="L"THEN OPEN1, 8, 0, N\$: GOT0900 645 OPEN1, 8, 1, N\$: GOTO800

# Easy Single-Key Access **Easy Single-Key Access**

When the program is first run after the ROM When the program is first run after the ROM character set is transferred to RAM and the screen character set is transferred to RAM and the screen set up, the program initializes the C (select a character) command. If you want to load previously de acter) command. If you want to load previously defined characters first, select any character to get fined characters first, select any character to get back to the main menu. Then select the L (load) command. command.

While running the program, you can view the While running the program, you can view the character that you are creating in the Multi-Color character that you are creating in the Multi-Color Mode (MCM) by selecting the M (Multi-Color ON) command. All the characters displayed on the command. All the characters displayed on the screen will be in multicolor. However, only the screen will be in multicolor. However, only the character that you are creating, which is displayed character that you are creating, which is displayed

at screen location 1731, will change when you at screen location 1731, will change when you change the color with F7. This is because only Color change the color with F7. This is because only Color Memory location 56003, which contains the color Memory location 56003, which contains the color information for screen location 1731, is changed information for screen location 1731, is changed with the F7 function key. with the F7 function key.

Also, while in MCM, the redefined character Also, while in MCM, the redefined character has to have a color between 8 and 15 in Color RAM (CRAM) to be in MCM. That is, if the color code is (CRAM) to be in MCM. That is, if the color code is between 8 and 15 (orange through gray 3) in the CRAM, then the bit pairs will change colors as the CRAM, then the bit pairs will change colors as the background colors BKG #0 through BKG #2 are background colors BKG #0 through BKG #2 are changed. However, if the color code in CRAM is changed. However, if the color code in CRAM is from 0 to 7 (black through yellow), then the redefined character will be displayed only in that defined character will be displayed only in that ----color.

You can also see what different color combina You can also see what different color combinations look like by changing the screen background tions look like by changing the screen background color BKG #0 using the Fl function key and chang color BKG #0 using the Fl function key and changing the character color by using the F7 function key. ing the character color by using the F7 function key. When the three background colors are changed by When the three background colors are changed by using Fl, F3, and F5, respectively, all the screen using Fl, F3, and F5, respectively, all the screen characters change. characters change.

The bit pair/color register format is displayed in The bit pair/color register format is displayed in the upper-right corner of the screen. This is to assist the upper-right corner of the screen. This is to assist you in determining what color the bit pair will have you in determining what color the bit pair will have while in Multi-Color Mode. If both pixels of the bit while in Multi-Color Mode. If both pixels of the bit pair are off (00), the screen (BKG #0) register color pair are off (00), the screen (BKG #0) register color will be displayed there. will be displayed there.

If only the second pixel of the bit pair is on (01), If only the second pixel of the bit pair is on (01), background #1 (BKG #1) register color will be dis background #1 (BKG #1) register color will be displayed for the bit pair. played for the bit pair.

If only the first pixel of the bit pair is on (10), If only the first pixel of the bit pair is on (10), background #2 (BKG #2) register color will be displayed for the bit pair. played for the bit pair.

If both pixels of the pair are on (11), the Color If both pixels of the pair are on (11), the Color Memory (CRAM) color will be displayed for the bit Memory (CRAM) color will be displayed for the bit pair – but only in screen location 1731.

After you have created a few characters, by using the left arrow  $(+)$  command you can break from the program to see what your characters look from the program to see what your characters look like on the screen in different combinations. The like on the screen in different combinations. The screen can be cleared and your characters typed on screen can be cleared and your characters typed onto the screen. In this mode the program can even be to the screen. In this mode the program can even be listed. However, if you modify the program now, listed. However, if you modify the program now, you will lose your redefined character data in the ar you will lose your redefined character data in the arrays since all variables are zeroed when you modify rays since all variables are zeroed when you modify or edit a program.

If you stay in the immediate mode, you will not If you stay in the immediate mode, you will not lose your characters, and you can return to the main lose your characters, and you can return to the main program by typing in GOTO <sup>12</sup> and RETURN. program by typing in GOlD 12 and RETURN .

<sup>312</sup> COMPUTE! October <sup>1983</sup> **312 COMPUTE! October 1983** 

# **64 Character Creator**

- 5 POKE52, 56: POKE56, 56: CLR: PRINTCHR\$ (142)
- 10 DIMA(8,8), D%(127,8), C\$(15), K%(127): L=0  $:$  CH=Ø:  $F=Ø$

```
12 X=0:Y=0:R=0:C=0:CM=14336:RA=56334:V=53
   248:5=1367
```
- 15 IFF=ØTHENPRINT" {CLR} {DOWN} IT WILL TAKE ABOUT 40 SECONDS TO SET UP"
- 20 RESTORE: FORX=0TO15: READC\$(X): NEXT
- 21 FORR=1TO8:FORC=1TO8:A(R,C)=46:NEXTC,R
- 25 CØ=PEEK(V+33)AND15:Cl=PEEK(V+34)AND15
- 27 CL=PEEK(V+2755)AND15:C2=PEEK(V+35)AND1
- 29 IFL>ØORF=1THEN39
- 31 POKERA, (PEEK(RA)AND254): POKE1, PEEK(1)A **ND251**
- 34 FORI=ØTO255: FORJ=ØTO7: POKECM+I\*8+J, PEE  $K(V+I*8+J):NEXTJ,I$
- 36 POKE1, PEEK(1)OR4: POKERA, PEEK(RA)OR1
- 37 POKEV+24, (PEEK(V+24)AND240)OR14
- 39 PRINT"{CLR}"SPC(20)"IN MULTI-COLOR MOD  $E$ "
- 40 PRINT" CHARACTER GENERATOR [2 SPACES ] BI T PAIR/COLOR REG"
- 48 PRINT" [UP] \* [2 SPACES] TURN ON PIXEL
- {7 SPACES}00{7 SPACES}BKG#0" 50 PRINT" - {2 SPACES } ERASE PIXEL
- {9 SPACES}Ø1{7 SPACES}BKG#1" 51 PRINT" F1 BKG#0-"C\$(C0)TAB(24)"10
- {7 SPACES}BKG#2"
- 52 PRINT" F3 BKG#1-"C\$(C1)TAB(24)"11 {7 SPACES}CRAM "
- 54 PRINT" F5 BKG#2-"C\$(C2)
- 56 PRINT" F7 CRAM -"C\$(CL)
- 58 PRINT" = {2 SPACES } COMPUTE CHARACTER"
- 60 PRINT" D{2 SPACES}DATA"
- 61 PRINT" O[2 SPACES] MULTI-COLOR OFF"
- 62 PRINT" N(2 SPACES)NEW SCREEN"
- 63 PRINT" M{2 SPACES}MULTI-COLOR ON"
- 64 PRINT" S [2 SPACES ] SAVE CHARACTERS"
- 66 PRINT" L[2 SPACES] LOAD CHARACTERS'
- 68 PRINT" C{2 SPACES}NEW CHARACTER" 69 PRINT" < {2 SPACES } BREAK PROGRAM"
- 70 PRINT" Q{2 SPACES}QUIT"
- 80 POKES-40+1,76:POKES-40+2,122:POKES-40+ 3,76: POKES-40+4, 122: POKES-40+5,76: POKE  $S-40+6, 122$
- 81 POKES-40+7, 76: POKES-40+8, 122
- 82 FORR=ØTO7: POKES+C+R\*40, 84: NEXT
- 84 FORC=C-1TO1STEP-1:POKES+C+R\*40,69:NEXT
- 86 FORR=R-1TOØSTEP-1:POKES+C+R\*40,89:NEXT
- 90 Y=0:FORR=1TO8:FORC=1TO8:Y=Y+1:POKES+Y,  $A(R, C): NEXT: Y=Y+32: NEXT$
- 95 Y=1:X=1:GOTO300
- 100 GETAS: IFAS=""THEN100
- 110 R=S+X+(Y-1)\*40:C=A(Y,X):POKER,C
- 120 IFA\$ = "{DOWN} "THENY = Y+1: IFY>8THENY = 1
- 130 IFAS="{UP}"THENY=Y-1:IFY<1THENY=8
- 140 IFA\$="{RIGHT}"THENX=X+1:IFX>8THENX=1
- 150 IFAS="{LEFT}"THENX=X-1:IFX<1THENX=8
- $160$  IFA\$="-"THENA(Y,X)=46
- 170 IFA\$="\*"THENR=42:A(Y,X)=R
- 180 IFA\$ = "= "THEN400
- 190 IFA\$="D"THEN500
- 200 IFAS="N"ORAS="Q"ORAS="4"ORAS="L"ORAS  $=$ "S"THEN600
- 205 IFAS="M"THEN580 207 IFA\$="0"THEN590
- 210 IFA\$="C"THEN700
- 
- 220 IFA\$="{F1}"THENR=33:GOTO520<br>230 IFA\$="{F3}"THENR=34:GOTO520
- 240 IFA\$="{F5}"THENR=35:GOTO520
- 250 IFA\$="{F7}"THENR=2755:GOTO520
- 300 R=S+X+(Y-1)\*40:C=A(Y,X)+128:POKER,C:I FF=ØTHEN700
- 305 GOTO100
- 400 FORY=0TO8: D% (L, Y) = 0: NEXT: CH=1
- 401 FORY=1TO8:FORX=1TO8:PIX=A(Y,X)-42:IFP IX>ØTHENPIX=Ø:GOTO420
- 410 PIX=1
- 420 D% (L, Y)=D% (L, Y) +PIX\*2 $(8-X)$ : NEXTX, Y
- 430 FORY=0TO7: POKECM+8\*K% (L) +Y, D% (L, Y+1): POKE1731, K% (L) : NEXT: GOTO95
- 450 PRINT" [HOME] [20 DOWN] [RVS] "A\$": YES O R NO [OFF] [22 SPACES]"
- 460 FORX=1TO10: GETN\$: NEXT
- 470 GETNS: IFNS=""THEN470
- 480 PRINT" [UP] [16 SPACES] [UP] ": IFA\$="N"OR A\$="Q"ORA\$="4"ORA\$="L"ORA\$="S"THENRE TURN
- 481 IFN\$="Y"THEN12

**TO300** 

- 482 IFN\$="N"THENPRINT" {DOWN}TO RETURN TO
- [SPACE] THE PROGRAM TYPE GOTO 12": STOP 490 PRINT" {RVS} {HOME} {6 DOWN } CONTINUE" : GO
- **TO460** 500 PRINT" {CLR} {DOWN} {3 RIGHT }DATA"; : FORY
- =1TO8: PRINTD% (L, Y) " {LEFT }, "; : NEXT : PRI NT" {LEFT} "
- 510 PRINT" [DOWN] FOR KEY CODE="K% (L): GOTO4  $90$
- 520 C=PEEK(V+R)AND15:C=C+1:IFC>15THENC=0
- 530 POKEV+R, C: PRINT" [HOME] {4 DOWN]"; : IFR=
- 33THENCØ=C:GOTO57Ø
- 540 PRINT" {DOWN}";:IFR=34THENC1=C:GOTO570<br>550 PRINT" {DOWN}";:IFR=35THENC2=C:GOTO570
- 

600 GOSUB450: IFN\$ <> "Y"THEN95

 $(V+22)$  AND  $239$ : END

645 OPEN1, 1, 1, N\$: GOTO800

705 IFCH=1THENL=L+1:CH=0

710 GETAS: IFAS=""THEN710

[LEFT] [2 SPACES]"

722 POKE1731, K% (L)

:GOTO9Ø 800 PRINT#1,L

610 GETNS: GETNS: IFAS="N"THEN12

[SPACE]FILE"; N\$: PRINT

- 
- 
- 
- 
- 
- 
- 
- 
- 
- 
- 570 PRINT" [10 RIGHT] "C\$(C) " [2 SPACES] ": GO
- 
- 
- 
- 
- 

580 POKEV+22, PEEK(V+22) OR16: GOTO300

590 POKEV+22, PEEK (V+22) AND 239:GOT0300

620 IFAS="Q"THENPOKEV+24, 21: POKEV+22, PEEK

625 IFAS="4"THENPRINT" [DOWN] TO RETURN TO

THE PROGRAM TYPE GOTO 12": STOP

630 PRINT" {CLR}": INPUT "NAME OF CHARACTER

700 PRINT" {HOME} {20 DOWN} {RVS} PRESS KEY T

720 POKE16385, ASC(A\$): K% (L)=PEEK(16385) AN

 $D191:IFK\$(L)>64THENK\$(L)=K\$(L)-64$ 

725 PRINT" {2 UP } "SPC(24) "KEY CODE="K%(L)"

735 FORY=ØTO8:FORX=ØTO8:A(Y,X)=46:NEXTX,Y

802 FORY=ØTOL: PRINT#1, K% (Y): FORX=1TO8: PRI

NT#1, D%(Y, X): NEXTX, Y: CLOSE1: GOTO12

900 INPUT#1, L:FORY=0TOL: INPUT#1, K% (Y):FOR X=1TO8: INPUT#1, D% (Y, X): NEXTX, Y: CLOSE1

920 FORY=ØTOL:FORX=1TO8:POKECM+8\*K%(Y)+(X

1000 DATABLACK, WHITE, RED, CYAN, PURPLE, GREE

1010 DATAORANGE, BROWN, LT RED, GREY1, GREY2,

 $\circ$ 

October 1983 COMPUTE! 313 C-www.commodore.ca

730 PRINT" [33 SPACES]": IFL=ØTHEN100

910 PRINT "COMPUTING CHARACTERS"

N, BLUE, YELLOW

 $-1$ ), D $Y(X,X):$  NEXTX, Y: GOTO12

LT GREEN, LT BLUE, GREY3

HAT YOU WANT TO CHANGE [OFF]": F=1

640 IFAS="L"THENOPEN1, 1, 0, N\$: GOTO900

- 
- 
- 
- 560 PRINT" [DOWN]"; : CL=C

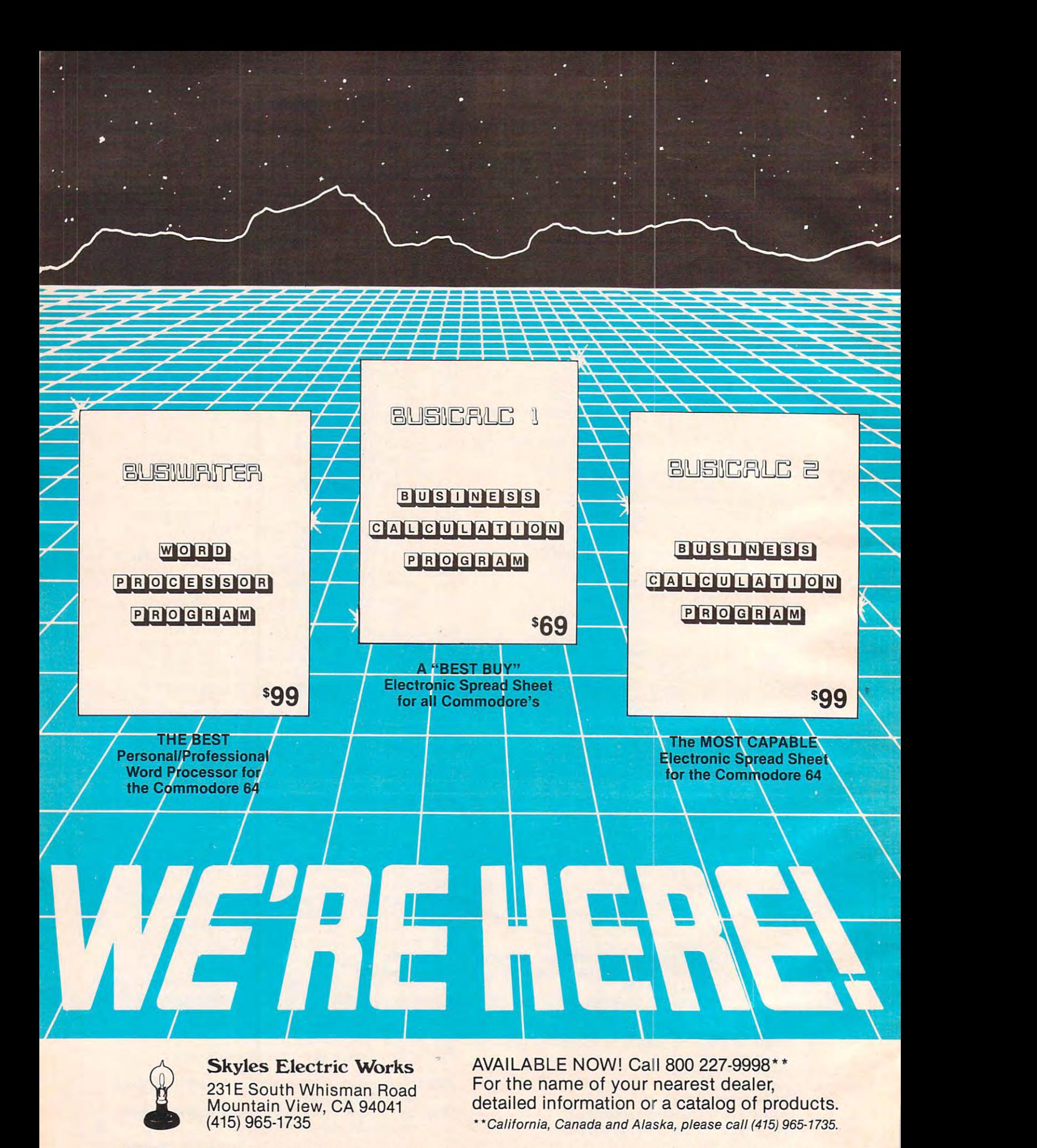

In Europe: SUPERSOFT, Winchester House, Canning Road, Harrow Wealdstone, England HA3 7SJ, Tel. <sup>01</sup> <sup>861</sup> <sup>1166</sup> In Europe: SUPERSOFT, Winchester House, Canning Road, Harrow Wealds tone, England HA3 7SJ, Tel. 01 861 1166

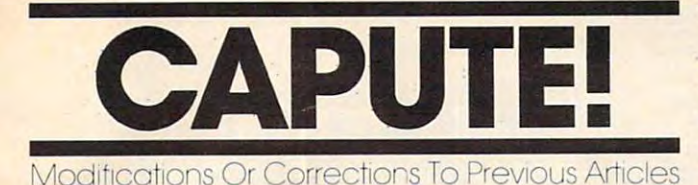

# Atari Retirement Planning **Atari Retirement Planning**

In Craig Cole's suggested improvements to the In Craig Cole's suggested improvements to the Atari version of Retirement Planner (COMPUTE!, Ata ri ve rsion of Retirement Planner (COMPUTE!, April 1983) which appeared in the July "Readers' April 1983) which appeared in the july "Readers' Feedback" section (p. 16), line <sup>70</sup> should have Feedback" section (p. 16), line 70 should have read: read:

 $\sim$   $\sim$  $70 Y = Y + 1$ 

#### $\blacksquare$   $\blacksquare$   $\blacks$ **TI Goblin**

As this game from the July issue (p. 72) was pre As this game from the july issue (p . 72) was presented, your goblin could not reach the faces in sented, your goblin could not reach the faces in the rightmost column of the screen. This can be the rightmost column of the screen. This can be corrected by changing line <sup>760</sup> to read: corrected by changing line 760 to read :

 $760 \text{ COL} = \text{COL} + \text{SGN}(31\text{-COL})$ 

To make the game display the proper high score, delete lines 270, 280, and 290, and add the fol delete lines 270, 280, and 290, and add the following line: lowing line:

<sup>1125</sup> IF S>HS THEN <sup>1130</sup> ELSE <sup>1140</sup> 1125 IF S>HS THEN 1130 ELSE 1140

Thanks to Canadian reader Luc Cousineau and others who pointed out this problem. and others who pointed out this problem.

## Fortress Of Adnil **Fortress Of Adnil**

In the program for this Timex/Sinclair game (July 1983, p. 92), the GOTO statements were missing 1983, p. 92), the GOTO statements were missing from the following two lines: from the following two lines:

```
8040 IF INKEY$ = " " THEN GOTO 8020
8209 IF INKEY$ = " " THEN GOTO 8207
```
#### Roadblock **Roadblock**

Readers who have had trouble typing in this long Readers who have had trouble typing in this long machine language program for the Atari may want to add the following lines to the BASIC loader (July 1983, p. 108) to help check for typing errors in their DATA statements: in their DATA statements:

```
15 L N = 1010
```

```
20 FOR L=0 TO 16
20 FOR L= 0 TO 16
```

```
25 FOR C=0 TO 69
2 5 FOR C=0 TO 69
```

```
30 D=PEEK(L*70+13824+C):IF D>15010
3 0 0=PEE K (L*70+1 3 8 2 4+C):IF 0 >15010 T 
      HEN 40
```

```
35 T=T+D:NEXT C
```

```
40 READ CK: IF CKOT THEN PRINT "ERRD
     IN LINES M;LN;"-";LN+90:STOP
40 READ CK:IF CK<>T THEN PRINT "ERRO 
   R IN LINES ";LN; " - ";LN+90:STOP
```

```
45 PRINT "LINES ";LN;"-";LN+90;" DK"
50 T=0:LN=LN+I00:NEXT
50 T=0:LN=LN+J00:NEXT L 
45 PR INT "LINES ";LN;"-";LN+90; I IOK"
```

```
55 A=U SR ( 14788)
```

```
3 0 00 3797,8372,7521,6620, 6660,
DATA
3 000 DATA 3 797 ,83 72,752 1 ,6620,6660,8 
           073
0 73
```

```
3010
DATA
19,7083,6853,662<b,6<b31,B
3 010 DATA 73 19,7083 ,685 3 ,66 2 6 , 663 1,8 
            059
059
```

```
DATA
7685,7702,7951,7720,7014
3 020 DATA 7685, 7 702 , 795 1 ,7720,70 14
```
#### $\sim$   $\sim$   $\sim$   $\sim$   $\sim$   $\sim$   $\sim$ **Circles**

For the machine language circle-drawing routine For the machine language circle-drawing routine presented in this Atari graphics article from the July issue to work properly, the following lines july issue to work properly, the following lines must be added to Program 7 (p. 168), the BASIC loader for the routine: loader for the routine:

```
28005 FOR 1=1577 TO 15S4:READ A:POKE
280 0 5 FOR 1=157 7 TO 1584:READ A : POKE 
               ,A:NEXT
I,A:NE XT I 
29500 DATA 128,64,32.16,3,4,2,1
2 9500 DATA 128,64, 3 2 , 16,8,4, 2 ,1 
28004 RESTORE 29500
```
# **TimeX/Sinclair Screenscrolls**

Reader Daniel Froats notes that the screen scrolling programs from the July issue (p. 216) scrolling programs from the july issue (p. 216) will work with the basic 2K of memory if the fol will work with the basic 2K of memory if the following two lines are entered before running the program: program:

```
POKE 16389,n
POKE 16389,n 
CLS
CLS
```
Replace n with any number greater than 90.

# Commodore <sup>64</sup> Video Tour **Commodore 64 Video Tour**

<u>Jim Butterfield writes that readers whose 64s have</u> the newer ROM sets may experience problems the newer ROM sets may experience problems with the BASIC programs from Parts VI (July <sup>1983</sup> with the BASIC programs from Parts VI (July 1983 p. 218) and VII (August 1983, p. 182) of his series on the 64's video capabilities. This is because the on the 64's video ca pabili ties. This is because the ROM routines leave the raster interrupt in <sup>a</sup> non-ROM routines leave the raster interrupt in a nonstandard state. To make the programs work, add the following line:

<sup>90</sup> POKE 53265,27 90 POKE 53265,27

# VIC Bitmapping **VIC Bitmapping**

Line 100 of Program 1 from this article on VIC high resolution graphics (July 1983, p. 248) should read: read :

<sup>100</sup> POKEV+15,17\*T-9:FORI=.TO255:POKEW+I,I 100 POKEV+15 , 1 7 \*T- 9:FORI= . T0255:POKEW+I,I :POKER+I, C-1:NEXT:FORI=.TOL\*2\*]STEPB

The "shifted up-arrow" key combination on the The "shifted up-arrow" key combina tion on the VIC gives the symbol for pi, which acts as con VIC gives the symbol for pi, which acts as a constant with the value of pi when used in calculations. tions.

#### **First Mathematic First Math**

bug in the VIC, 64, and Apple versions of this A bug in the VIC, 64, and Apple versions of this educational game from the August issue (p. 92) educa tiona l game from the August issue (p. 92) sometimes causes a "division by zero" error when playing in the addition, subtraction, or multipli playing in the aadition, subtraction, or multiplication modes. To prevent this, add the following line: line:

#### **VIC or 64 Version (Programs 1 or 2)**

<sup>123</sup> IF A\$<>CHR\$(47) THEN <sup>140</sup> 123 IF A\$<>CHR\$(47) THEN 140

#### Apple Version (Program 5) **Apple Version (Program 5)**

395 IF A\$  $\leftrightarrow$  ("/") THEN 430

October <sup>1983</sup> COMPUTE! <sup>315</sup> **October 1983 COMPUTE! 315** Cwww.commodore.ca

 $\odot$ 

# Beginner's Guide **A Beginner'S Guide**  To Typing In Programs **To Typing. In Programs**

#### What Is Program? A state of the control of the control of the control of the control of the control of the control of the control of the control of the control of the control of the control of the control of the control of **What Is A Program?**

computer cannot perform any task by itself. A computer cannot perform any task by itself. Like a car without gas, a computer has *potential*, but without a program, it isn't going anywhere. Most of the programs published in COMPUTE! are Most of the programs published in **COMPUTE!** are written in computer language called BASIC. written in a computer language called BASIC. BASIC is easy to learn and is built into most com BASIC is easy to learn and is built into most computers (on some computers, you have to purchase puters (on some computers,'you have to purchase an optional BASIC cartridge). an optional BASIC cartridge).

# BASIC Programs **BASIC Programs**

Each month, COMPUTE! publishes programs for Each month, **COMPUTE!** publishes programs for many machines. To start out, type in only pro many machines. To start out, type in only programs written foryour machine, e.g., "TI Version" grams written for your machine, e.g., "TI Version" if you have TI-99/4. Later, when you gain ex if you *have* a TI-99/4. Later, when you gain experience with your computer's BASIC, you can perience with your computer's BASIC, you can try typing in and converting certain programs try typing in and converting certain programs from one computer to yours. from one computer to yours.

Computers can be picky. Unlike the English Computers can be picky. Unlike the English language, which is full of ambiguities, BASIC language, which is full of ambiguities, BASIC usually has only one "right way" of stating some usually has only one "right way" of stating something. Every letter, character, or number is signif thing. Every letter, character, or number is significant. A common mistake is substituting a letter such as "O" for the numeral "0", a lowercase "I" for the numeral "1", or an uppercase "B" for the for the numeral "1", or an uppercase "B" for the numeral "8". Also, you must enter all punctuation numeral "8". Also, you must enter all punctuation such as colons and commas just as they appear in such as colons and commas just as they appear in the magazine. Spacing can be important. To be the magazine. Spacing can be important. To be safe, type in the listings exactly as they appear. safe, type in the listings *exactly* as they appear.

# Brackets And Special Characters **Brackets And Special Characters**

The exception to this typing rule is when you see The exception to this typing rule is when you see the curved bracket, such as "{DOWN}". Any the curved bracket, such as" {DOWN}". Anything within a set of brackets is a special character or characters that cannot easily be listed on a printer. When you come across such a special statement, refer to the appropriate key for your com ment, refer to the appropriate key for your computer. For example, if you have an Atari, refer to puter. For example, if you have an Atari, refer to the "Atari" section in "How to Type COMPUTEI's the" Atari" section in "How to Type COMPUTE!'s Programs." Programs ."

#### About DATA Statements **About DATA Statements**

Some programs contain a section or sections of DATA statements. These lines provide informa DATA statements. These lines provide information needed by the program. Some DATA state tionneeded by the program. Some DATA.statements contain actual programs (called machine ments contain actual programs (called machine language); others contain graphics codes. These language); others contain graphics codes. These lines are especially sensitive to errors. lines are especially sensitive to errors.

If a single number in any one DATA statement is mistyped, your machine could "lock up," or is mistyped, your machine could "lock up, " or "crash." The keyboard, break key, and RESET (or "crash." The keyboard, break key, and RESET (or STOP) keys may all seem "dead," and the screen STOP) keys may all seem "dead," and the screen

may go blank. Don't panic - no damage is done. To regain control, you have to turn off your com To regain control, you have to turn off your computer, then turn it back on. This will erase what puter, then turn it back on. This will erase whatever program was in memory, so always SAVE a copy of your program before you RUN it. If your copy of your program before you RUN it. If your computer crashes, you can LOAD the program computer crashes, you can LOAD the program and look for your mistake. and look for your mistake.

Sometimes a mistyped DATA statement will cause an error message when the program is RUN. cause an error message when the program is RUN. The error message may refer to the program line The error message may refer to the program line that READs the data. The error is still in the DATA statements, though. *statements, though.* 

# **Get To Know Your Machine**

You should familiarize yourself with your com You should familiarize yourself with your computer before attempting to type in a program. Learn the statements you use to store and retrieve Learn the statements you use to store and retrieve programs from tape or disk. You'll want to save programs from tape or disk. You'll want to save a copy of your program, so that you won't have to copy of your program, so that you won't have to type it in every time you want to use it. Learn to type it in every time you want to use it. Learn to use your machine's editing functions. How do you change a line if you made a mistake? You can always retype the line, but you at least need to always retype the line, but you at least need to know how to backspace. Do you know how to know how to backspace. Do you know how to enter inverse video, lowercase, and control char enter inverse video, lowercase, and control characters? It's all explained in your computer's manuals.

#### Quick Review of the company of the company of the company of the company of the company of the company of the company of the company of the company of the company of the company of the company of the company of the company **A Quick Review**

1) Type in the program <sup>a</sup> line at <sup>a</sup> time, in order. 1) Type in the program a line at a time, in order. Press RETURN or ENTER at the end of each line. Press RETURN or ENTER at the end of each line. Use backspace or the back arrow to correct Use backspace or the back arrow to correct mistakes.

2) Check the line you've typed against the line in 2) Check the line you've typed against the line in the magazine. You can check the entire program the magazine. You can check the entire program again if you get an error when you RUN the again if you get an error when you RUN the program. program.

3) Make sure you've entered statements in brac 3) Make sure you've entered statements in brackets as the appropriate control key (see "How To kets as the appropriate control key (see "How To Type COMPUTE!'s Programs'' elsewhere in the magazine.) magazine.)

We regret that we are no longer able to respond to *We regret that we are* 110 *10llger able to respond to*  individual inquiries about programs, products, or *individllal inquiries about programs, products, or*  services appearing in COMPUTE! due to increasing *seruices appearillg in* **COMPUTE!** *due to increasing*  publication activity. On those infrequent occasions *publication activity. On those infrequellt occasions*  when a published program contains a typo, the correction will appear on the CAPUTE! page, usually within *tion will appear on the CAP UTE! page, usually within*  eight weeks. If you have specific questions about items *eight weeks. If you have specific questions about items*  or programs which you've seen in COMPUTE!, please *or programs which you've seen in* **COMPUTE!,** *please*  send them to Readers Feedback, P.O. Box 5406, *send them to Readers Feedback, P.O. Box 5406,*  Greensboro, NC 27403.

316 **COMPUTE!** October 1983

# TALMIS/ **InfoWorld**

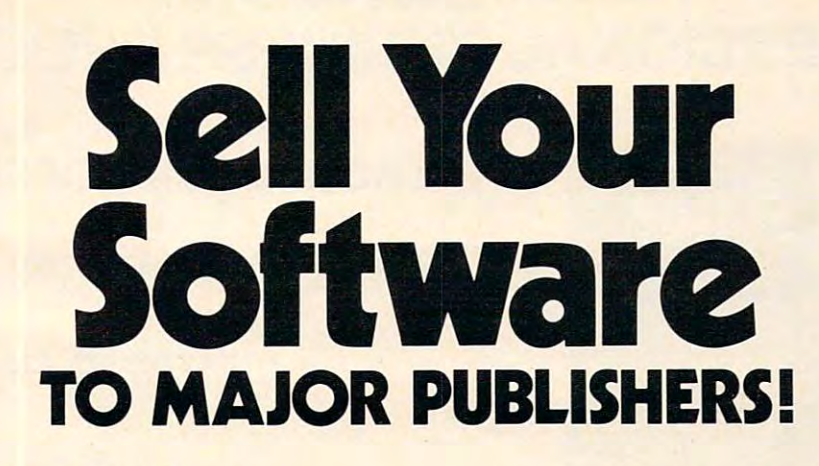

Would you like the opportunity to discuss your Would you like the opportunity to discuss your software or software development skills with major publishers lookins for product and development publishers looking for product and development assistance, venture capitalists lookins for investment assistance, venture capitalists looking for investment opportunities and agents looking for software developers? opportunities and agents looking for sohware developers? At The Great American Software Contest you can do all that and compete for prizes worth up to \$10,000 at that and compete for prizes worth up to S10,OOO at the same timel

In addition, you'll spend the day before the exhibit In addition, you 'll spend the day before the exhibit in seminars with software market analysts from TALMISthe same people consulted by IBM, Atari and other major the same people consulted by IBM, Atari and other major companies for information and advice. They'll tell you companies for information and advice. They'll tell you what it will take to sell software yourself; how you might work with an agent; what publishers and venture capitalists work with an agent; what publishers and venture capitalists are looking for; what to watch out for when negotiating contracts, how the software market is changing and more contracts, how the sohware market is changing and more important selling tips. important selling tips.

THE COOPE

SOFTINGO

contest

 $-$ 

Enter

We've tried to make the matrix conference as in the conference as in the conference as in the conference as in for you as possible. You won't need any fancy booth or for you as possible, You won't need any fancy booth or signs. Curtained booths are available for those with signs, Curtained booths are available for those w ith top-secret programs. Just bring yourself, your micro top-secret programs. Just bring yourself, your microcomputer and your unpublished software. The cost computer and your unpublished sohware, The cost for you to compete for prizes up to \$10,000, learn the for you to compete for prizes up to \$10,000, learn the ropes of software selling and discuss your products or ropes of sohware selling and discuss your products or talents with publishers, agents and venture capitalists is talents with publishers, agents and venture capitalists is \$195 plus \$15 for electricity (that's less than it costs us.) \$195 plus \$15 for electricity (that's less than it costs us.) Special hotel rates are available. Special hotel rates are available, We've tried to make this conference as inexpensive

Space is limited so call today to enter The **Space is limited so call today to enter The**  TALMIS/lnfoWorld Great American Software Contest. **TALMISjlnfoWorld Great American Software Contest.**  And get busy on that software—the publishers are **And get busy on that software - the publishers are**  waiting for you! For more details contact Master **waiting for you! For more details contact Master**  Plans Conference Management, <sup>111</sup> E. Chestnut St., **Plans Conference Management, 111 E. Chestnut St.,**  Suite 24F, Chicaso, IL 60611: (312) 944-1711. **Suite 24F, Chicago, IL 60611 : (312) 944-1711 .** 

> - 1. - - - -Nov. 1-2

Boston Park Plaza Boston, MA **Boston, MA Boston Park Plaza** 

Cwww.commodore.ca

One \$10,000 Grand Prize One \$10,000 Grand Prize Five \$3000 First Prizes in category Five \$3000 First Prizes in category Five \$500 Second Prizes in category Five \$500 Second Prizes in category Ten \$250 Third Prizes in catesory Ten \$250 Third Prizes in category

Affiliates of International Data Corporation

TALMIS World **====::TAl.MIS/lnfoWOEId=====:** 

+ 30,000 IN PRIZES 20,000 IN PRIZES 20,000 IN PRIZES 20,000 IN PRIZES 20,000 IN PRIZES 20,000 IN PRIZES 20,000

nnencan

**<sup>+</sup>\$30,000 IN PRIZES** 

# COMMODORE 64 PROFESSIONAL BUSINESS PROGRAMS

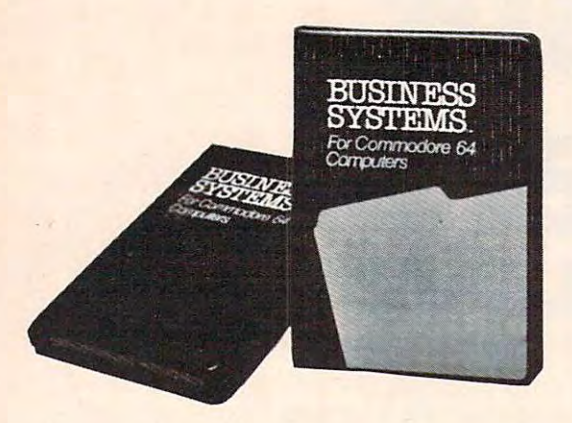

#### INTRODUCTORY OF EXAMINE INTERNATIONAL CONTINUES INTO A REPORT OF EXAMINE INTERNATIONAL CONTINUES INTO A REPORT OF EXAMINE INTERNATIONAL CONTINUES INTO A REPORT OF EXAMINE INTO A REPORT OF THE OWNER WHEN THE OWNER WHEN THE **• INTRODUCTORY OFFER 1/2 PRICE!**

• 15 DAY FREE TRIAL!

# • LIFETIME GUARANTEE!

# **• FILE GUARD (TM)**

#### PROFESSIONAL BUSINESS PROGRAMS! Disk) PROFESSIONAL BUSINESS PROGRAMS! Disk)

You take no risk! We are so sure these professional business programs will meet and exceed your highest expectations, we are willing to allow you to try these programs at our expense! These are highest expectations, we are willing to allow you to try these programs at our expense! These are designed and produced by Southern Solutions who produces professional business programs for designed and produced by Southern Solutions who produces professional business programs for Commodores most expensive computers. These business program will convert your Commodore 64 into Professional Business Machine!!! into a Professional Business Machine!!!

#### In the set of  $\mathcal{L}$  is the set of  $\mathcal{L}$  in the set of  $\mathcal{L}$  is the set of  $\mathcal{L}$  is the set of  $\mathcal{L}$ INTRODUCTORY OFFER! (Expires 12·25·83)

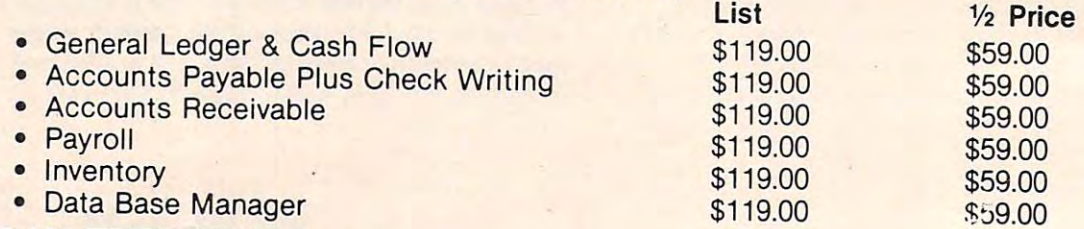

# 15 DAY FREE TRIAL!

We give you <sup>15</sup> days at your business for you to try out these programs! Should they not meet your re We give you 15 days at your business for you to try out these programs! Should they not meet your requirements just send them back prepaid and we'll refund your purchase price! quirements just send them back prepaid and we'll refund your purchase price!

#### LIFETIME GUARANTEE GUARANTEE GUARANTEE GUARANTEE GUARANTEE GUARANTEE GUARANTEE GUARANTEE GUARANTEE GUARANTEE GU LIFETIME GUARANTEE!

If a program fails due to faulty workmanship or material anytime you personally own and use the program we will replace it at no charge! gram we will replace it at no charge!

# FILE GUARD (TM)

Prevents loss of data and confidential files due to power failure — a Southern Solutions exclusive! PLUS: THESE PROFESSIONAL BUSINESS PROGRAMS PLUS: THESE PROFESSIONAL BUSINESS PROGRAMS·

- Script 64 · No. 1 Executive Word Processor · Disk List \$99 · Sale \$59
- Complete Data Base Tape-Disk List \$89 Sale \$89 Sale \$59 Sale \$89 Sale \$59 Sale \$89 Sale \$59 Sale \$89 Sale \$59 • Complete Data Base· Tape·Disk List \$89 . Sale \$59
- **Electronic Spread Sheet (like Visicalc) Tape-Disk List \$89 Sale \$59** 
	- LOWEST PRICES 15 DAY FREE TRIAL 90 DAY FREE REPLACEMENT WARRANTY

BEST SERVICE IN U.S.A. • ONE DAY EXPRESS MAIL • OVER 500 PROGRAMS • FREE CATALOGS

Add \$3.00 for postage. Add \$6.00 for CANADA, PUERTO RICO, HAWAII **·** orders. WE DO NOT EXPORT TO OTHER COUNTRIES. Enclose Cashiers Check, Money Order or Personal Check. Allow 14 days for delivery, 2 to 7 days for phone orders, 1 day express mail!<br>Canada orders must be in U.S. dollars. We accept Visa and Master-Surface Orders finance in U.S. dollars. We accept Visa and Master-<br>Card. We ship CO BOX 50010 Card. We ship C.O.D.

# PROTE ENTERPRIZES **WE LOVE OUR CUSTOMERS**)

Phone 312/382-5244 to order

# NEWS^PRODUCTS **NEWS&PRODUCTS**

#### 80-Column Commodore <sup>64</sup> **80-Column Commodore 64 Word Processor**

Mirage Concepts has produced Mirage Concepts has produced an 80-column word processor for an 80-column word processor for the Commodore 64. The machine the Commodore 64. The machine language program produces the language program produces the expanded display without expanded display without hardware modifications.

The Words Processor allows the  $t_{\text{eff}}$  to be formatted on the screen on the screen exactly as it will appear on the printed page. Other features of printed page. Other features of the program include word wrap, the program include word wrap, search and replace, block func search and replace, block functions, and more than <sup>70</sup> single-tions, and more than 70 singlekeystroke commands. The \$99.95 keystroke commands. The\$99.95 word processor is designed to word processor is designed to work with a variety of printers. The *Word Processor* allows text to be formatted on the screen

Another Mirage product for Another Mirage product for the <sup>64</sup> is Database Manager, which the 64 is *Database Manager,* which features free-form design and features free-form design and input. It includes the ability to input. It includes the ability to sort any field and to calculate sort any field and to calculate fields. It can handle up to 65,535 fields. It can handle up to 65,535 records per file, 2,000 characters records per file, 2,000 characters per record, <sup>200</sup> fields per record, per record, 200 fields per record, and <sup>250</sup> characters per field. and 250 characters per field.

Database Manager sells for *Database Manager* sells for \$99.95. \$99.95.

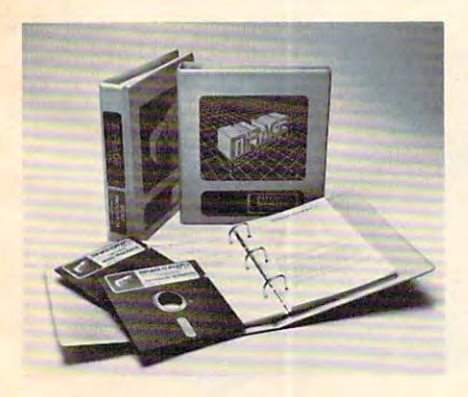

Word Processor *and* Database Man ager are available from Mirage Concepts ager *are available from Mirage COllcepts*  for the Commodore **64**.

Mirage Concepts, Inc. 2519 W. Shaw, N. 106, N. 106, N. 106, N. 106, N. 106, N. 106, N. 106, N. 106, N. 106, N. 106, N. 106, N. 106, Fresno, CA <sup>93711</sup> (209)227-8369 (209) 227-8369 2519 W. *Shaw, No. 106 Fresllo,* CA 93711

# <sup>64</sup> Math Drill **64 Math Drill**

The *Math Teacher* is a math tutorial program that drills students rial program that drills students in the basics of addition, sub in the basics of addition, subtraction, multiplication, and traction, multiplication, and division. The program, which is division. The program, which is available from CompuTech, is available from CompuTech, is designed for use with students from first grade through junior from first grade through junior high school. high school.

The game, which makes use The game, which makes use of the Commodore 64's graphics of the Commodore 64's graphics capabilities, is designed to work capabilities, is designed to work with either a color or black-andwhite monitor. The monitor of the contract of the contract of the contract of the contract of the contract of the contract of the contract of the contract of the contract of the contract of the contract of the contract of white monitor.

The Math Teacher is available The *Math Teacher* is ava ilable on tape for \$39.95. on tape for \$39.95.

CompuTech *CompuTedl*  P.O. Box 7000-309 P. O. *Box* 7000-309 Redondo Beach, CA <sup>90277</sup> *Redolldo Beach,* CA 90277

#### Apple, Atari, <sup>64</sup> **Apple, Atari, 64**  Games and the contract of the contract of the contract of the contract of the contract of the contract of the contract of the contract of the contract of the contract of the contract of the contract of the contract of the **Games**

Avalon Hill has introduced handful of new games for the handful of new games for the Apple, Atari, and Commodore Apple, Atari, and Commodore <sup>64</sup> computers. Here is what the 64 computers. Here is what the company has to offer. company has to offer. Avalon Hill has introduced a

Paris in Danger is simula *Paris in Danger* is a simulation of Napoleon's 1814 campaign in France. The player can paign in France. The player can assume the role of Napoleon, assume the role of Napoleon, Commander Schwarzenberg, or Commander Schwarzenberg, or can play both sides. The \$35 can play both sides. The \$35 game is available for 48K Atari game is available for 48K Atari <sup>800</sup> and 1200XL computers. 800 and 1200XL computers.

T.G.I.F. is a party game for up to four players. The game up to four players. The game recreates a typical working-class workweek. Can you survive workweek. Can you survive

<mark>until payday? The game is avail-</mark> dore 64, and on cassette or disk dore 64, and on cassette or disk for 40K Atari machines. for 40K Atari machines. able on cassette for the Commo-

Parthian Kings is an Apple *Parthian Kings* is an Apple game for up to four players. game for up to four players. <u>Feudal civil war is coming and</u> the struggle is on for who will the struggle is on for who will rule the land. The winner will be rule the land. The winner will be the best strategist and leader. the best strategist and leader.

S.C.I.M.M.A.R.'S, which *S.C. I. M.M.A.R.'S,* which stands for Surface Contra-Contra-Contra-Contra-Contra-Contra-Contra-Contra-Contra-Contra-Contra-Contra-Contra-Gravity Individual Manned Mo Gravity Individual Manned Mobile Anti-Vehicle Raiders, is bile Anti-Vehicle Raiders, is a game of gladiatorial armor com game of gladiatorial armor combat set in the far future. The \$30 bat set in the far future. The \$30 game is available for Apple game is available for Apple computers. computers. stands for Surface Contra-

#### For Your TI-99/4A **For Your** T1~99 4A FLIGHT SIMULATOR FLIGHT SIMULATOR

The Dow-4 Gazelle is realistic IFR simulation of typical 4-place private **The Oow·4 Gaze ll e is a real istic IFR simulation of a typical 4·place pri vate**  plane. It is not game. manual with <sup>30</sup> pages of text plus figures helps the novice **plane. It is not a game. A manua l with 30 pages of rext plus 7 figures helps the novice**  learn to fly. Experienced pilots will enjoy flying the 1LS approach. Response time **learn to fly. Experienced pilots will enjoy flying the ILS approach. Response time**  under 1 sec average. Display shows full<br>panel (10 dials & 11 lights) and indicates position of runway for landing. Realistic **position of runway (o r landing. Realistic**  sound effects. See review in Jan 83 999'er sound effects. See reviews in Jan 83 99'er<br>and Jun 83 AOPA Pilot. Only requires joystick. \$30. **joystick . \$30. panel (to dials & 11 lights) and indicates**  and Jun 83 AOPA Pilot. Only requires

#### EDITOR/ASSEMBLER

The Dow E/A turns your computer into an **The Dow E/ A turns** your computer **into an**  assembly language machine. Requires Mini  $M_{\rm H}$  and  $M_{\rm H}$  are another and use all use all use all use all use all use all use all use all use all use  $M_{\rm H}$ day. saving and restoring source assembly **day, saving and restoring source assembly**  statement), just as you do with Basic.<br>Supports all of the TI's instructions, 6 directives, and various interactive com **directives. and various interactive com**mands. Assembles into memory in 3 sec. per statement. Manual includes sample **per statement. Manual includes sample**  program with detailed explanations. In **program with detailed explanations. In**crease your programming enjoyment over the Line-by-line Assembler, and if you upgrade to **TI's Editor/** Assembler, you can convert your programs without rekeying **convert your programs without rekeying**  them. \$25 **them. \$25 Memor y Module. Load once and use all**  language programs on cassette (1 sec. per

Send SASE for additional information. To **Send SASE for additional information. To**  order, send check or MO U.S. funds: **<sup>o</sup> rder, send check or MO U.S. funds: .** 6360 Caton <sup>6360</sup> Caton Pittsburgh, PA <sup>15217</sup> **Pittsburgh. PA 152 17**  First class postage to U.S. and Canada included--others add U.S. \$2 (PA residents add 6% state sales tax). **add 6% state sa les tax).**  JOHN T.DOW

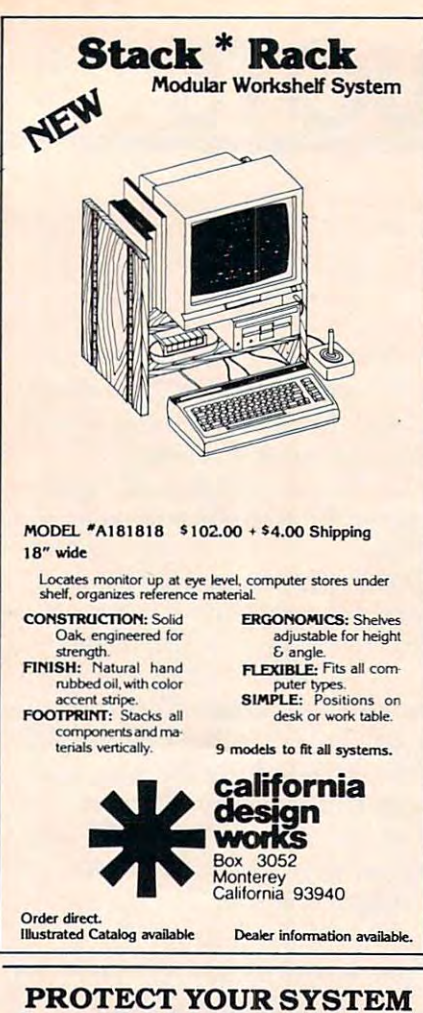

#### PROTECT YOUR SYSTEM PROTECT YOUR SYSTEM from POWER DAMAGE **from POWER DAMAGE**

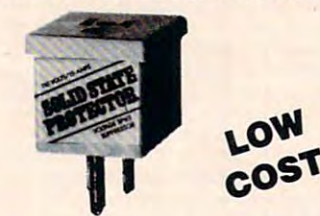

- Metal Oxide Varistor short circuits transient  **Metal Oxide Varistor short circuits transient**  high voltage "spikes" before damage **high voltage "spikes" before damage**
- Continuous nanosecond response **occurs Continuous ± 5 nanosecond response**  protection **protection**
- Handles common and differential mode  **Handles common and differential mode**
- surges Prevents software "glitches" and memory **surges • Prevents software "glitches" and memory**
- Reduces solid state equipment damage **loss Reduces solid state equipment damage**
- 
- $\bullet$  EMI and HFI noise suppression filters<br> **For use only with 110 volt, 15 amp. 60 hz**  $\cdots$  . . . . . . . **circuits**
- Limited 5-year replacement warranty  **limited S-year replacement warranty**  Holub Enterprises, Inc.. Oepl.-C **• I**  HOIUb **Enterprises, Inc., Dept.-C I**

## RO. Box <sup>9471</sup> Greensboro. NC <sup>27429</sup> **P.O. Box <sup>947</sup> <sup>1</sup>**I I Greensboro, **NC 27429**  P.O. Box 947

Solid State Protectors @ 8.95 each plus .50 each for postage and handling. □ Enclosed is check or money order for <u>Internal I and Solid State Protectors</u> @ 8.95 each plus .50 each |<br>| for postage and handling. I **i** and handling. I **i** and handling.

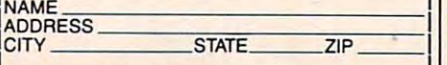

ORDER SEVERAL PROTECT **ORDER SEVERAL - PROTECT**  STEREOS, TVS AND OTHER SOLID **STEREOS. TVS AND OTHER SOLID**  STATE APPLIANCES!! **STATE APPLIANCESIl** 

<sup>320</sup> COMPUTE! October <sup>1983</sup> **320 COMPtJJE! October 1983** 

Computer Football Strategy is *Computer Football Strategy* is a detailed statistical treatment of 18 great teams. You have 20 of fensive and <sup>10</sup> defensive plays fensive and 10 defensive plays to choose from as the animated to ch oose from as the animated action unfolds on the scrolling action unfolds on the scrolling football field. The game is available on cassette for the Commodore 64 and Atari computers, \$16 for tape, \$21 for disk. and on disk for Atari . Price is

T.A.C., an acronym for Tac *T.A.C.,* an acronym for Tactical Armor Command, is a simulation of an armore are an armore and are an armore and are all the second combatter of armore and armore are an armore and are all the second contract of the second combatter of the second contract of the second contr during World War II. Five different scenarios are available in this ent scenarios are ava ilable in this \$40 Apple game. \$40 Apple game. simulation of armored combat

*The Avalon Hill Game Company* <sup>4517</sup> Harford Road *4517 Harford Road*  Baltimore, MD <sup>21214</sup> *Baltimore, MD 21214 (301) 254-5300* 

# **Automodem With Parallel Printer Port**

The AutoPrint Microconnection, The AutoPrint Microconnection, an auto-answer, auto-dial an auto-answer, auto-dial modem for the VIC-20, Commo modem for the VIC-20, Commodore 64, and Atari computers, dore 64, and Atari computers, has been introduced by Micro-has been introduced by Microperipheral. peripheral.

The modem, which operates The modem, which operates at <sup>300</sup> baud, includes at 300 baud, includes a Centronics compatible parallel printer port. printer port.

The two-pound unit plugs The two-pound unit plugs directly into the computer. With directly into the computer. With the modem connected to the phone line, an attached printer phone line, an attached printer will provide a hard copy of whatever appears on the screen. the modem connected to the

#### nection is available for \$149.95. The AutoPrint Microcon-

The Micropelli and Micropelli and Micropelli and Micropelli and Micropelli and Micropelli and Micropelli and Micropelli 2565 152nd Ave. N.E. *The Microperipheral Corp. Redmond,* WA *98052 (206) 881-7544* 

# Strategy Wargame **Strategy Wargame**

Combat Leader is a battle-of-thetanks game that combines realistic rules, historical accuracy, and special contracts and contracts and speed .

The game, available for Atari computers with a version forthcoming for the Commodore 64, coming for the Commodore 64, gives you control of more than gives you control of more than <sup>70</sup> tanks on scrolling battlefield. 70 tanks on a scrolling battlefield . Each tank is historically rated for armor thickness, strength, armor thickness, strength, speed, and accuracy. speed, and accuracy.

Combat Leader, which in *Combat Leader,* which includes eight speed levels and cludes eight speed levels and a realtime option, sells for \$39.95. realtime option, sells for \$39.95. **Strategic Simulations Inc.** <sup>883</sup> Stierlin Road *883 Stierlill Road* 

Building A-200 *Building A-200*  Mountain View, CA <sup>94043</sup> *MOl/n tain View,* CA *94043*  (415) 964-1353

#### Expansion of the control of the control of the control of the control of the control of the control of the control of the control of the control of the control of the control of the control of the control of the control of **Internal VIC Expansion**

Legend Valley Computer Systems has produced 27K internal tems has produced a 27K internal expansion board for the VIC-20.

The board fits under the keyboard and is piggybacked to keyboard and is piggybacked to the original <sup>6502</sup> microprocessor. the original 6502 microprocessor. The additional memory is select The additional memory is selectable in 8K blocks via switch on able in 8K blocks via a switch on

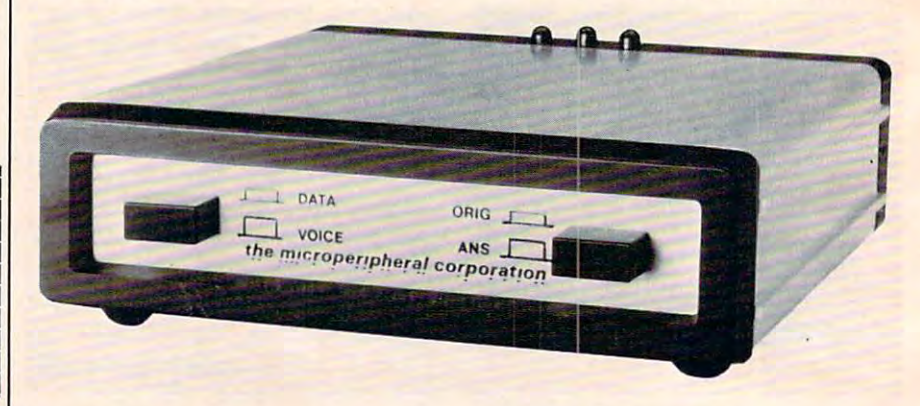

*The AutoPrint Microconnection is a combination modem-parallel printer* interface for the Atari, Commodore 64, or VIC-20. *interface for the Atari, Commodore* 64, *or VIC-20.* 

# Cwww.commodore.ca

# Products for Commodore, Atari, Apple, and others! Products for Commodore, Atari, Apple, and others!

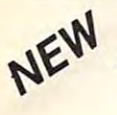

frame. e!c

trame. elc

 $. . . . . .$ 

\$119.95

THE MONEY WAS ARRESTED FOR THE MONEY WAS ARRESTED FOR THE MONEY WAS ARRESTED FOR THE MONEY OF THE MONEY OF THE MONEY OF THE MONEY OF THE MONEY OF THE MONEY OF THE MONEY OF THE MONEY OF THE MONEY OF THE MONEY OF THE MONEY O PROGRAMMERS AID FOR ATARI <sup>800</sup> A PROGRAMMERS AID FOR ATARI 800 NEW AND IMPROVED - 18 COMMANDS PLUGS INTO RIGHT CARTRIDGE SLOTS INTO RESERVE SUBSIDIES OF RESIDENCES INTO A RESIDENCE SUBSIDIES OF RESIDENCE OF RESIDENCE OF RESIDENCE OF RESIDENCE OF RESIDENCE OF RESIDENCE OF RESIDENCE OF RESIDENCE OF RESIDENCE OF RESID THE MONKEY WRENCH II PLUGS INTO RIGHT CARTRIDGE SLOT

the ATARI 800, then THE MONKEY WRENCH II is for you are a statement of the second tasks experience that a statement is not to be a time-consuming and more fun. Why spend extra hours working on BASIC program when the hours working on a BASIC program when the It can also make backup copies of boot type works with ATARI BASIC cartridge. with a second at a second carter with a second carter and carterial carterial carterial carterial carterial car f you are a person who likes to monkey around with<br>he ATARI 800, then THE MONKEY WRENCH II is or you!! Make your programming tasks easier, less ime-consuming and more fun. Why spend extra MONKEY WRENCH can do it for you in seconds. cassette programs. Plugs into the right slot and

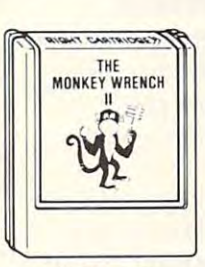

\$59.95

\$59.95

commands. They are: AUTO LINE NUMBERING — Pro-<br>vides new line numbers when entering BASIC program<br>lines. RENUMBER — Renumbers BASIC's line numbers including internal references. DELETE LINE NUMBERS<br>— Removes a range BASIC line numbers. Removes range BASIC line numbers. The MONKEY WRENCH provides 18 direct mode<br>commands. They are: AUTO LINE NUMBERING - Pro-<br>vides new line numbers when entering BASIC program<br>ines. RENIMBER - Renumbers BASIC's line numbers

START & SELECT keys to display BASIC lines automatically. Scroll up or down BASIC pro-<br>gram. FIND STRING — Find every occurrence of a string, XCHANGE STRING — Frid every screence of a string and replace it with another str VERSION - Converts a hexadecimal number to a decimal number. DECIMAL CONVER-SION - Converts a decimal number to a hexadecimal number. MONITOR - Enter the machine language monitor. VARIABLES — Display all BASIC variables and their current value. Scrolling — Use the<br>START & SELECT keys to display BASIC lines automatically. Scroll up or down BASIC pro-<br>gram. FIND STRING — find every occurrence of a str EXCHANGE — Allows usage of the cursor keys without holding down the CTRL key.<br>JPPER CASE LOCK — Keeps the computer in the upper case character set. HEX CON-<br>JFRSION — Converts a hexadecimal number to a decimal number. DECI machine language monitor.

<sup>6502</sup> microprocessor. 6502 microprocessor.

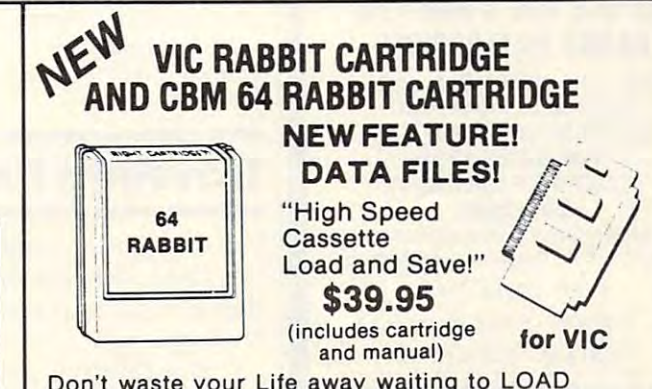

Don't waste your Life away waiting to LOAD Don't waste your life away waiting to LOAD and SAVE programs on Cassette Deck. and SAVE programs on Cassette Deck .

Load or Save 8K in approximately <sup>30</sup> seconds! Load or Save 6K in approximately 30 seconds! Try it—your Un-Rabbitized VIC or 64 takes almost <sup>3</sup> minutes. It's not only fast but VERY almost 3 minutes. It's not only fast but VERY RELIABLE. RELIABLE.

Almost as fast as <sup>1541</sup> Disk Drive! Don't be fool Almost as fast as 1541 Disk Drive! Don't be foolish — Why buy the disk when you can get the Rabbit for much, much less! Rabbit for much, much less!

machine language monitor.<br>In addition to the BASIC commands, the Monkey Wrench also contains a machine 12 Commands provide other neat feat<br>anguage monitor with 16 commands used to interact with the powerful features of the Allows one to APPEND Basic Programs! Allows one to APPEND Basic Programs! Easy to install just plugs in. Expansion Connector on rear of the VIC Rabbit. Expansion Connector on rear of the VIC Rabbit. Works with or without Expansion Memory. Works with VIC or <sup>64</sup> Cassette Deck. <sup>12</sup> Commands provide other neat features. 12 Commands provide other neat features. Fast Data Files - two data file modes. Also Available for 2001, 4001. and 8032. Also Available for 2001 , 4001, and 8032. Easy to install  $-$  just plugs in.

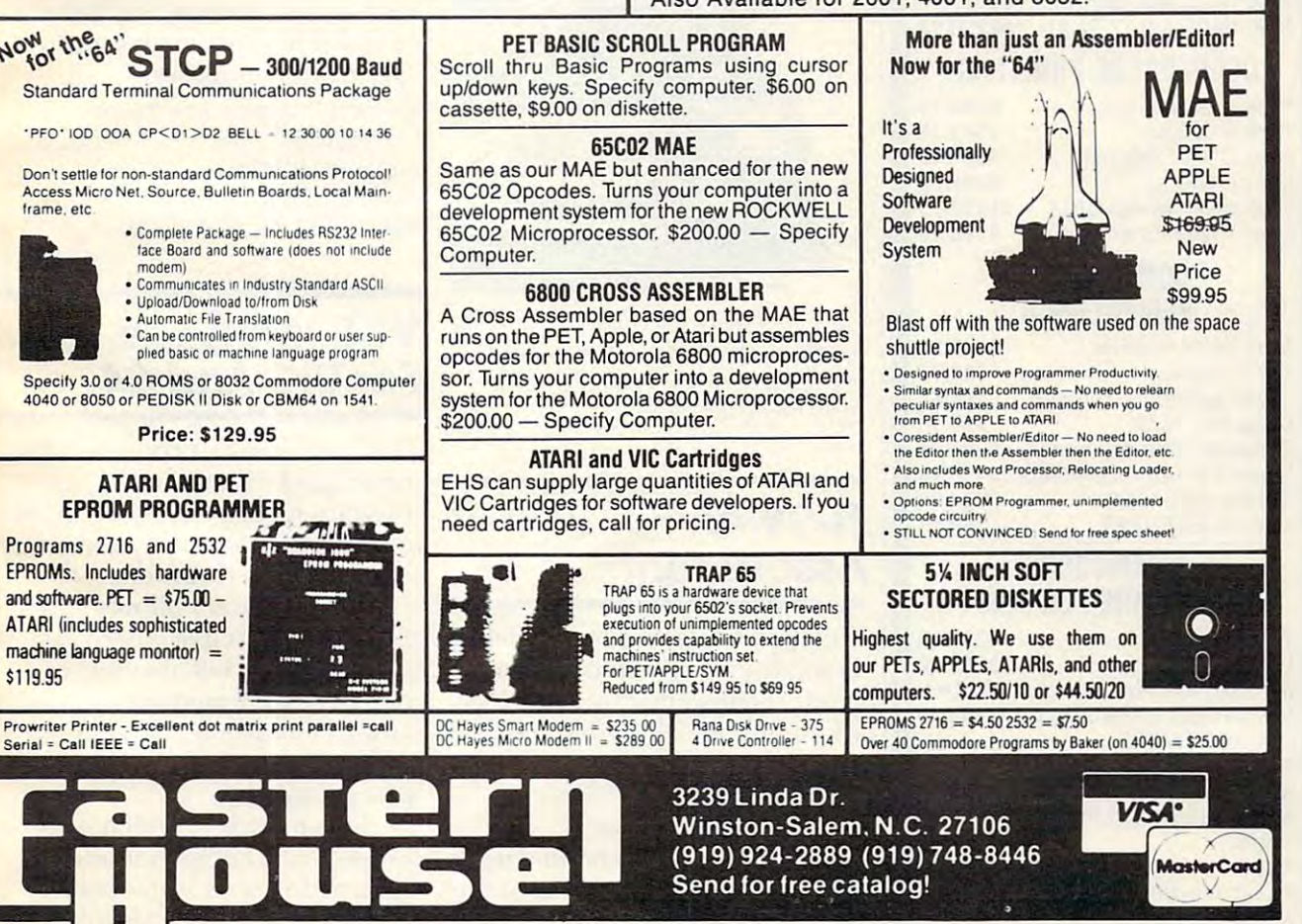

Cwww.commodore.ca

#### **(I** commodore \*\*\*\*\*\*\*\*\*\*\*\*\*\* \*\*\*\*\*\*\*\*\*\*\*\*\*\*\*<br>SSS SAVE TIME & MONEY \$\$\$ SUPER-MART HANNA ENTERPRISES

<sup>1303</sup> COLUMBIA DR. suite <sup>207</sup> 1303 COLUMBIA DR. suite 207 Richardson. Texas <sup>75081</sup> Richardson. Texas 75081 -800-527-173£ TO ORDER CALL (214) TO ORDER CALL (214) TO ORDER CALL (214) TO ORDER CALL (214) TO ORDER CALL (214) TO ORDER CALL (214) TO ORDER CALL (214) TO ORDER CALL (214) TO ORDER CALL (214) TO ORDER CALL (214) TO ORDER CALL (214) TO OUTSIDE OF TEXAS CALL 1-800-527-1738 TO ORDER CALL (214) 231-2645

MasterCard & Visa accepted add 3% surcharge for credit cards add 3% surcharge for credit cards

F.O.B. Dallas, Texas F.O.B. DaUas, Texas

9:30 a.m. 6:30 p.m. (m-f) 9:30 a.m. - 6:30 p.m. 1m-f) <sup>10</sup> <sup>30</sup> a.m. 2:30 p.m. sat. 10:30 a .m . • 2:30 p.m. sal.

#### COMMODORE COMPUTERS

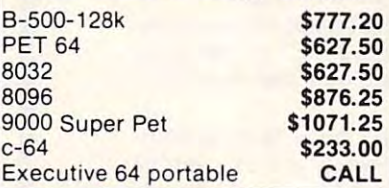

## COMMODORE OISK DRIVES

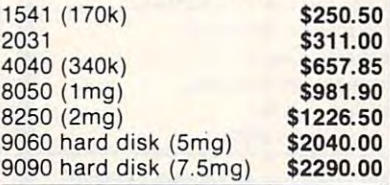

#### COMMODORE PRINTERS IN THE RESIDENCE PRINTERS OF REAL PRINTERS OF REAL PRINTERS OF REAL PRINTERS OF REAL PRINTERS OF REAL PRINTERS OF REAL PRINTERS OF REAL PRINTERS OF REAL PRINTERS OF REAL PRINTERS OF REAL PRINTERS OF REAL COMMODORE PRINTERS

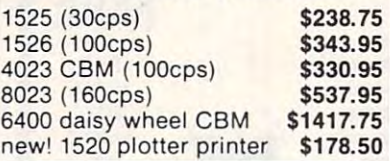

#### PERIPHERALS IN 1999, In 1999, In 1999, Inc., Inc., Inc., Inc., Inc., Inc., Inc., Inc., Inc., Inc., Inc., Inc., Inc., Inc., Inc., Inc., Inc., Inc., Inc., Inc., Inc., Inc., Inc., Inc., Inc., Inc., Inc., Inc., Inc., Inc., Inc COMMODORE **PERIPHERALS**

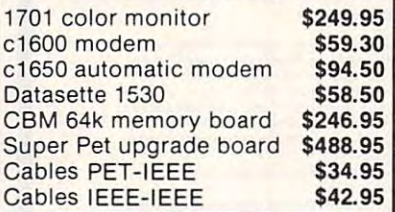

# COMMODORE SOFTWARE FOR CMB

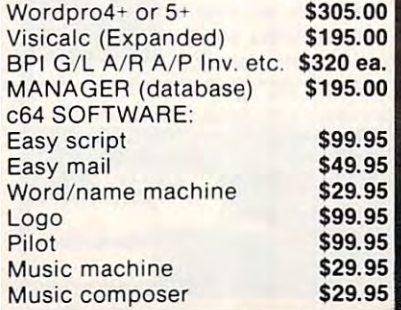

the rear of the VIC-20 cabinet. the rear of the VIC-20 cabinet. The expansion board is

available for the state for the state of the state of the state of the state of the state of the state of the Legend Valley Computer Systems available for \$129.95.

<sup>1474</sup> Naughtingham *1474 Na llghtillglwlIl*  New York Control of the Control of the Control of the Control of the Control of the Control of the Control of *Newark,* OH *43055* 

# Traveling Timex **Traveling Timex**

Car Comp is an accessory for the Timex/Sinclair computer the Timex/Sincla ir computer that turns it into a traveling companion and companion and companion and companion and companion and companion and companion and companion and companion.

Car Comp is a rigid platform to which the computer and cas to which the computer and cassette recorder can be attached. It can be used anywhere with AC power or 12-volt cigarette-power or a 12-volt cigarettelighter outlet. lighter outlet.

Car Comp, which is produced by L&G Enterprises, sells duced by L&G Enterprises, sells for \$59.95. for \$59.95.

La Company and the company's second the company's problem of the company's problem of the company's problem of Silver Spring, MD <sup>20906</sup> *Silver Sprillg, MD 20906*  L&G *Ellterprises Box 6854* 

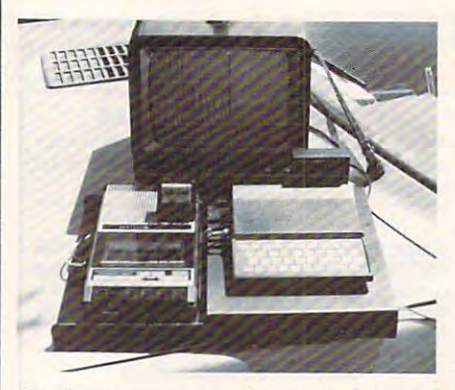

Car Comp secures a Timex/Sinclair and cassette deck as well as allowing power *cassette deck as well as allowillg power*  to be drawn from standard auto *to be rlrnwl1 from n slnllrlarrl auto*  cigarette-lighter outlet. *cigarette-ligllter ollt/el.* 

# **TI-99/4A Assortment**

Western Properties Investment Western Properties Investment Company has produced a line of products designed for the TI-99/ products d esigned for the TI-99/ 4A computer. The programs 4A computer. The programs include a word processor, a data base, and spreadsheet. base, and a spreadsheet.

The word processor, *Printer* Book, is designed to handle up to *Book,* is designed to handle up to two pages of text. Control of the two pages of text. Control of the printer is achieved through use printer is ach ieved through use

of the CTRL key. The program can be used in conjunction with can be used in conjunction with one of Western Properties' File one of Western Properties' *File*  Book programs to merge records *Book* programs to merge records from a data base with text. Printer Book's <sup>14</sup> menu options include *Book's* 14 menu options include record merging, merge to screen record merging, merge to screen or printer, and automatic multiletter printing. letter printing.

File-Book <sup>111</sup> handles up to *File-Book III* handles up to 100 records with 6 items per record. The program includes full editing, search and sort capabilities as well as output to abilities as well as output to screen, printer or tape. screen, printer or tape.

Income and Expense Spreadsheet IV is an accounting spread *sheet lV* is an accounting spreadsheet composed of <sup>2</sup> income and sheet composed of 2 income and <sup>50</sup> expense categories. The pro 50 ex pense categories. The program produces monthly charts gram produces monthly charts of each of the <sup>52</sup> categories and of each of the 52 ca tegories a nd an annual chart. Data is saved to tape with a cassette routine that is four times normal speed. is four times normal speed.

Printer Book and File-Book III III are available for the state for the state for the state for the state for the state for the state for the state for and Expense Spreadsheet sells for *alld Expel/se Spreadsheet* sells for \$43.95. The programs run on Extended BASIC, but require no memory expansion. A printer is optional for the data base and optional for the data base and spreadsheet programs. spreadsheet programs. *Printer Book and File-Book III* are available for \$39.95. *Income* 

Western Properties Investment Company Software Division of the Division of the Division of the Division of the Division of the Division of the Division of the Division of the Division of the Division of the Division of the Division of the Division of the Divis Marina Del Rey, CA <sup>90295</sup> *Marilla* Del *Rey, CA 90295 Software Division* P.o. *Box 9602* 

#### For VICE And 64 and 64 and 64 and 64 and 64 and 64 and 64 and 64 and 64 and 64 and 64 and 64 and 64 and 64 and **VCR Interface For VIC And 64**

The Videobook Corporation has The Videobook Corporation has introduced Prometheus 1, an introduced Prometheus 1, an interface for the Commodore <sup>64</sup> interface for the Commodore 64 and VIC-20 computers and home and VIC-20 computers a nd home video cassette recorders. video cassette recorders.

Prometheus 1 allows you to produce interactive videotape prod uce interactive videotape various Panasonic, Magnavox, various Panason ic, Magnavox, Canon, and Hitachi video cascourseware. It will connect a VIC-20 or Commodore 64 to sette recorders.

The interface, which sells The interface, w hich sells for \$49.95, is being marketed in for \$49.95, is being marketed in conjunction with Videobook's conjunction with Videobook's Comp-U-Tutor Computer/VCR *COlllP-U-Tulor ComptilerlVeR* 

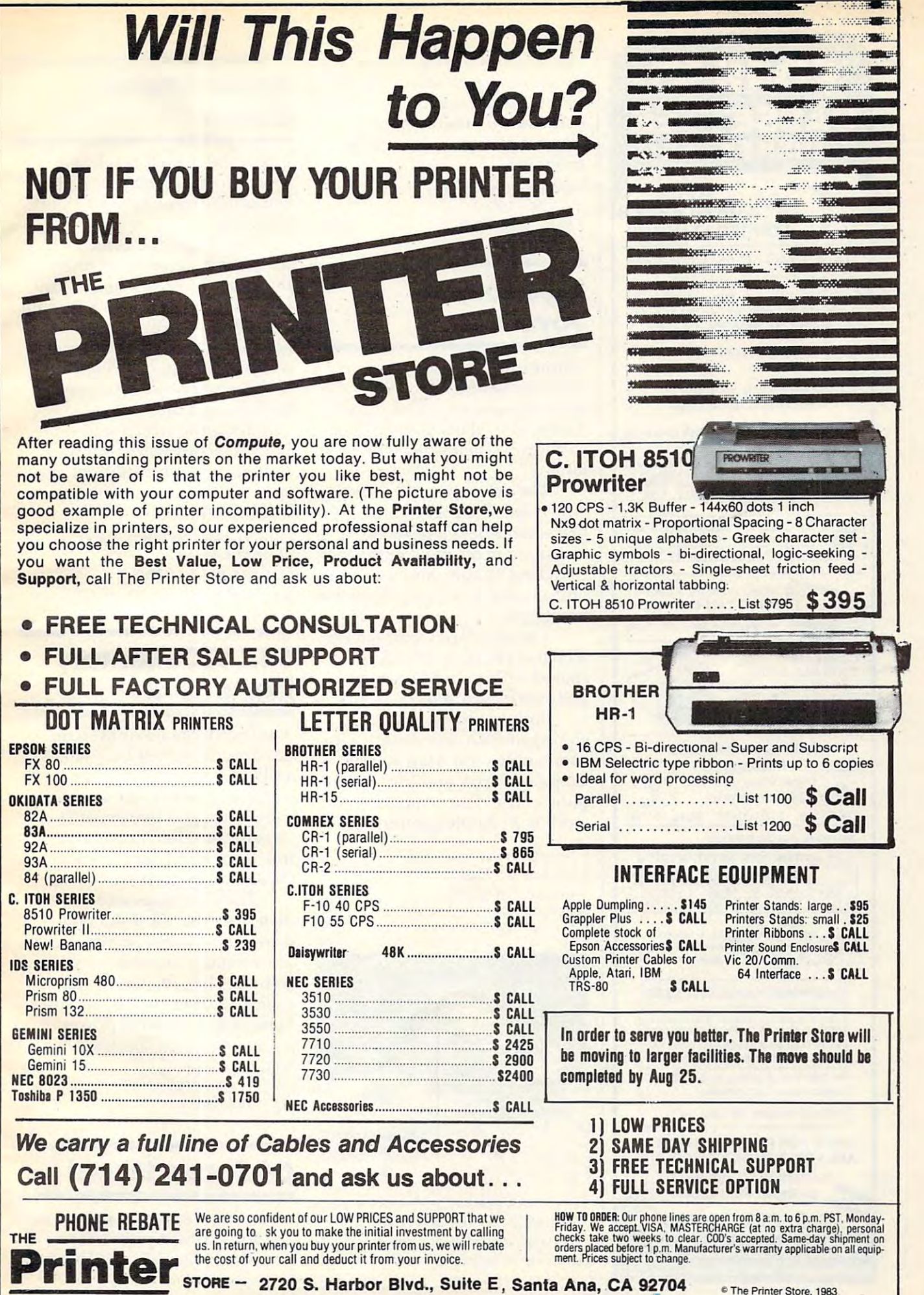

The Printer Store is a set <del>E www.commodor</del>e.ca

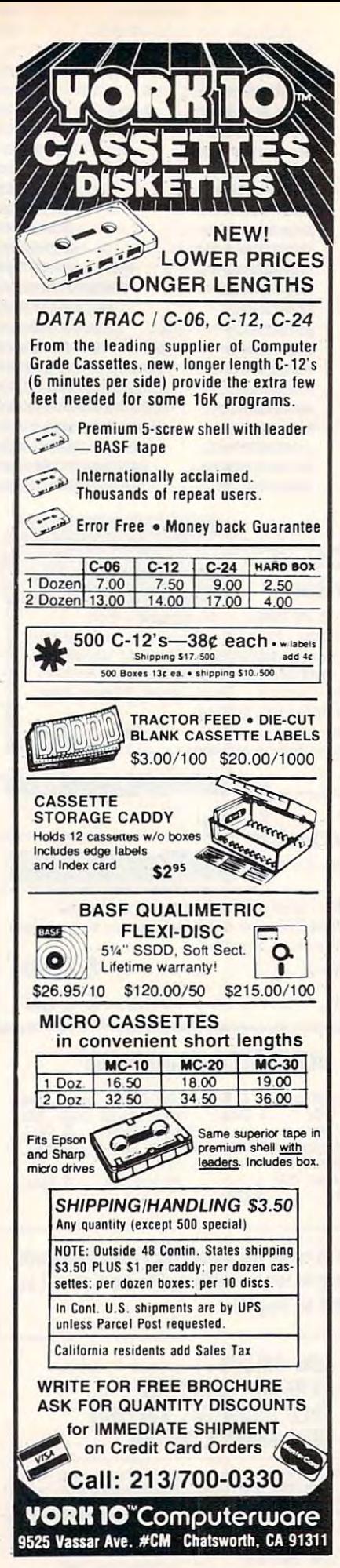

Interactive Authoring System. The program, which sells for \$149.95. permits the playback of packaged commercial programs, or will allow the user to write custom programs.

Videobook Corporation P.O. Box 19597 Seattle, WA 98109

# **Ergonomic Joysticks**

Comrex has released a pair of joysticks described as "electronically and ergonomically" designed to allow game players to improve their skills with less fatigue.

The deluxe ComMander, which sells for \$44.95, is shaped like a hand-held telephone. It features a precision control, selfcentering handle, and four firing buttons that have user-definable functions.

The standard ComMander. which is priced at \$19.95, is designed with rounded corners and two fire buttons.

Both joysticks, which are equipped with coiled cords, are compatible with Atari 400/800, Commodore 64, and VIC-20 computers. The deluxe model will work with Apple computers.

Comrex International, Inc. 3701 Skypark Drive Torrance, CA 90505  $(213)$  373-0280

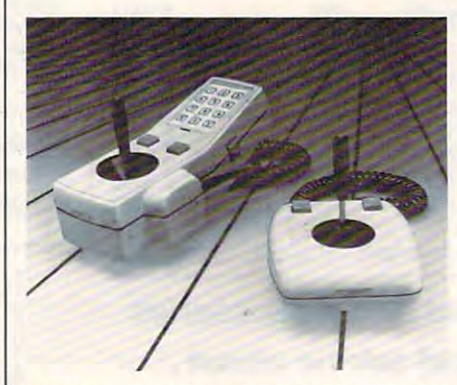

The Comrex deluxe ComMander joystick is shaped like a hand-held telephone. The standard model has rounded, smooth corners to fit large and small hands.

# **Apple Space** Game

Pentapus is a high-resolution space survival game for Apple II computers from Turning Point Software.

You begin the game in an uncharted region of another universe. To return home, you must defeat the Devilish Mutant Army for control of the stargates between universes. You must use your speed and intelligence to defeat waves of Drangels, Eagulls, and the Pentapus.

Pentapus, which sells for \$29.95, incorporates graphics, sound, high-score editing, and four skill levels, including a children's level.

Turning Point Software, Inc. 11A Main Street Watertown, MA 02172  $(617)$  923-4441

# **64K VIC Memory Expansion**

**Advanced Processor Systems** has introduced SELECT-A-RAM. a 64K memory expansion cartridge for the VIC-20. The cartridge provides two expansion slots for program or game cartridges or additional memory expansion up to 192K.

The unit plugs into the VIC memory expansion slot and draws its power from the VIC-20. The memory expander, which sells for \$169, features write protection, a reset switch, and optional use of external power.

**Advanced Processor Systems** P.O. Box 43006 Austin, TX 78745  $(512)$  441-3202

# **64 Spreadsheet**

Multiplan, a multiple-page financial spreadsheet program produced by Microsoft, will be mar-

# **MEETING YOUR** SoftWare **SOFTWARE Warehouse Outlet** NEEDS FOR LESS!!!

# **COMMODORE &**

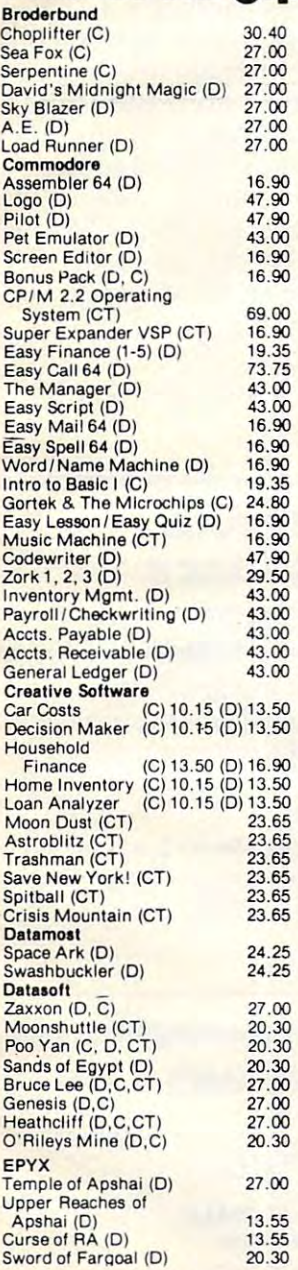

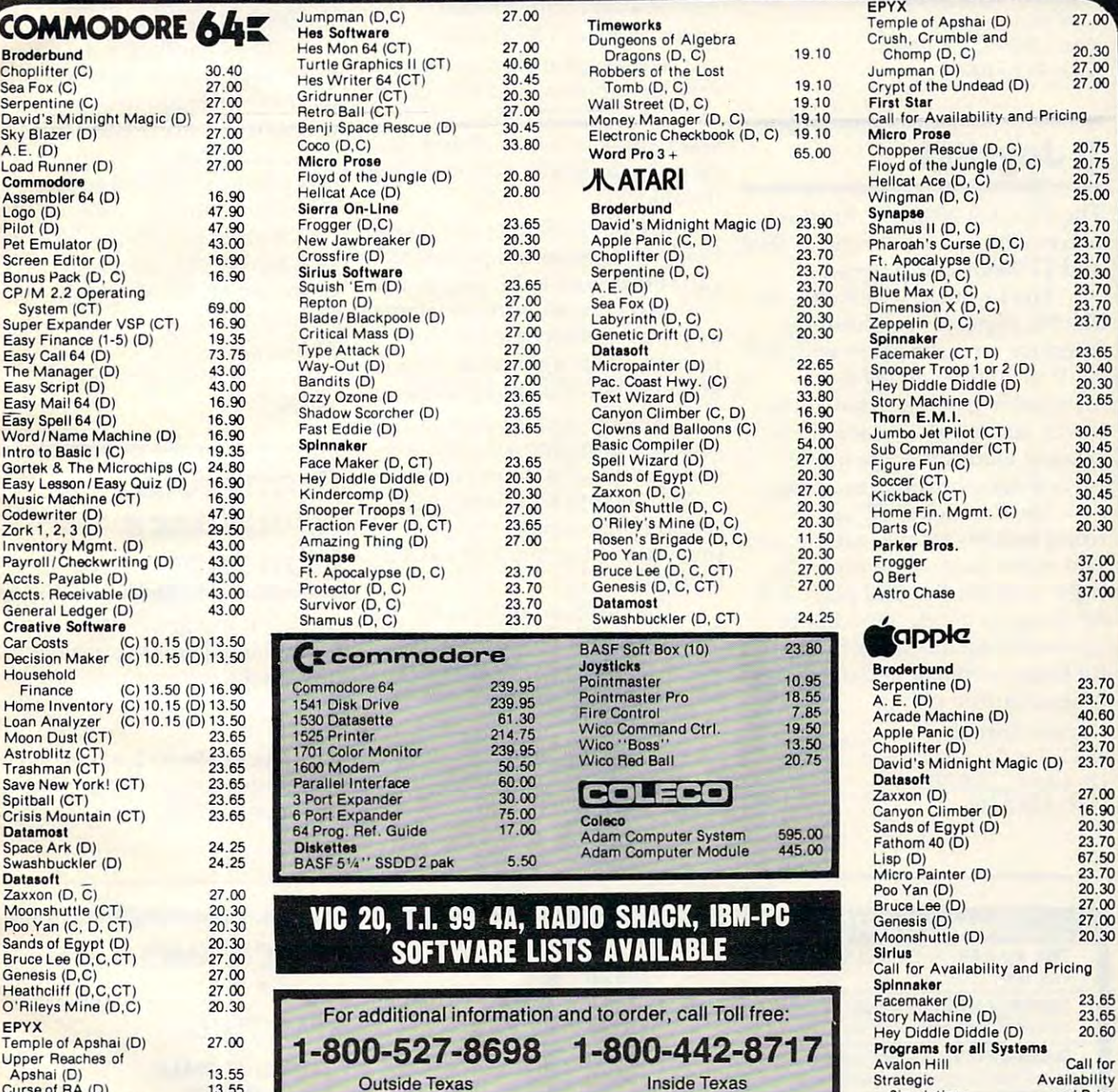

#### Terms and Ordering Information: Terms and Ordering Information:

To order call 1-800-527-8698 and send certified checks, money orders or personal checks (allow 2 weeks to clear), or use your VISA, Master Card or American Express. Inside Texas call 1-800-442-8717. Include \$2 for postage Inside Texas call 1·800·442·8717. Include \$2 for postage and handling. (C.O.D.orders add \$1.50) UPS Blue Label \$3.Canada \$6. Other countries include 10% for P&H. All products factory sealed with manufacture's warranty. All returns require R.A.#. Prices subject to change without notice. Order desk hours: Mon-Fri 8-5, Sat 9-1 CST. To order call 1-800-527-8698 and send certified checks, or use your VISA, Master Card or American Express.

SoftWare <del>.</del>  $\frac{1}{\sqrt{2}}$ **Warethouse Outlet** <sup>802</sup> N. HIGH SUITE 802 N. HIGH SUITE H LONGVIEW, TEXAS <sup>75601</sup> LONGVIEW, TEXAS 75601

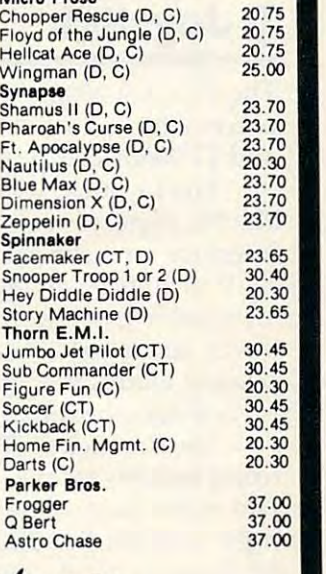

20.30 27 .00

 $27.00$ 

20.75

# łc

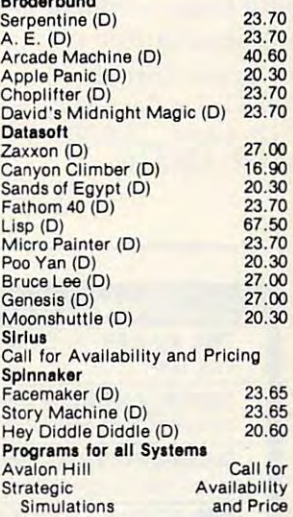

keted by Commodore for the keted by Commodore for the Commodore 64 commodore 64 computer. Commodore 64 commodore 64 computer. Commodore 64 commodore 64 com puter. C Commodore 64 computer.

The program, which can handle home budgets, financial handle home budgets, financial planning, small business ac planning, small business accounting, educational projects, counting, educa tional projects, and statistics, will be available and sta tistics, will be available on disk for less than \$100.000 to less than \$100.000 to less than \$100.000 to less than \$100.000 to less than \$100.000 to less than \$100.000 to less than \$100.000 to less than \$100.000 to less than \$100.000 to less than \$1 on disk for less than \$100.

Computer Systems Division *Computer Systems Division*  <sup>1200</sup> Wilson Drive 1200 Wilsoll Drive west Chester, Park 2020 and 2030 *Commodore*  West Chester, PA 19380 (215) 431-9100

# Tl Joystick **TI Joystick**

The Prostitute 2002 is directed and provided an appropriate 2002 is directed and provided an appropriate 2002 is directed and appropriate 2002 is defined as a set of the contract result of the contract result of the contra placement joystick for the TI-99/4 placement joystick for the TI-99/4 and TI-99/4A computers. and TI-99/4A computers. The Prostick 2002 is a direct re-

The joystick, which sells for The joystick, which sells for \$29.95, requires no additional \$29.95, requires no additiona l interface for connection with the TL It includes 4-way/8-way TI. It includes a 4-way/8-way switchable gateplate that allows 8-way action to be disabled when 8-way action to be disabled when playing games that are limited to vertical and horizontal movement.

The Prosecution 2002 and 2002 has two products 2002 has two products 2002 has two products 2002 has two products 2002 has two products 2002 has two products 2002 has two products 2002 has two products 2002 has two products first but the top but the top but the top but the top but the top but the top but the top but the top but the top but the top but the top but the top but the top but the top but the top but the top but the top but the top end of the base, allowing both right- and left-handed play. The right- and le ft-handed play. The fire buttons are designed to be controlled by the index finger controlled by the index finger for faster response and decreased for faster response and decreased fatigue during play. fatigue during play. The Prostick 2002 has two firing buttons located on the top

Newport Controls <sup>15425</sup> Los Gatos Boulevard 15425 Los Gal as BOlllevard Los Gatos, CA <sup>95030</sup> Los Galas, CA 95030 (408) 358-3439 (408) 358-3439

# Manager For VIC **Manager For VIC Data Base**  And 64

Jini Micro Systems, creator of jini Micro Systems, creator of several data base managers for Commodore computers, has released *Mini Jini*, a record keeper for the VIC and 64. keeper for the VIC and 64.

The program is available in The program is ava ilable in cartridge format, and files can be cartridge format, and fil es can be saved to either tape or disk. It  $m = 1000$  and  $m = 1000$  and  $m = 1000$  and  $m = 1000$ records, depending on available memory. memory. will handle between 35 and 500

Mini Jini will accept up to <sup>10</sup> *Mini Jini* will accept up to 10 fields of information per record, fields of information per record, can sort by any field, and can search by record number, name, search by record number, name, or phrase. When used with or phrase. When used with a printer, the program can gener printer, the program can generate reports and mailing labels. ate reports and mailing labels.

Mini Jini includes math *Mini Jin i* includes a math function to perform calculations on file data, and it can be used in conjunction with word pro in conjunction with word processing programs to produce cessing programs to produce personalized letters and custom personalized letters and custom reports. reports.

The program sells for \$89.95. Data files with sample records Data files with sample records set up for dozens of applications are available on disk for \$14.95, are ava ilable on disk for \$14.95, or tape for \$9.95. or tape for \$9.95.

Jini Micro Systems, Inc. Riverdale, NY <sup>10463</sup> Box 274 Riverdale, NY 10463

# TI-99/4A Cartridge **TI-99/4A Cartridge Connection**

Romox is producing the Romox is producing the GamePort expansion module for the TI-99/4A. The module, which the TI-99/4A. The module, which sells for \$39.95, plugs into the sells for \$39.95, plugs into the computer's I/O port and accesses computer's 110 port and accesses the <sup>9900</sup> CPU directly. the 9900 CPU directly.

The GamePort is designed The CamePort is designed to circumvent the reported plan to circumvent the reported plan of Texas Instruments to modify of Texas Instruments to modify its internal software to accept its internal software to accept only cartridges programmed in only cartridges programmed in TI's patented GROM format. TI's patented CROM format.

The GamePort module, which accepts both GROM and which accepts both GROM and standard ROM cartridges, includes an 8K ROM, plus RAM cludes an 8K ROM, plus RAM memory. memory.

Romox, Inc. 501 Vandell Way Campbell, CA

# Manager Grade And **AHendance Manager**

GradeCalc is a grade and attendance management package dance management package designed to relieve teachers of time-consuming, record-keeping time-consuming, record-keepmg tasks.

The grade section can aver The grade section can average grades using a variety of methods, including percentage methods, including percentage

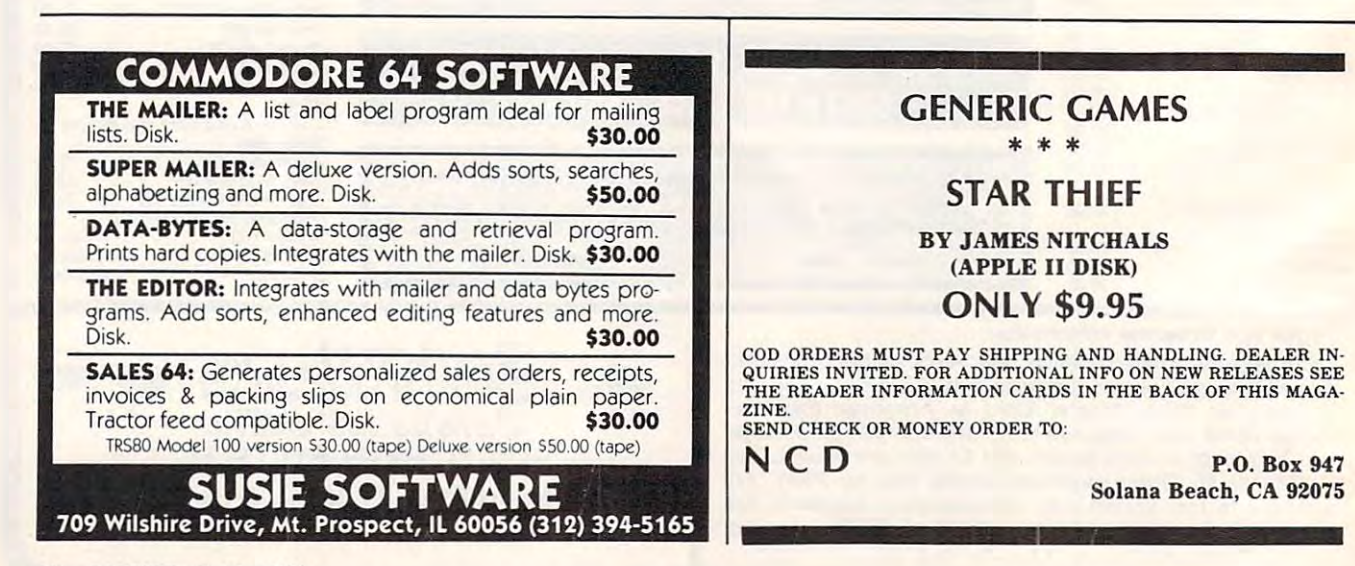

Gwww.commodore.ca

YOU'RE GONNA LOVE THESE **ROCK BOTTOM PRICES!** 

ANDEE COLOR I PLUS MONITOR

99.00 ADVANCED MUSIC SYSTEM 99.00<br>29.95<br>34.95<br>39.95<br>39.95<br>59.95<br>39.95<br>249.95 ANTI-SUB PATROL ARCADE MACHINE **RHOR ASSAULT** ATARI BOOKKEEPER KIT 89.95<br>89.95<br>39.95 ATARI MACRO ASSEM/TEXT E ATARI MUSIC COMPOSER-ROM 129.95 ATARI PROGRAMMER KIT<br>ATARI SPEED READING 59.95<br>74.95 ATART TECH ISER NOTES 29.95 ATARI TOUCH TYPING 24.95 79.95<br>34.95 **AND THE** BANT STREET MRITER 69.95  $n \cdot$ COMPTLER 99.95 BASIC CONFIDER BATTLE FOR NORMAL<br>BATTLE OF SHILOH<br>BILESTOAD 39.95 29.95 STARE OF BLACEBOOK 19.95 THE BLAI<br>BOOK OF<br>BUG/65 ATARI SOFTWARE'S3 34.95  $\begin{array}{cccc} 34.95 & 24.49 \\ 80.00 & 54.95 \\ 34.95 & 18.95 \\ 44.95 & 31.95 \\ 44.95 & 31.95 \\ 44.95 & 31.95 \\ 49.95 & 34.49 \\ 99.95 & 27.95 \\ 279.95 & 27.95 \\ 279.97 & 27.95 \\ 279.99 & 27.95 \\ 279.99 & 27.95 \\ 279.99 & 27.95 \\ \end{array}$ BUG/65<br>C/65<br>CAP'N COSNO<br>CASTLE NOLFENSTEIN CENTIPEDE-ROM CHOPLIFTER - ROM  $\infty$ COCO II<br>COLOR PRINT COMMERCATOR KIT CONVERSATIONAL FRENCH<br>CONVERSATIONAL SPANISH<br>THE COSMIC BALANCE  $\begin{array}{cccc} 59.95 & 42.95 \\ 59.95 & 42.95 \\ 39.95 & 27.95 \\ 44.95 & 29.95 \end{array}$ CROSSFIRE-ROM CYTRON MASTERS 39.95 DA PUZZ<br>DATA PERFECT 44.95<br>99.95 DATAL THE 19.95 DATABLES MIDNIGHT MAGIC 14.95 DEADT THE 49.95 DENDICATE<br>DEFINISHER<br>DET NORTHER NAMER<br>DET NAMER<br>DET NAMER<br>DET NAMER<br>DET NAMER<br>DET NAMER<br>DET NAMER<br>DET NAMER<br>DET NAMER<br>EXPERENT NAMER<br>DET NAMER<br>PERTIES<br>DET NAMER<br>THE SOLINGE RAMER<br>THE SOLINGE RAMER<br>THE SOLINGE RAMER<br>THE SO **USAVIJARA**<br>DRETVORD 44.95 19.95 29.95 24.95 40.00 40.00<br>29.95<br>44.95<br>44.95<br>30.00<br>34.95<br>29.95<br>199.95  $199.95 144.95  
\n164.95 109.95  
\n34.95 24.49  
\n99.95 68.95  
\n59.95 39.95  
\n34.95 24.95  
\n34.95 26.95  
\n39.95 21.95  
\n29.95 21.95$ THE EDUCATOR KIT **FACEMAKER**<br>**FANTASTIC VOYAGE-ROM** FILE MANAGER +<br>FINANCIAL WIZARD FLAME LORDS FLIP OUT FIREBIRD-ROM 39.95 **PORT APOCALYPSE** 34.95<br>34.95 PROGRES GALAXIAN 44.95<br>29.95 CHOST ENCOUNTERS GHOSTLY MANOR 24.95 CLORE MASTER 29.99 GORE-ROM 44.95 GRAPHIC GENERATOR 24.95 39.95 27.95<br>74.95 54.95 THE HOME ACCOUNTANT

29.95 JOURNEY TO THE PLANETS 39.95<br>39.95<br>29.95<br>49.95 TIMPHAN JURPHAN THE ATARI-BOOK KINDERCOMP<br>K-RAZY SHOOTOUT-ROM 29.95 **KING ARTHUR'S HEIR** LEGIONNAIRE 35.00 LETTER PERFECT (40/80) 149.95 109.95 29.95 21.95 TINIAD TERRE **MEGLED RENUDA RED** 6.95 MASTER NEMORY MAP<br>MASTER TYPE<br>MATING ZONE<br>MATCH BOXES<br>MAU/SO (MITH OS/A+)<br>MICKEY IN GREAT OUTDOORS<br>MINER 2049'ER-ROM<br>MINER 2049'ER-ROM 29.95 34.95<br>80.00<br>49.95<br>49.95<br>34.95<br>34.95<br>34.95<br>34.95 MISSILE COMMAND-ROM MONSTER SMASH MORT. NAUTILUS NECROMANCER THE NIGHTMARE OPERATION WHIRLWIND  $OS-A+ E$  BASIC A+ 80.00 PAINT 39.95 PINBALL 29.95 P.M.ANIMATOR 34.95 DOFFR-S.A.M. 24.95 **DREDDTE TT** 34.95 PYRAMID PUZZLER 44.95  $n x$ 44.95 PACTER BLACTER 29.95 READING FLIGHT 44.95 READING PLIGHT<br>ROUNDABOUT<br>SAMMY THE SEA SERPENT<br>SEA DRAGON 29.95 23.95 SEA DRAGON<br>747 LANDING SIMULATOR<br>SHADOW WORLD<br>SHAMUS-ROM<br>SNEAKERS<br>SNEAKERS 29.95<br>22.95<br>34.95<br>29.95<br>59.95<br>29.95 SOFTWARE AUTO HOUTH (SAM) SPEED READ PLUS SPEEDWAY BLAST SPELLING BEE GAMES 39.95 SPELL WIZARD 79.95 **STARCROSS** 39.95 STAR MAZE 44.95 STAR RAIDERS-ROM 44.95 STAR WARRIOR 39.95<br>34.95 STORY MACHINE SUPERMAN III 49.95 **SURVIVOR** 34.95 SURVIVUR<br>SWIFTY TACH MASTER 29.95 SYN ASSMBLER 49.95 TELECOM 69.95 TELETALE TELETART 19.95 TELETARI<br>TENFLE OF APSHAI<br>TEXT WIZARD I<br>TIGERS IN THE SNOW<br>TIME WISE<br>TYPE ATTACK<br>TUTTI FRUTTI CUTTI 39.95 39.95<br>99.95<br>29.95<br>29.95 24.95<br>25.00<br>199.00<br>34.95<br>39.95<br>44.95<br>59.95<br>39.95 VC<br>
VISICALC<br>
WARLOCK'S REVENGE<br>
WAY OUT<br>
WIZARDEPRINCESS HIRES ADV<br>
WIZARDEPRINCESS HIRES ADV WIZARD OF WOR - ROM<br>YOUR ATARI COMPUTER-BOOK ZAXXON<br>ZORK I II OR III ana.<br>Wil 册

68.95<br>21.95<br>24.49<br>21.95<br>27.95<br>41.49<br>54.49<br>64.49<br>94.95<br>45.95<br>45.95

 $21.95$ <br>17.95

56.95

 $49.95$ <br> $68.95$ <br> $27.95$ 

27.95

21.95

27.95

14.95

 $29.95$ <br>27.95

31.95

27.95

24.49

 $34.49$ <br> $31.95$ 

14.49

 $31.95$ <br> $21.95$ 

21.95<br>24.49<br>17.49<br>34.49<br>28.00<br>21.95<br>31.95<br>21.95<br>24.49<br>21.95<br>24.49<br>114.95

27.95

 $24.49$ <br> $24.49$ 

31.95

 $17.95$ <br>21.95

 $28.49$ 

21.95<br>27.95<br>13.95<br>21.95<br>34.49<br>21.95

25.00

 $4.95$ <br>27.95

 $21.95$ <br> $24.49$ <br> $54.95$ <br> $35.95$ <br> $34.49$ <br> $26.49$ <br> $21.95$ <br> $24.49$ <br> $21.95$ <br> $24.49$ <br> $21.95$ <br> $24.49$ <br> $21.95$ 

21.95

 $24.49$ <br>17.95

24.49

31.95

31.95

21.95

31.95

21.95

24.49

16.95

21.95<br>
21.95<br>
16.95<br>
31.95<br>
21.95<br>
41.49<br>
21.95<br>
27.95<br>
31.95<br>
27.95<br>
31.95

24.49

24.49

21.95

34.49

49.95

27.95

27.95

68.95 27.95

21,95<br>
27,95<br>
27,95<br>
17,49<br>
149,95<br>
22,95<br>
22,95<br>
27,95<br>
27,95<br>
27,95<br>
27,95<br>
27,95

Ę

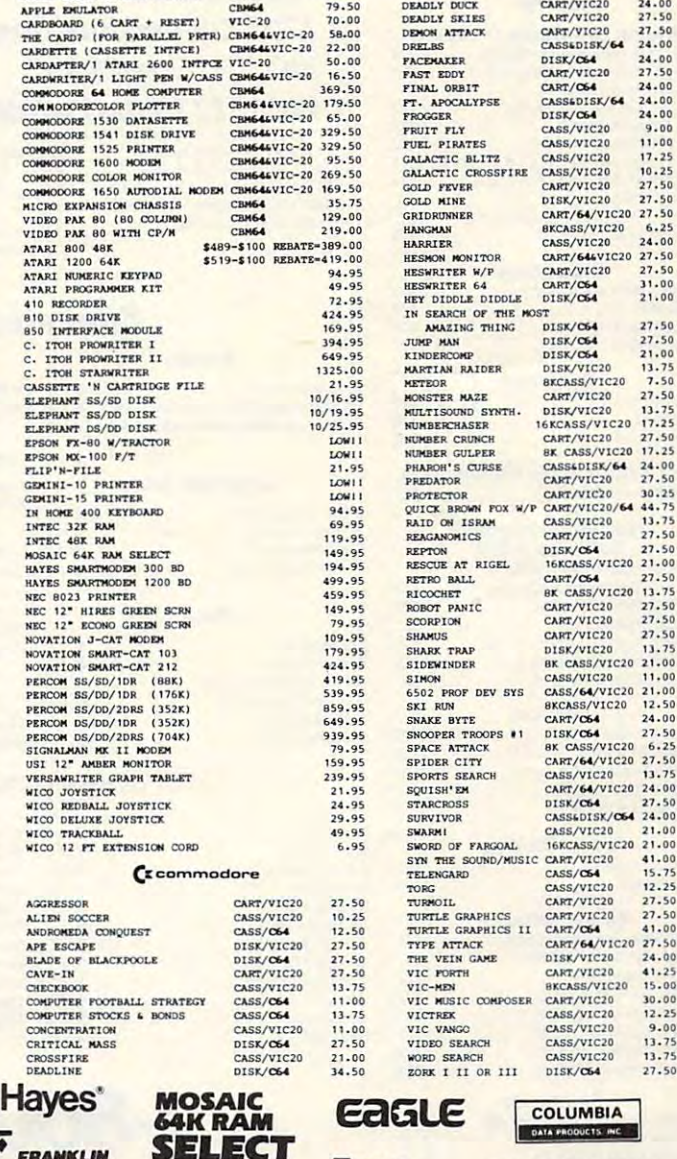

119.00

24.00<br>27.50<br>27.50<br>24.00<br>24.00<br>24.00<br>24.00<br>24.00

 $9.00$ <br>11.00<br>17.25

 $10.2<sup>1</sup>$ 

 $27.50$ 

27.50

 $\frac{13.75}{27.50}$ 

27.50

 $21.00$ 

 $41.00$ <br> $15.75$ 

 $12.25$ 

27.50

 $27.50$ <br>41.00

 $27.50$ 

is.

PERCOM **ATARI RanaSystems** 

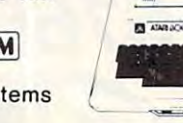

**TEXAS** INSTRUMENTS **OKIDATA** 

FOR FASTEST DELIVERY: CASHIER'S CHECK OR VISA/MASTERCARD (NO EXTRA CHARGE FOR CARDS. INCLUDE NUMBER, EXPIRATION DATE, NAME, ADDRESS & PHONE). PERSONAL CHECK ALLOW 2 WEEKS TO CLEAR. PURCHASE ORDER NUST INCLUDE CHECK. SHIPPI

**FRANKLIN** 

**NEC** 

**TRM** 

#### Call us . . . we can help! (800) 222-2602 P.O. Box 1099, Julian, Calif. 92036 Tech. Info., Order Status Call (619) 765-0239

Apple Country, Ltd is a DISCOUNT MAIL ORDER HOUSE for the micro computer industry and is a California corporation not affiliated with Apple Computer Inc. Apple is a trademark of Apple Computer Inc.

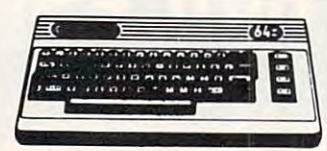

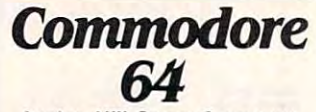

**Avalon Hill Game Company** 180-701 B-1 Nuclear Bomber (C)....... \$12 180-702 Midway Campaign (C)......... \$12

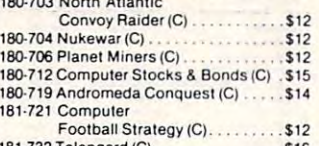

#### **Broderbund**

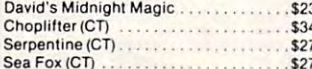

#### **Datamost**

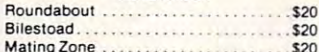

**EPYX/Automated Simulations** 14E-036 Jump Man (D) . . . . . . . . . . . . . . . \$27

#### **Human Engineered** Software (HES) HEE-307 6502 Professional

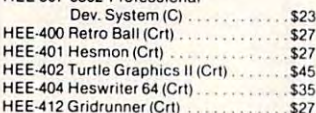

#### Infocom

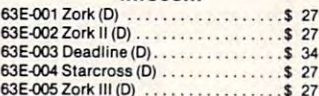

#### Sierra On-Line

54E-048 Frogger (D) ............  $523$ Jaw Breaker \$20

#### **Sirius Software**

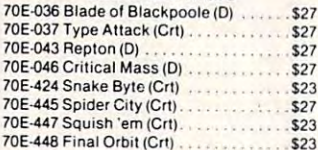

#### **Spinnaker**

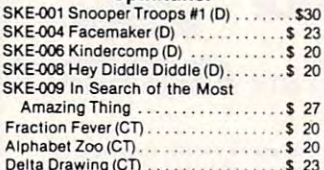

#### **Snyapse Software**

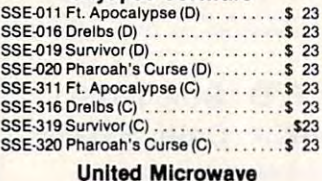

#### Industries

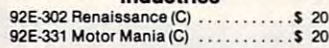

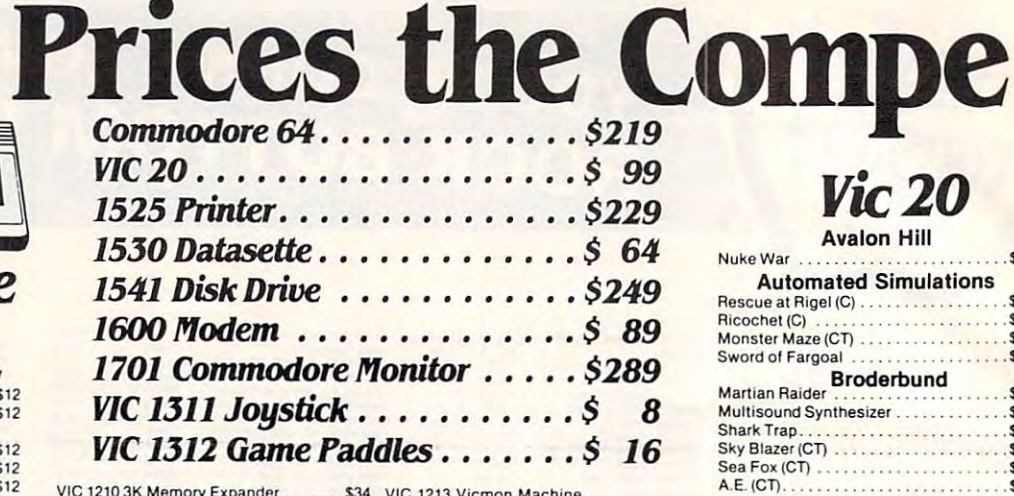

VIC 1110 BK Memory Expander<br>VIC 1110 BK Memory Expander<br>VIC 1111 16K Memory Expander<br>VIC 1011 RS 232 Terminal Interface  $\overline{\mathbf{s}}$ **CR**  $$4$ VIC 1211 Super Expander............. \$59

I

Kids and the Vic

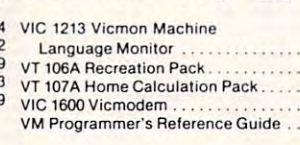

\$45

\$45

\$45

**SRQ** 

 $$14$ 

# **Educational**

#### **Rooks**

**Language Arts** 

**Math** 

Space Division<br>Bingo Speed Math (CT)<br>\$23

Number Chaser ..................

Number Guiner

#### **Music**  $$42$ HES Synthesound (CT).............. \$49 Programmer's Reference Guide (64) . . \$ 18 **Reading and Language Arts** Finger Spelling (D, C) ................\$ 12<br>My Spelling Easel (Ages 3-10) ........\$ 26 **Programming Techniques** Home Babysitting ................. \$ 23

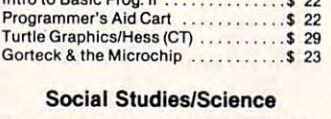

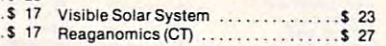

#### Commodore !

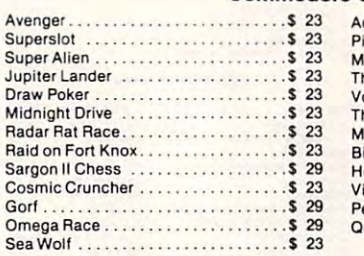

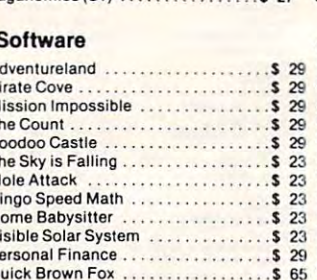

#### **Call Toll Free**

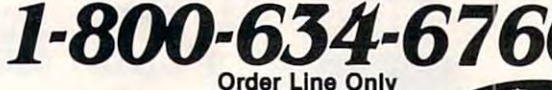

1095 E. Twain (702) 796-0296 Las Vegas, Nevada 89109

**Information & Order Inquiries** (702) 369-5523 We accept VISA and MasterCard Mon. - Fri. 8 A.M. to 6 P.M. Sat. 9 A.M. to 6 P.M. **Dealers' Inquiries Invited** 

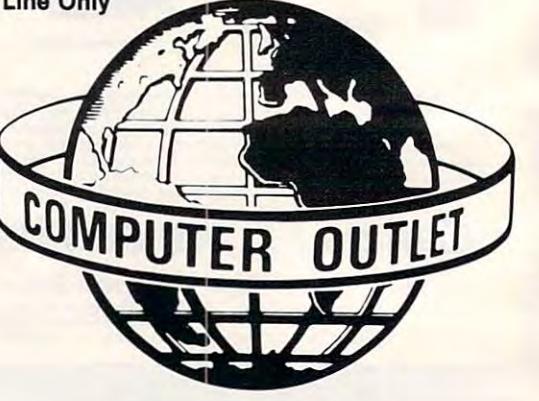

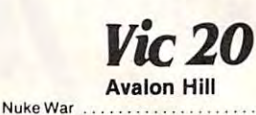

**Automated Simulations** 

 $$12$ 

#### $520$ Rescue at Rigel (C) . . . . . . . . . . . . . . . . .  $$15$ Monster Maze (CT) . . . . . . . . . . . . .  $527$ Sword of Fargoal ............. \$27 Martian Raider<br>Martian Raider<br>Multipu  $515$  $$15$ Shark Trap...  $515$ Sky Blazer (CT) . . . . . . . . . . . . . . . \$27 Sea Fox (CT) .................  $527$  $A.E. (CT)$  $527$ **Creative Software** \$36 Trashman (CT) ................... \$36 Astroblitz (CT)  $626$ City Bomber & Minefield (CT)....  $$20$ Apple Panic (CT) .............. \$36 Choplifter (CT)<br>Serpentine (CT)  $536$  $836$ Videomania (CT) . . . . . . . . . . . . . . . . . . \$36 Terraguard (CT)...................  $536$ HES Mon (CT)  $$29$ HES Writer (CT)

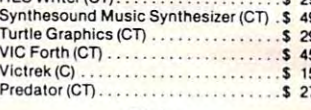

#### **Sirius**

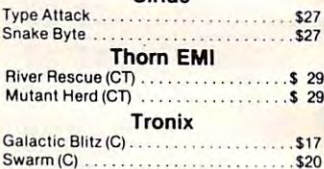

#### $527$ \$27

#### **United Microware**

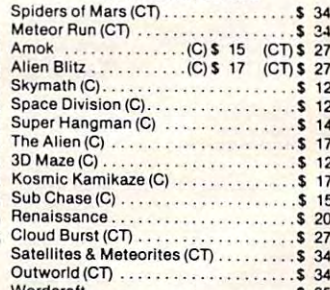

# **A**<br>
ATARI **600XL ... CALL 800XL ...CALL 1400XL .. CALL** 1450XLD . CALL

#### Atari Inc.

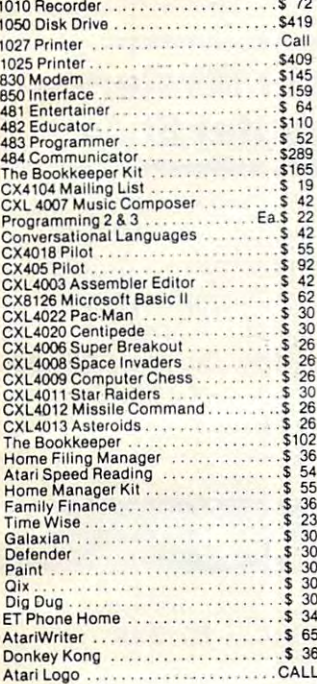

# **Business & Utilities**

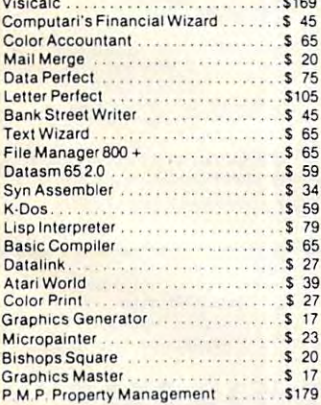

# **tition Can't Touch**

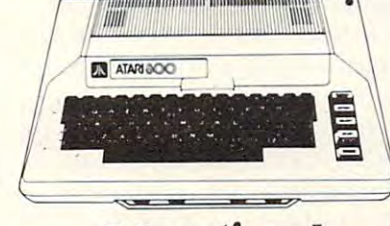

# **Educational**

#### Pre-School

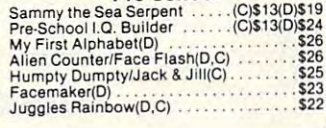

#### Math

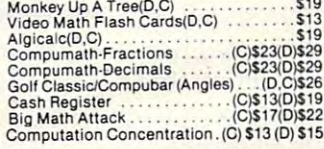

Reading and Language Arts

**Printers** 

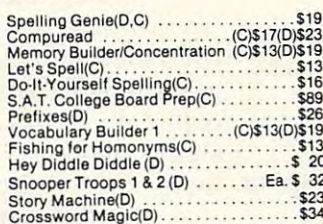

#### **Music**

Music Composer(CT)<br>Jerry White's Music Lessons(C)<br>Magic Melody Box \$25  $$20$ <br> $$14$ 

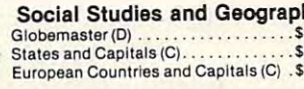

# **Monitors**

 $12$ 

#### **NEC Leading Edge**  $\frac{36}{23}$ ..\$439 Gorilla Hi-Res 12" ... **NEC 8023A**  $S<sub>8</sub>$ Epson 30<br>30<br>30<br>30<br>30<br>34 \$599 **FX80 VERTICAL CONTRACT Amdek** FX100Ft. .\$799 Color I. \$29 . . . . . . . . . . Okidata .\$419 **USI ML82A** . . . . . . . . . . . . . . 65<br>36 **ML83A**  $.514$ Amber. . . . . . . . . . . . . . . . . . . . . . . . . . . \$979 ML84P LL . NEC Citoh **Mannesmann Tally** Gemini Qume

\*\* Specials of the Month \*\*

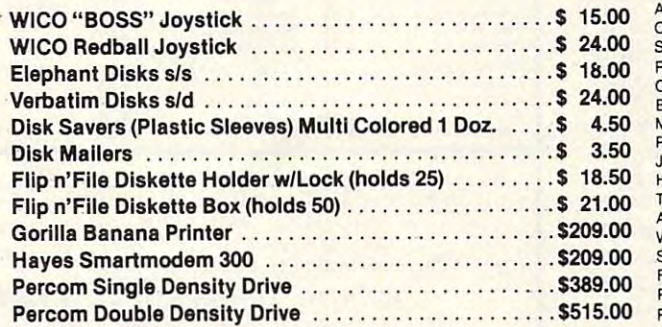

# TT#3 Page Flipping (C, D)<br>TT#4 Basics of Animation (C, D)<br>TT#5 Player Missile Graphics (C, D) . \$ 24 TT#7 Disk Utilities (D) . . .  $$19$

**Programming Techniques** 

**TT#8 Character Graphics**  $$19$ TT#9 GTIA ..  $.519$ TT#10 Sound Effects .  $$20$  $$27$ 

# **New Hit List**

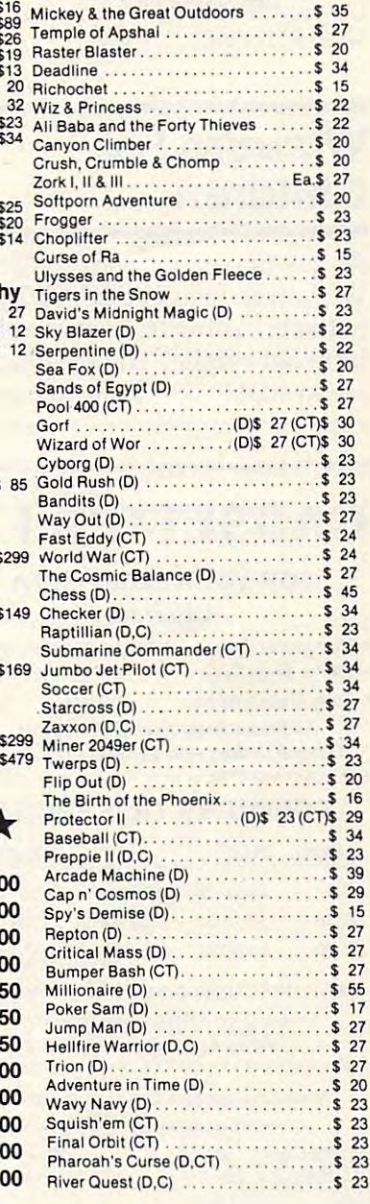

nputer Ou **ORDERING INFORMATION AND TERMS: For** Delivery send cashier checks, money orders or direct bank wire transfers. Personal and company checks allow 3 weeks to

clear. C.O.D. orders (\$3.00 minimum) and 1% of all orders over \$300. School purchase orders welcomed. Prices reflect a cash discount only and are subject to change. Please<br>enclose your phone number with any orders. Shippin must have a return authorization number. Call 702-369-5523 to obtain one before returning goods for replacement.

scores and letter grades. Reports on missing assignments, grade on missing assignments, grade totals, averages, and assignment totals, averages, and assignment summaries are available.

The attendance records can The attendance records can generate cumulative totals of all attendance records, or can pro attendance records, or can produce reports on excessive ab duce reports on excessive absences or other problems. sences or other problems.

GradcCalc is available for the *GradeCalc* is ava ilable for the Commodore 64, PET, and Apple Commodore 64, PET, and Apple computers for \$29.95. An Atari version sells for \$34.95.

Tamarack Software, inc. *Ta lllarack Software, Illc.*  Water Street *Water Street*  Darby, MT <sup>59829</sup> *Darby, MT 59829*  (406)821-4596 (406) 821 -4596

# Wizware For Children

A new line of software called Wizware, designed for children between 6 and 16, is available from Scholastic. The programs from Scholastic. The programs are available on disk and tape

for a variety of computers in cluding Apple II, Atari, TI-99/4A, cluding Apple II, Atari, TI-99/4A, and VIC-20.

magazine in computer format. magazine in computer forma t. The articles in the magazine are The articles in the magazine are designed to be worked with, rather than simply read. Micro ra ther than simply read . *Micro*zine sells for \$39.95 per issue, or \$149 for six bimonthly issues. The programs are compatible with Apple II and Atari 800 computers. computers. *Microzine* is a children's

dren the fundamentals of pro dren the fundamenta ls of programming by allowing them to gramming by a llowing them to experiment with colors and experiment with colors and shapes as they control the move shapes as they control the movements of <sup>a</sup> "turtle." ments of a " turtle." *Tllrtle Tracks* teaches chil-

Square Pairs teaches young *Square Pairs* teaches youngsters number matching and how sters number matching and how to recognize words and patterns. to recognize words and patterns. As the children learn more, they can use the software to design can use the software to design their own games. their own games.

Your VIC-20 is hands-on *YO llr VIC-20* is a hands-on introduction to the VIC for introduction to the VIC for first-time users. The program

explains input/output devices, explains input/output devices, graphics, music, and BASIC graphics, music, and BASIC programming. programming.

Electronic Party allows chil *Electronic Party* allows children to create electronic greeting cards, and lets them move surprise packages through a maze. Inside each of the packages is Inside each of the packages is a surprise activity that can be acted out.

Scholarship and the second contract of the second contract of the second contract of the second contract of the second contract of the second contract of the second contract of the second contract of the second contract of <sup>730</sup> Broadway *730 Broadway*  (212)505-3000 *Scholastic, Inc. New York, NY* JOOO3 *(212) 505-3000* 

#### **Murder Mystery –** Computer Style (2009) In the state of the style style (2009) In the style style (2009) In the style style (200 Computer Style

Infocom's *The Witness* is a 1930s whodunit that is available for most popular microcomputers.

The game immerses players The game immerses players in 1930s detail. In addition to the in 1930s detail. In addition to the game diskette, the package includes replica of 30s detective cludes a replica of a 30s detective magazine that serves as a users

# CASSETTES !!!

#### DIGITAL DIGITAL FOR YOUR COMPUTER

- Computer Grade Wide Dynamic Range
- 100% Error Free 5 Screw Housing • Fully Guaranteed Carefully Packed • Fully Guaranteed • Carefully Packed
- Ait Prices Include U. S. Shipping All Prices Include U. S. Shipping Phone Orders Add \$2. SO C. O. D. Fee' 'Phone Orders Add \$2.50 C.O.D. Fee'
- ••........••••..••..............••.••.

#### COMPUTER TAPE PRICES COMPUTER TAPE PRICES

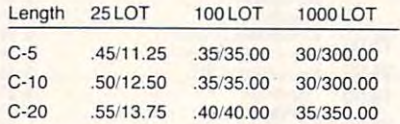

BASF DPS Tapes Add .05 Cents Per Tape BASF DPS Tapes Add .05 Cents Per Tape – Custom Lengths Available – ... Write For Volume Prices... ... Write For Volume Prices ...

– Norelco Cassette Cases and Labels – \with Cassette Orders Only\ [with Cassette Orders Only[ 12-249 Cases ' .20 Ea. 250- .13 Ea.<br>12 Labels for 20 20 120 for 1.70

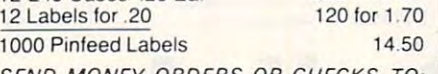

SEND MONEY ORDERS OR CHECKS TO:

CASS-A -TAPES

Kansas City, MO <sup>64112</sup> Kansas City, MO 64112 816-444-4651 816·444·4651 Box *8123·C* 

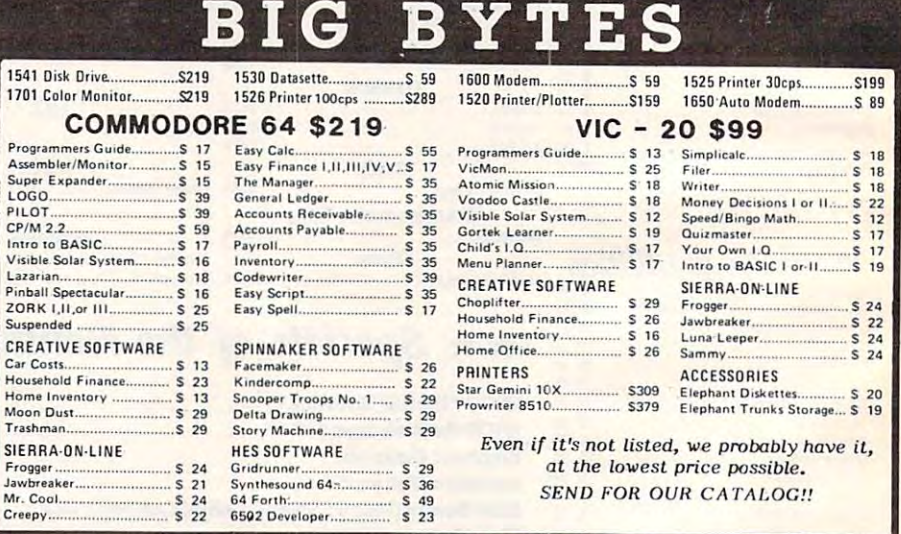

AII prices include cash discount. VISA/MC orders accepted - add 3.5%, C.O.D. orders add \$5.00. For quickest delivery send bank check or money order. All sales are final defective merchandise exchanged for same product only. Shipping add  $3\%$  (\$2.50) minimum). Ohio customers add 5.5% sales tax. Catalog \$1.00 (refundable first order). MOST ORDERS SHIPPED WITHIN 48 HOURS!

VISA/MC ORDERS ONLY 1-800-638-2617 Information and in Ohio 1-216-758-0009

1309 BOARDMAN-POLAND ROAD, POLAND, OHIO 44514 hours: Monday Friday <sup>10</sup> a.m. <sup>10</sup> p.m., Saturday <sup>10</sup> a.m. HOURS: MONDAY - FRIDAY 10 A,M, - 10 P.M •• SATURDAY - 10 A.M.

THE FIRST LOW COST <sup>6502</sup> COMPUTER WITH 48K RAM THAT'S COMPLETELY COMPATIBLE WITH APPLE II® THE FIRST LOW COST 6502 COMPUTER WITH 48K RAM THAT'S COMPLETELY COMPATIBLE WITH APPLE II® Introducing the RAM-TECH\**RT 2* computer which offers you greater flexibility than the Apple II+® at a price that's easier<br>on your finances, The *RT 2* will run all software and use all peripheral hardware designed for th compatible yet it offers you features not available on the Apple II .\* compatible yet it offers you features not available on the Apple II + ,® COMPARE THESE FEATURES: high quality ABS case will not crack and is light weight  $\sqrt{a}$ RF modulator included in addition to composite video output W((rr high quality light-toward with upper-lower case key pad for fast data entry (optional) and  $\frac{1}{2}$ disk drives and several peripherals easily, has internal circuit breaker **and two states and several peripherals easily**, has internal circuit breaker 48K RAM expandable to 64K (192K RAM upgrade card available soon) - thousands of programs (business & home) available operates identically to the Apple II +  $\degree$  with exception of extra features on *RT 2* - full 90 days parts and labor warranty with fast service turn-around THE RAM-TECH\* RT 2 IS EVERYTHING YOU ALWAYS WANTED FROM AN APPLE® (AND MORE), BUT THOUGHT YOU COULDN'T AFFORD. AND THAT'S GOOD NEWS! BUT THE BEST NEWS IS THE PRICE: WITH OPTIONAL NUMERIC KEYPAD: BUT THE BEST NEWS IS THE PRICE: WITH OPTIONAL NUMERIC KEYPAD: \$525.00 \$18.00 shipping handling \$575.00 \$18.00 shipping handling \$525.00 + \$18.00 shipping & handling \$575.00 + \$18.00 shipping & handling COMPARED TO APPLE II® WHICH RETAILS AT MORE THAN DOUBLE THIS PRICE AND OFFERS YOU LESS, YOU CAN SEE WHY THE RAM-TECH\* RT 2 SHOULD BE YOUR CHOICE. MAKE NO SYNTAX ABOUT IT, THE RT 2 IS FOR YOU! PERSONAL I.D. OPTION — We will burn your name into ROM. When you power up your Ram-Tech your name will be displayed on the screen. AN EXTRA MEASURE OF SECURITY AGAINST THEFT. on the screen. AN EXTRA MEASURE OF SECURITY AGAINST THEFT. Indicate on your order what name you wish to use (maximum 8 letters including spaces) — ADD: \$25.00 for I.D. option. ALSO AVAILABLE: (sub-assemblies for do-it yourselfers) - 90 days warranty  $A$ BBS case, high quality. Apple to look-ality matched, will replace  $\mathcal{L}$  and case 68.500.500 case 68.500.500 case 68.500 case 68.500 case 68.500 case 68.500 case 68.500 case 68.500 case 68.500 case 68.500 case 68.500 <sup>2</sup> - same as #1 above but with numeric keypad cutout °4.OU  $k$ keyboard with upperlies with the case  $\mathcal{L}$  for  $\mathcal{L}$  fluores and  $\mathcal{L}$  for  $\mathcal{L}$  $\sim$  same as  $\sim$  above but with numeric  $\sim$  is pad, use in combination with  $\sim$  also fits  $\sim$  and  $\sim$ RF modulator with TV switch and cable, also fits Apple\* 9-;>0 7 – motherboard, completely assembled & tested, fully operational with burned ROMS.<br>8 – bare motherboard, completely assembled & tested, fully operational with burned ROMS. SHIPPING & HANDLING FOR ABOVE: cases #1 & 2 add 10%; all others add 5% PERIPHERALS, CARDS ACCESSORIES FOR YOUR RAM-TECH\* OR APPLE® PERIPHERALS, CARDS & ACCESSORIES FOR YOUR RAM-TECH" OR APPLE® all items #1 to <sup>19</sup> guaranteed for one year (disk drives tor six months) all items #1 to 19 guaranteed for one year (disk drives for six months) **I'S HERE AT LAST COMPARE THESE FEATURES:** - supports upper & lower case characters from the keyboard<br>- high quality ABS case will not crack and is light weight<br>- RF modulator included in addition to composite video output -- high quality light-touch keyboard with upper/lower cas<br>-- 15 key numeric key pad for fast data entry (optional) high quality light-touch keyboard with upper/lower case key - high power switching power supply (8.5 amps total) will power two<br>disk drives and several peripherals easily, has internal circuit breaker<br>- eight expansion slots to increase flexibility with peripheral cards<br>- 48K RAM e - socketed IC's for quick and easy service 1 - ASS case, high quality, Apple® look-a-like and color matched, will replace AppleS case ............ \_ . \_\_ . . . . . . S 68.50 2 - same as ft1 above but with numeric keypad cutout . . . . . . . . . . . . . . . . . . . . . . . . . . . . . . . . . . . . . . . . . . . . . . S 84.00 3 - keyboard with upper/lower case key, direct replacement for Apple!!> or Ram-Tech ' .... . .. . .\$110.00  $4 -$  same as #3 above but with numeric keypad, use in combination with #2, also fits Apple  $\ldots$ . 5 - RF modulator with TV switch and cable, also fits Apple!!>.. . .......... .... .. .. . . . .. . ... . \$ 19.50 6 - switching power supply, 8.5 amps, internal circuit breaker, high power, also fits Apple®. . . . . . . . . . . .. . \$112.00 7 - motherboard , completely assembled & tested, fully operational with burned ROMS . . ...... \$295.00 8 - bare motherboard wI parts discription screened On board and instructions, highest quality G10 epoxy .. . ... \$ 48.00

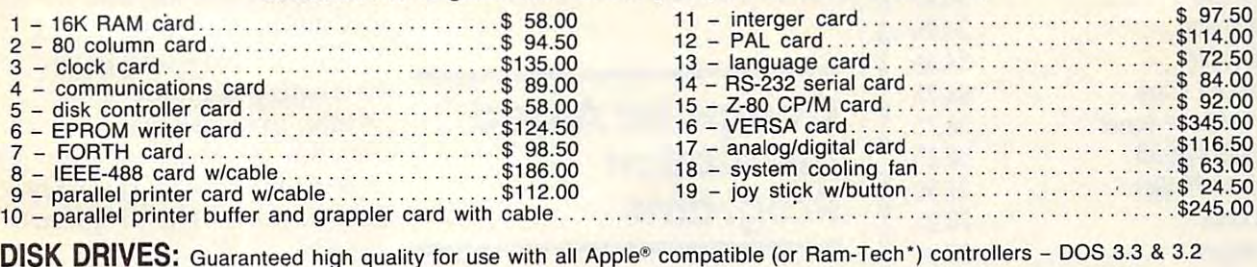

USES SPECIAL LOW POWER CONSUMPTION CIRCUITRY

**TEAC 55A... SHUGART** 

TEAC 55A........................\$325.00  $\cdots$  . . . . . . . . . . \$285.00

....\$325.00 .....................\$370.00 with controller<br>....\$285.00 ...................\$330.00 with controller

# SHIPPING & HANDLING: add \$3.50 per item #1 - 19 . . . disk drives add \$10.00

# TO ORDER TO ORDER

- ALL PRICES IN U.S. CURRENCY
- VISA OR MASTER CARD: SEND NUMBER, EXPIRY DATE, BANK NAME & CARD HOLDER'S NAME, INCLUDE PHONE NUMBER.
- $R$  CHECKS & MONEY ORDERS O.K. CHECKS NEED THREE WEEKS TO CLEAR. (NO C.O.D.'S TO U.S. DUE TO POSTAL REGULATIONS)
- CANADIAN ORDERS ADD 25% FOR CDN FUNDS EXCHANGE.
- U.S. CUSTOMERS WILL HAVE TO PAY U.S. CUSTOMS 4.7% DUTY. DUTIES COLLECTED BY POST OFFICE. 4.7% DUTY. DUTIES COLLECTED BY POST OFFICE. WE ASSUME NO LIABILITY FOR CUSTOMS CLEARANCE

\*Apple is a trademark of Apple Computer Inc.

DEALER INQUIRIES REQUESTED DEALER INQUIRIES REQUESTED

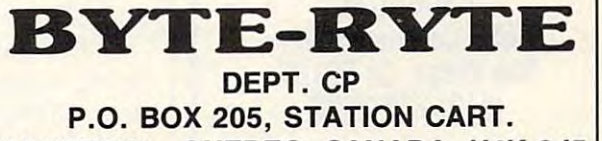

MONTREAL, QUEBEC, CANADA H4K 2J5 MONTREAL, QUEBEC, CANADA H4K 2J5 (514)335-1717 (514) 335·1717

**\*Ram-Tech is a trademark of 99506 CANADA INC.** 

# **PRODUCTS**

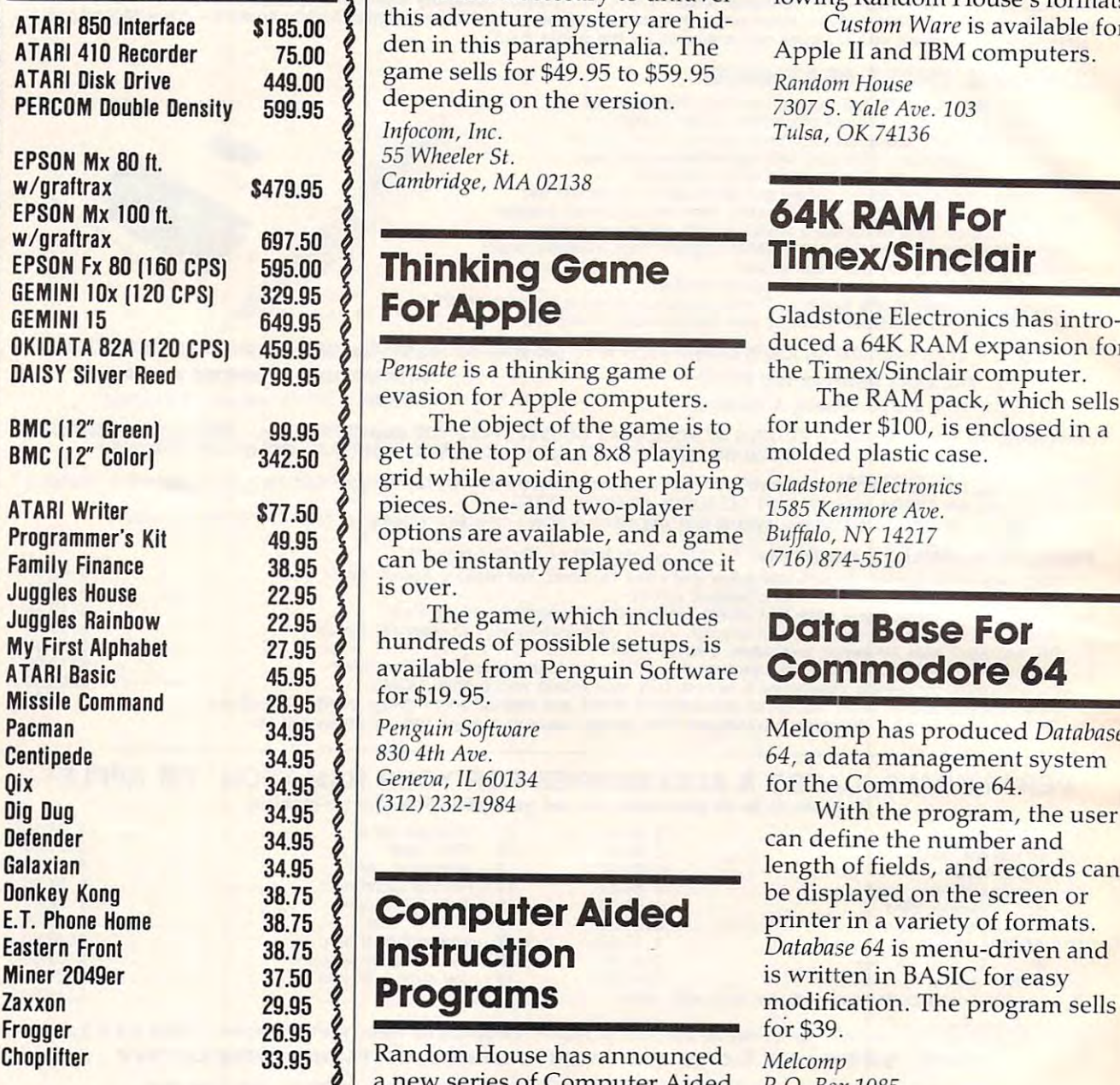

Dealer Inquiries Welcome ANY ADVERTISED PRICE ACCOLADE COMPUTER <sup>4858</sup> Coronado Ave. San Diego, Ca <sup>92107</sup> (619)223-8599 WE WILL TRY TO MEET OR BEAT

Shipping & Handling \$4.00<br>Foreign Orders add \$5.00<br>Payment in U.S. Funds only COD's, Cashier Check or Money Orders Personal checks must take 2 weeks to clear

**COMPUTER** Paper page, a suicide note, West-the package allow the user to<br> **COMPUTER** Pern Union telegram, and a suicidence the programs by customize the programs by customize the programs by customize the programs of the **ACCOLADE** 8 manual, a copy of a 1930s news-<br>Instructions provided with paper page, a suicide note, Western Union telegram, and ern Union telegram, and a customize the programs by cre-

Clues necessary to unravel this adventure mystery are hid den in this paraphernalia. The **ATARI Disk Drive 449.00 & Same sells for \$49.95 to \$59.95** Random House **ATARI 850 Interface**  $\left\{ \left\{ \right.\right.\right.}$   $\left\{ \right.\right.}$  this adventure mystery are hid- Custom Ware is available for ATARI 410 Recorder 75.00  $\frac{6}{3}$  den in this paraphernalia. The Apple II and IBM computers.

> Infocom, Inc. Infocom, Inc. Tulsa, OK 74136

# For Apple

Pensate is a thinking game of evasion for Apple computers. **DAISY Silver Reed 799.95 A** *Pensate* is a thinking game of the Timex/Sinclair computer.

The object of the game is to **BMC (12" Color)** 342.50  $\frac{1}{3}$  get to the top of an 8x8 playing molded plastic case. grid while avoiding other playing Gladstone Electronics **ATARI Writer**  $\begin{array}{c|c} \text{ $877.50 } \end{array}$  pieces. One- and two-player  $\begin{array}{c} \text{1585}$  Kenmore Ave. **Programmer's Kit** 49.95  $\left\{\right.$  options are available, and a game Buffalo, NY 14217 **Family Finance 38.95** can be instantly replayed once it  $(716) 874-5510$ **BMC (12" Green)** 99.95  $\frac{1}{2}$  The object of the game is to for under \$100, is enclosed in a this advention<br>
den in this pame sells for<br>
depending comes sells for<br>
depending of<br>
Inforcom, Inc.<br>
55 Wheeler St.<br>
Cambridge, M.<br> **Thinkin**<br>
For Apr<br>
Pensate is a till existence of the object to the top<br>
grid while avera

The game, which includes My First Alphabet 27.95  $\sqrt[3]{\ }$  hundreds of possible setups, is ATARI Basic **45.95 available from Penguin Software Commodore 64** for \$19.95.00 per second to \$19.95.00 per second to \$19.95.00 per second to \$19.95.00 per second to \$19.95.00 for \$19.95.

> Penguin Software <sup>830</sup> 4th Ave. Geneva, IL <sup>60134</sup>

# Programs

Choplifter **33.95** Random House has announced *Melcomp* a new series of Computer Aided P.O. Box 1085 **Dealer Inquiries Welcome**  $\left\{ \right.$  Instruction programs called Cus- Melbourne, FL 32901 tom Ware.

The programs, described as ACCOLADE COMPUTER  $\begin{bmatrix} 2 \\ 1 \end{bmatrix}$  a "mini authoring series," make it possible for the user to create and and edit his own called the sound of the second called the second called the second called the second called the second called the second called the second called the second called the second called the second called t ANY ADVERTISED PRICE **The programs, described as <b>Weather Sensor** ADE COMPUTER and edit his own CAI lessons.

The initial Custom Ware of  $\frac{1}{2}$  San Diego. Ca 92107  $\frac{1}{2}$  fering includes lessons for grades Station is an external sensing three through six on topics in cluding multiple-meaning words, figurative language, synonyms and antonyms, pre fixes and suffixes, dictionary ersonal checks must take 2 weeks to clear skills, and spelling demons. weather predictions. Shipping & Handling \$4.00 **by and State of the State of Austine** Shipping & Handling \$4.00 **by Austine State of State of State Austions** indoors or outdoors. Payment in U.S. Funds only synonyms and antonyms, pre- The package includes software COD Charge \$1.65  $\sum_{\text{LOD's, Cashier Check or Money Orders}}$  fixes and suffixes, dictionary to analyze conditions and make

Instructions provided with the package allow the user to ating additional lessons fol **PRODUCTS** Matchbook. Clues necessary to unravel ating additional lessons fol-

Random House

OKIDATA 82A (120 CPS) 459.95  $\delta$ 

The RAM pack, which sells evasion for Apple computers. The RAM pack, which sells molded plastic case.

> Gladstone Electronics <sup>1585</sup> Kenmore Ave. Buffalo, NY <sup>14217</sup> (716)874-5510

# **Data Base For**

**Pacman** 34.95 and 34.95 Penguin Software Melcomp has produced Database **Centipede** 34.95  $\lambda$   $\begin{bmatrix} 8304th \, Ave. \\ 34.95 \end{bmatrix}$   $\begin{bmatrix} 8304th \, Ave. \\ 83.95 \end{bmatrix}$   $\begin{bmatrix} 64 \\ 34.8 \end{bmatrix}$  a data management system

Donkey Kong 38.75 38.75 **Computer Aided** be displayed on the screen or **Computer Aided** printer in a variety of formats.  $\sim$  the program, the program, the user  $\sim$ Galaxian  $34.95 \frac{1}{2}$   $34.95 \frac{1}{2}$  ength of fields, and records can be displayed on the screen or E.T. Phone Home  $\left(38.75\right)$  **COMPUTET AIGEG** printer in a variety of formats. Eastern Front **38.75 3 Instruction** *Database 64* is menu-driven and  $\ldots$  . The set of  $\alpha$  is the set of  $\alpha$  is the set of  $\alpha$  $\frac{29.95}{29.95}$  **Programs** modification. The program sells for \$39. (312) 232-1984 With the program, the user

> Melcomp P.O. Box <sup>1085</sup> Melbourne, FL <sup>32901</sup>

# For Victor Constitution of the form of the form of the form of the form of the form of the form of the form of

**1858 Coronado Ave.**  $\begin{array}{c} \S \end{array}$  The initial Custom Ware of- The Home Automatic Weather Station is an external sensing **619) 223-8599** blue through six on topics in-<br>device that allows a Commodore  $\sum_{\text{half. Res. add 6% Sales Tax}}$  and  $\frac{1}{2}$  cluding multiple-meaning 64 or VIC-20 to monitor weather weather predictions.

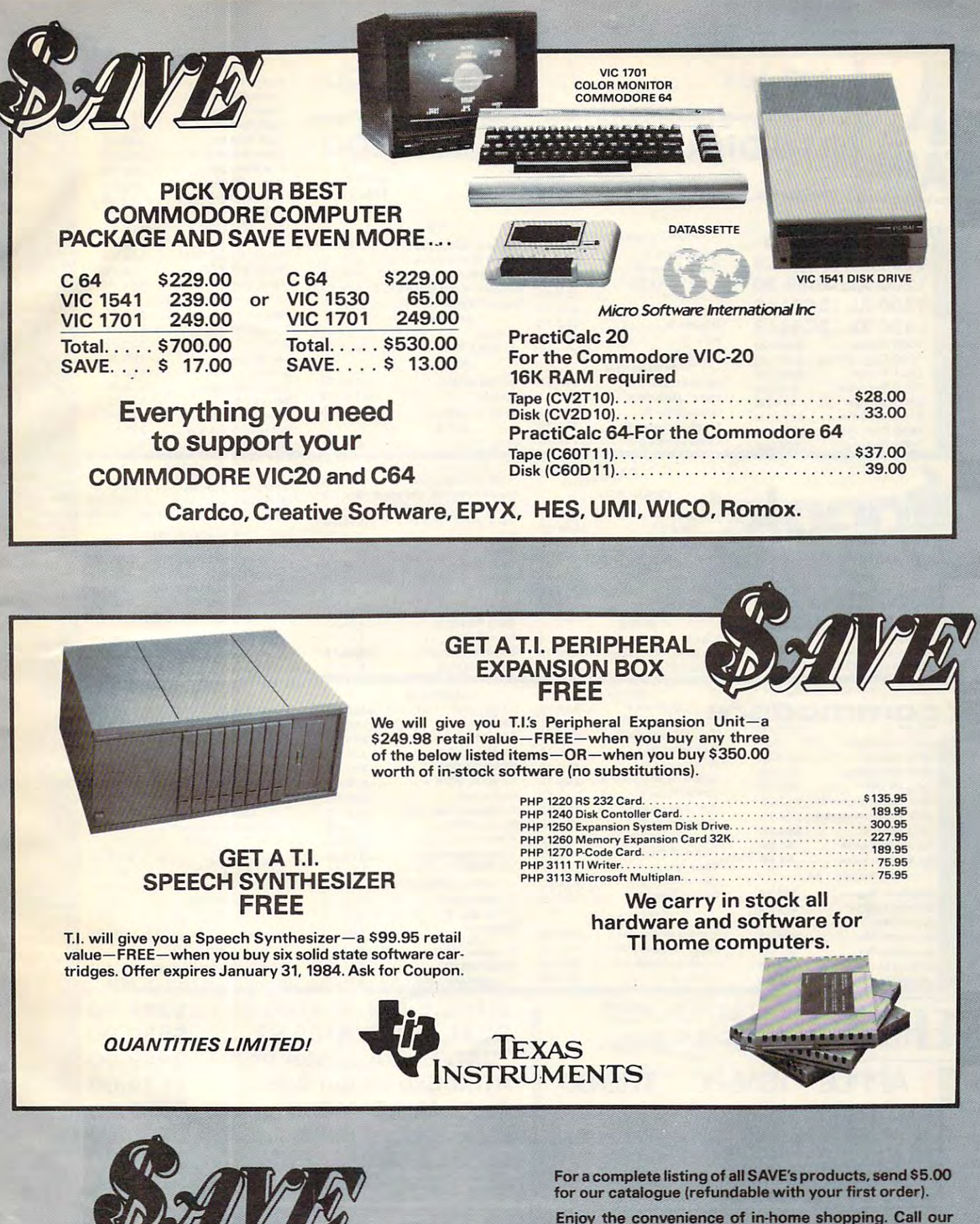

SOUTHERN AUDIO VIDEO ELECTRONICS, INC. <sup>1782</sup> Marietta Blvd., N.W. Atlanta, Georgia <sup>30318</sup> 1782 Mariella 8Ivd .• NW .• AlIanla. Georgia 30318

 $\mathcal{L}$ 

Order Toll Free 1-800-241-2682 Order Toll Free 1-800-241-2682 In Georgia (404)-351-8459 In Georgia (404)-351-8459

Enjoy the convenience of in-home shopping. Call our<br>toll free number today for orders only.

Use your American Express. VISA, Mastercard, check or money order. Minimum order of \$50.00. Outside con or money order. Minimum order of \$50.00. Outside con-<br>tinental U.S.A. minimum order \$250.00 U.S. currency. Shipping and handling charges are extra. All prices are subject to change without notice. Allow 2-4 weeks for delivery. Prices good through November 15, 1983. Politics of the U.S. 1983. tinental U.S.A. minimum order \$250.00 U.S. currency. Shipping and handling charges are extra. All prices are<br>subject to change without notice. Allow 2-4 weeks for delivery. Prices good through Novembar 15. 1983.

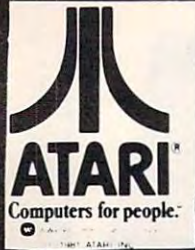

r.

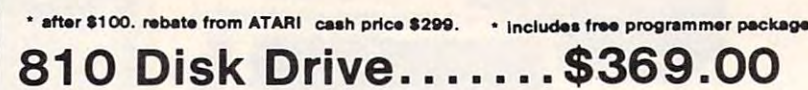

**PARKER BROTHERS** 

Tutankham R.............\$33.75

Super Cobra R ..........\$33.75

Astro Chase R...........\$33.75

Frogger R .................\$33.75

QBert R ..................\$33.75

Popeye R................\$33.75

Risk R ..................... \$42.75

Chess R..................\$42.75

COINNAKED

800 48K .....................\$199.00\*

Educator........................\$109.75 Programmer..................... \$51.75

Entertainer........................ \$ 63.75 Bookeeper.......................\$164.75

ON-LINE

ROKLAN

SSI

Battle of Shilo C/D.........\$26.75

Tigers in the Snow C/D....\$26.75

Battle for Normandy C/D..\$26.75

Knights of the Desert C/D.\$26.75

Cosmic Balance C/D ...... \$26.75

Frogger .....................\$24.95

Wizard & Prin ..............\$26.95

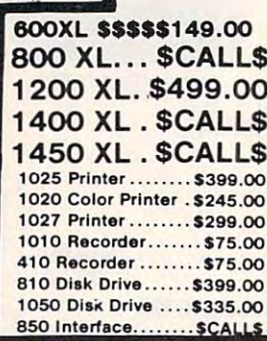

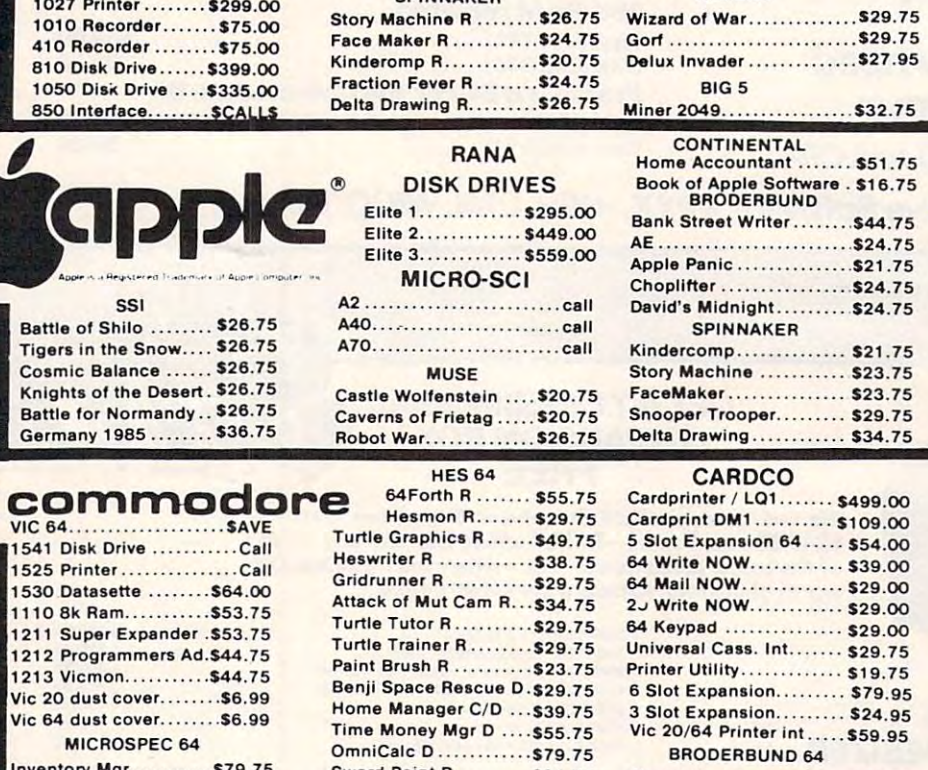

General Ledger ........ \$79.75 Payroll Mgr............. \$79.75 **Accounts Rec.......... \$79.75 Accounts Pay .......... \$70.75** Data Base .............. \$69.75

**IBM-PC** 

Checkbook Bal ........ \$64.75

**APPIF** 

Sword Point D.......... \$24.75 **EPYX** 64 Temple of Apshai.......\$28.00 Upper Reaches of A....\$15.00 Crush Crumble & C..... \$23.00

Jumpman ................\$28.00

**HARD DISK** 

**DRIVES** for

144 530 00 for TRS 80 Duves

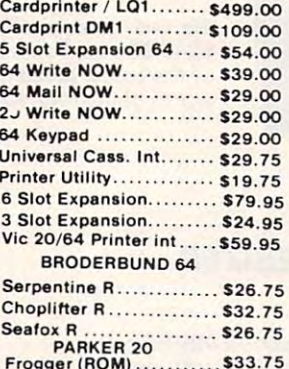

 $\overline{a}$  $\mathbf{c}$ 

 $\mathbf{H}$ 

B

 $\overline{c}$ 

A

 $\mathbf{r}$ 

 $\mathbf{H}$ 

 $\overline{B}$ 

A

 $Pr$ 

 $P<sub>r</sub>$ 

Se

St  $Tn$ Se Sa **St** Eli

> SI  $\overline{c}$

> > S. S. s  $\mathbf{S}$

> > A A

Ki  $St$ Fa Sn De St Pi  $\epsilon$ 

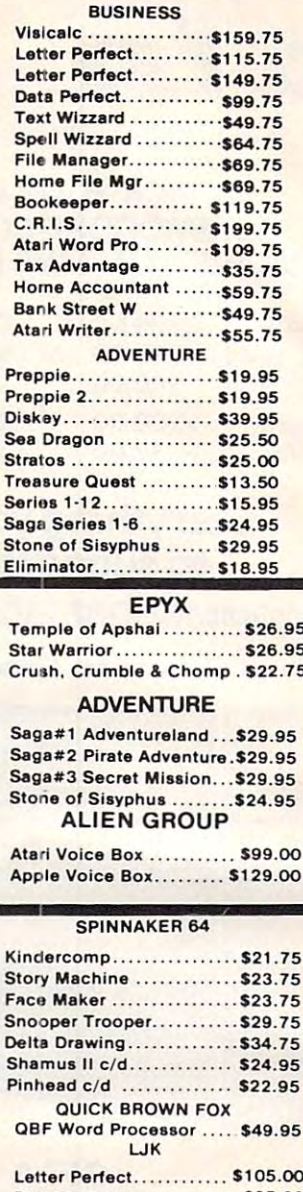

Data Perfect. \$95.00 ADVENTURE INTERNATIONAL S. Adams Adventure..... \$28.75 **VIC-64** Household Finance C/D...\$24.75 **VIC 20** QBert (ROM) .............. \$33.75 King Arthurs Heir Cass \$24.75 Tutankham (rom) ........ \$33.75 Monster Maze Rom. ....... \$24.75

**SINGLE DRIVE AT88 S1 ... \$359.00** DUAL DRIVE AT88 S2......\$559.00 DRIVE with printer port ...\$449,00 **TRS-80\*** AT88 Expansion Board ....\$139.00 DUAL HEAD 44S1 ..........\$575.00 5 MAGABYTE DRIVE......... \$1099.75 10 MEGABYTE DRIVE ...... \$1399.75 DUAL DRIVE 44S2 .........\$949.00 15 MEGABYTE DRIVE ....... \$1799.75 **SINGLE DRIVE 40S1....... \$529.00** 20 MEGABYTE DRIVE ....... \$2275.75 ADD ON DRIVES .............. SCALL

Œ

www.www.commitmed.com

**Lyco Computer Marketing & Consultants TO ORDER** TOLL FREE 800-233-8760 **CALL US** In PA 1-717-327-1824

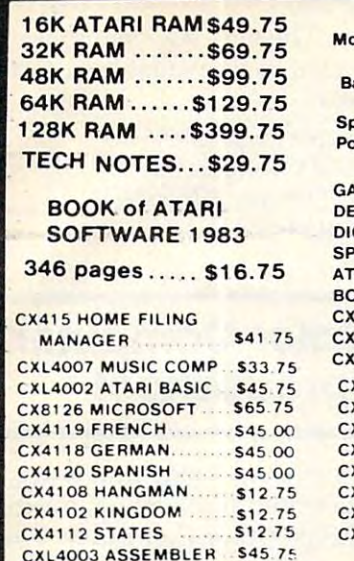

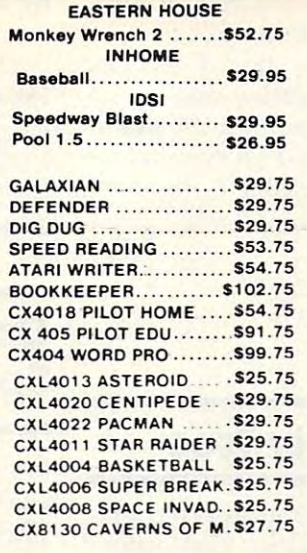

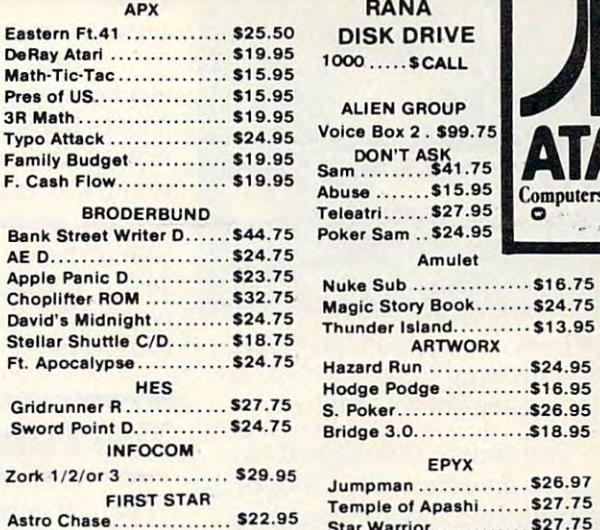

#### **DISK DRIVE** 1000 ..... **SCALL** ALIEN GROUP ALIEN GROUP Voice Box 2 . 599. DON'T ASK Sam . . . . . . . . . \$41.75<br>Abuse . . . . . . . \$15.95

Teleatri...... \$27.95

Amulet

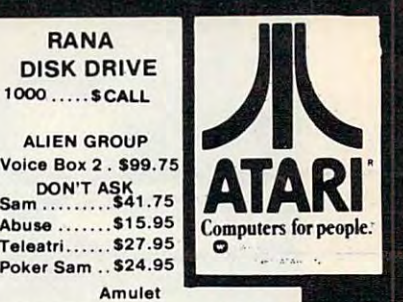

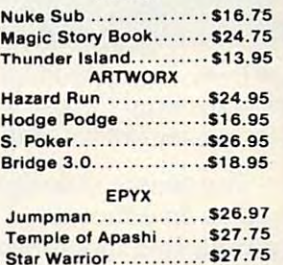

Star Warrior \$27.75

#### MODELLA PER ESPECIAL A CONTRACTO A CONTRACTO DE CASA EL CONTRACTO DE CASA EL COLONIAL EL COLONIAL EL COLONIAL E MODEMS

 $\bullet$  .  $\bullet$  .  $\bullet$  .  $\bullet$   $\bullet$   $\bullet$  .  $\bullet$  .

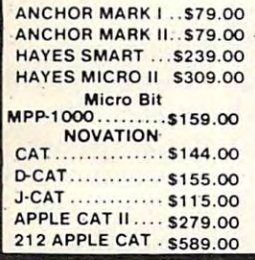

#### MONITORS MONITORS

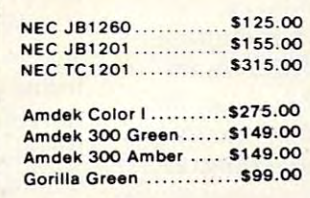

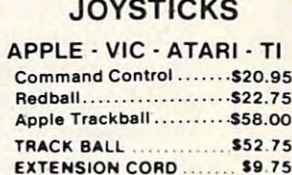

**WICO** 

 $T1$ 

.. 512 .75

\$9.75

POINT MASTER.

EXTENSION CORPORATION CORPORATION CORPORATION CORPORATION CONTINUES INTO A REPORT OF THE CONTINUES OF THE CONTINUES OF THE CONTINUES OF THE CONTINUES OF THE CONTINUES OF THE CONTINUES OF THE CONTINUES OF THE CONTINUES OF T APPLE ADAPTOR \$18 <sup>95</sup> APPLE ADAPTOR . . ... S18.95 T.I. ADAPTOR \$9.95 T.I. ADAPTOR : . ....... . .. 59.95

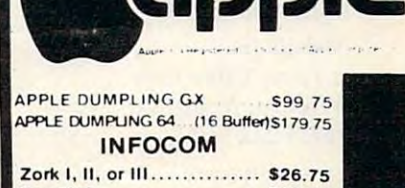

Deadline \$33.75 per cent of the state of the state of the state of the state of the state of the state of the Deadline ..................... \$33.75

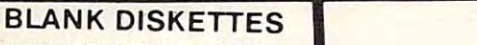

**NEC** 

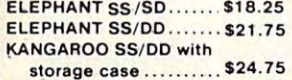

MAXELL MD | ............. \$29.75 MAXELL MD II ........... \$39.75 DISK CASF (holds 10) <sup>54</sup> <sup>95</sup> DISK CASE (holds 50) \$1975 ROM CASE (holds 10) S19 75 DISK CASE (holds 10) 54 95

SANYO SANYO

MBC 1000............... \$1549.00 (with micropro software package) MBC125O S2195.00 MBC 1250.... ... . .52 195.00 MBC4050 ............... \$2749.00 EFD 160 Disk . . . . . . . . . . . \$499.00 55O0 Letter 0. Printer.. S649.00 5500 l ener O. Printer. .. S649.00

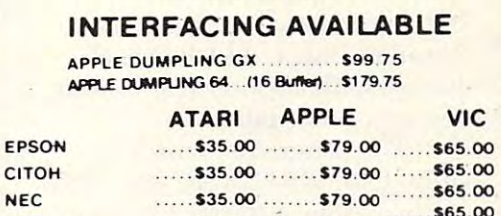

PRINTER

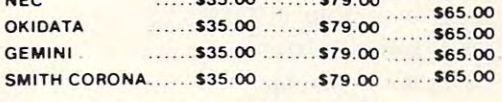

Atari parallel Printer cable |6') ...\$39.95 Aten parallel Printer cable (6') ... \$39.95 Microbits Parallel Cable ........ \$89.95

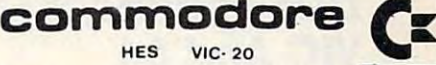

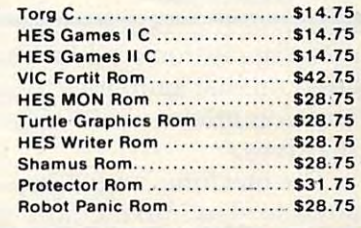

#### DISKETTE SALE **DISKETTE SALE BULK DISKETTE SALE BULK DISKS (qty 150)** ....... \$1.50 ea.

Certron CC-10 (3 blank cassettes)... \$3.75

AVAILABLE AVAILLE PROWRITER 2P......\$699.00 SAVE **on these PRINTERS** PROWRITER 2P.. ..S699.00 PROWRITER 2P ..... 5699.00 PRINTMASTER... .S1 589.00 PRINTMASTE R .... 51589.00 SMITH CORONA TP1... \$549.00 GORILLA GX-100 \$199.00 GORILLA GX-100 ... .. . . . . .. . .. \$199.00 SMITH CORONATP1 CITOH 86OOB ...S549.00 CITOH 8600B.............. \$1025.00 EPSON ............. \$CALL STARWRITER SI 099.00 STARWRITE R . . ..... \$1099.00 OKIDATA 82 ..... SAVE OKIDATA 83 ..... LOWEST **GEMINI 10X.** .\$289.00 LOWEST OKIDATA 84P .... PRICE GEMINI 10X \$299.000 \$29.000 \$29.000 \$29.000 \$29.000 \$29.000 \$29.000 \$29.000 \$29.000 \$29.000 \$29.000 \$29.000 \$2  $\overline{\phantom{a}}$ PROWRITER \$359.00 PROWRITER .\$359.00 OKIDATA 93 ..... SAVE TRACTOR S49.75 TRACTOR ..... .. .. 549.75 NEC 8023 . . . . . . . . . . . . . . . . . . \$399.00 OKIDATA 92................. SSAVE **POLICY** lasterCand **VISA** TO ORDER  $\sim$   $\sim$   $\sim$   $\sim$ In-stock items shipped within 24 hours of order. Personal TO ORDER THE SERVICE OF THE SERVICE OF THE SERVICE OF THE SERVICE OF THE SERVICE OF THE SERVICE OF THE SERVICE OF THE SERVICE OF THE SERVICE OF THE SERVICE OF THE SERVICE OF THE SERVICE OF THE SERVICE OF THE SERVICE OF THE checks require four weeks clearance before shipping. No CALL TOLL FREE or send order to or send order to deposit on C.O.D. orders. Free shipping on prepaid cash orders within the continental U.S. PA residents add sales tax. All 800-233-8760 Lyco Computer Lyco Computer products subject to availability and price change. Advertised P.O. Box <sup>5088</sup> P.O . Box 5088 800-233-8760-233-8760-233-8760-233-8760-233-8760-233-8760-233-8760-233-8760-233-8760-233-8760-233-8760-233-8760-233-8760-233-8760-233-8760-233-8760-233-8760-233-8760-233-8760-233-8760-233-8760-233-8760-233-8760-233-8760-233 In PA 1-717-327-1824 Jersey Shore, PA 1774C prices show 4% discount offered for cash, add 4% for Master Jersey Shore, PA 1774C

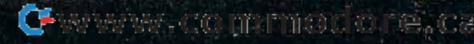

Card or Visa. DEALER INQUIRIES INVITED.

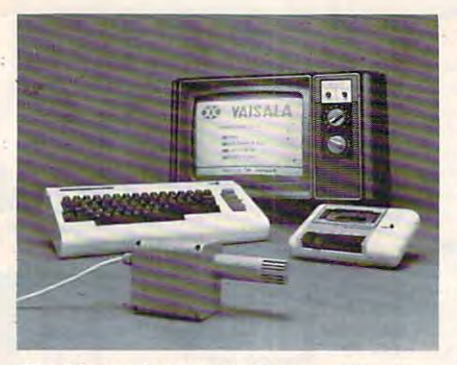

*The Home Automatic Weather Station* can be connected to VIC or <sup>64</sup> to mon *call lJe cOlllleeted to a* VIC *or* 64 *to 11101/* itor changing weather conditions. *itor chm/ging weather COIlditiolls.* 

The sensor is designed to be The sensor is designed to be used as an educational tool or as used as an educa tional tool or as monitoring tool for sensitive a monitoring tool for sensitive environments such as environments such as greenhouses. The package is greenhouses. The package is available for \$199.95. The software comes in both tape and ware comes in both tape and disk versions. disk ve rsions.

Tower Office Park *2 Tower Office Park*  Woburn, MA <sup>01801</sup> *Wol}///"II , MA 01 801*  (617)933-5000 (627)93-5000 (627)93-5000 (627)93-5000 (637)93-5000 (637)93-5000 (637)93-5000 (637)93-5000 (637)93-5000 (637)93-5000 (637)93-5000 (637)93-5000 (637)93-5000 (637)93-5000 (637)93-5000 (637)93-5000 (637)93-5000 Vaisala Inc. *(6 17) 933-4500* 

#### DOS Enhancer For VIC And <sup>64</sup> **DOS Enhancer For**  VIC And **64**

Softron has introduced EZ/DOS, Softron has introduced EZIDOS, a program that simplifies the use  $\cdots$  the Commodore 1540/1541/1541/1541/1541/1541 of the Commodore 1540/1541 disk drives.

The machine language pro The machine language program is loaded into memory and then is invisible until you need it. Call the menu and execute one of the options. They include one of the options. They include LOADing or SAVEing a program, replacing a program, VERIFYing a program, reading a disk directory, formatting a new disk, renaming or erasing a file, or renaming a disk.

The program, which is available on disk, sells for \$29.95.

Other new products available from Softron include: able from Softron include:

The Do It Yourself Book, *The* Do It *Yourself Book,* <sup>a</sup> book and software package for book and software package for the VIC-20. The disk version is the VIC-20. The disk version is available for \$29.95, and the tape available for \$29.95, and the tape version is available for \$27.94. version is available for \$27.94.

Pizza Time! is an 8K arcade game for the VIC-20. The disk game for the VIC-20. The disk

version sells for \$24.95, and the version sells for \$24.95, and the tape version sells for \$22.95. tape version sells for \$22.95.

Softron's Keyboard Soft/Lay is a keyboard overlay that includes BASIC commands, mem cludes BASIC commands, memory locations, and DOS com ory locations, a nd DOS commands. It is available for both the VIC and <sup>64</sup> for \$8.95. the VIC and 64 for \$8.95.

Softron, Inc. <sup>2067</sup> Broadway, Suite <sup>27</sup> *2067 Broadway, SlIite 27*  (212)490-0077 *(21 2) 490-0077 Softron, Inc. New Yo rk, NY 10023* 

# The Family Tree **The Family Tree**

pair of genealogical programs A pair of genea logica l p rograms for the TRS-80 Color Computer for the TRS-80 Color Computer are available from The Word are available from The Word Merchant. Merchant.

The programs are Family, The programs are *Family,*  ancestors in eight generations, and *Famprint,* which uses the information in the Family data informa tion"in the *Falllily* data base to print out three genealog base to print out three genea logical forms. They are Pedigree, which provides five generations which provides five generations of information for any name; of information for any name; Family Group Chart, which provides information on each husband-wife pair; and Reference band-wife pair; and Reference Number Index, which lists all Number Index, which lists all names with their corresponding names with their corresponding reference numbers. which maintains data on 255

The programs, which re The programs, which require Extended BASIC and 32K, quire Exte nded BASIC and 32K, are available as <sup>a</sup> package on are available as a package on cassette for \$9.95. cassette for \$9.95.

The Word Merchant *The Word Mere/milt*  P.O. Box232 *P.O. Box 232*  lititz, PA <sup>17543</sup> *Lititz, PA 17543* 

#### for the state of the state of the state of the state of the state of the state of the state of the state of the for \$10.

The OSCAR system is ex The OSCAR system is expected to be available in early 1984.

Databar Corporation Eden Prairie, MN <sup>55344</sup> **10202 Crosstown Circle** *Edell Pmirie, MN 55344 (612) 944-5700* 

# Color Computer **Color Computer**  Spreadsheet **Spreadsheet**

Elite-Calc is machine language *Elite-Calc* is a machine language electronic spreadsheet for the TRS-80 Color Computer. The TRS-80 Color Computer. The program, a product of Elite Software, adjusts itself to any mem ware, adjusts itself to any memory size, but requires Extended ory size, but requires Extended BASIC to run. BASIC to run.

With Elite-Calc, spread With *Elite-Calc,* spreadsheets of <sup>255</sup> rows by <sup>255</sup> col sheets of 255 rows by 255 columns can be created. Manipula umns can be created . Manipulation of data is accomplished tion of data is accomplished through a variety of functions, including LOG, SQR, ABS, including LOG, SQR, ABS, SUM, AVERAGE, MIN, and SUM, AVERAGE, MIN, and MAX. Relational operators and MAX. Relationa l operators and the trigonometric functions also are supported.

The program includes HELP displays, rapid entry modes for displays, rapid entry modes for text and data, and an option for Elite-Calc is available on tape or *Elite-Calc* is ava ilable on tape or disk for \$44.95. disk for \$44.95. automatic cursor movement.

Elite Software *Elite Software*  Pittsburgh, PA <sup>15238</sup> *Pillsbll'"8h, PA 15238*  (412)795-8492 (412) 795-8492 *Box 11 224* 

# Optical Scanner **Optical Scanner**  System **System**

Databar has introduced an opti Da tabar has introduced an opti cal scanner, called OSCAR, designed to read specially coded programs into most popular programs into most popular microcomputers. microcomputers.

The \$79.95 scanner includes The \$79.95 scanner indudes an issue of a monthly magazine which contains BASIC programs which contains BASIC programs coded for scanning. Subsequent coded for scanning. Subsequent issues of the magazine will sell

# CALENDAR **CALENDAR**

October 19-21, Pinehurst Hotel October 19-21, Pinehurst Hotel and Country Club, Chapel Hill, and Country Club, Chapel Hill, NC. "Introduction to Computers and Their Applications." <sup>a</sup> nd Their Applications." A three-day seminar sponsored by three-day seminar sponsored by LEARNING AT PINE HE AND A RESIDENT AND LOCAL COMPANY OF A RESIDENT OF A RESIDENT OF A RESIDENT OF A RESIDENT OF A RESIDENT OF A RESIDENT OF A RESIDENT OF A RESIDENT OF A RESIDENT OF A RESIDENT OF A RESIDENT OF A RESIDENT O Hands-on instruction and Hands-on instruction and learning sessions on software, hardware, languages, applica hardware, languages, applica tions, and the history and future tions, and the history and future LEARNING AT PINEHURST.

# **HARMONY VIDEO & COMPUTERS** 800-221-8927

#### ATARI **COMMODORE** ATARI 400 W16K 129.95 Ω VIC 20<br>COMMODORE 89.95 **APPLE 2 PLUS** 89.95 999.95 369.95 **VIC 2N DATASETTE** 199.95 **APPLE 2E** 76.95 **COMMODORE DISC DRIVE** 209.95 **ATARI 410 RECORDER** CALL <sup>1010</sup> RECORDER 77.95<br>389.95 1525B PRINTER 209.95 **ATARI COMMODORE MONITOR** 249.95 830 ACOUSTIC TEL. MODEM 159.95<br>850 INTERFACE 169.95 ATARI  $\blacksquare$ **ATARI** CALL ATARI <sup>850</sup> INTERFACE 169.95 -< **IGEE-488 INTERFACE<br>VIC 8K MEMORY PAC CALL** 822 THE RM PHOTO CONTROL PRINTER CALL AND THE RM PHOTOGRAPHIC CONTROL PRINTER. 39.95 <sup>1020</sup> 40COL.PRINTER 219.95 **ATARI 1025 80 COL. PRINTER** 379.95 89.95 16K MEMORY EXPANDER 89.95 **MOTHER BOARD** 89.95 **ATARI MX 80 PRINTER** ATARI 16K MEMORY EXPANDER 89.95 CO **VIC 3K SUPER EXPANDER** World Processor and the company of the company of the company of the company of the company of the company of the company of the company of the company of the company of the company of the company of the company of the com **VIC PROGRAMMER'S AID** CALL **VIC MON CALL ATARI** EPSON **ATARI ENTERTAINER KIT INTRO TO BASIC I & II** 69.95 FX <sup>80</sup> PRINTER ENTERTAINER KIT 29.95 "O WE CARRY A FULL LINE OF SOFTWARE FOR **ATARI AND COMMODORE** ATARI AND COMMODORE **CALL FOR LOWEST PRICES ALL ALL** CALL FOR LOWER COMPUTER COMPUTER COMPUTER COMPUTER COMPUTER COMPUTER COMPUTER COMPUTER COMPUTER COMPUTER COMPUTER COMPUTER COMPUTER COMPUTER COMPUTER COMPUTER COMPUTER COMPUTER COMPUTER COMPUTER COMPUTER COMPUTER COMPUTER **VCR's SONY** VCR PRICES TOO LOW TO PRINT! T.V.'s IN IN **PROFEEL STOCK STOCK** STOCK CONTINUES IN THE USE OF THE USE OF THE USE OF THE USE OF THE USE OF THE USE OF THE USE OF THE USE OF THE **CALL CALL** ल्ल -15.00  $500$ **FOR FOR** VIDEO TAPE (By case of <sup>10</sup> only) **SONY LOWEST LOWEST** Lower State and the company's company's company's company's company's company's company's company's company's **BETA VHS HIGH BETA BETA** P P HS VHS HIGH BETA REPORT OF THE BETA REPORT OF THE BETA REPORT OF THE BETA BETWEEN A REPORT OF THE BETA BETWEEN T160 **GRADE** 1.500 **L750** L830 (20 T160 GRADE L500 GRADE L500 GRADE L500 GRADE L500 GRADE L500 GRADE L500 GRADE L500 GRADE L500 GRADE L500 GR 14.75 10.75 6.50 7.99 10.25 TDK R .85 14.75 10.75 6.50 R 7.99 9.65 14.75 11.75  $\bullet$ .65 14.75 11.75 6.50 13.50 6.50 7.99 10.25 **MAXFLL** 8:40 10.25 .40 13.50 10.25 6.50 10.25 ı M 8.75 13.50 10.50 6.50 7.99 PANASONIC .75 13.50 10.50 6.50 7.99 **SCOTCH** .  $\sim$  13.50  $\sim$  13.50 J) SCOTCH 6.99 8.40 10.25  $\mathbf c$ U) С JVC <sup>50</sup> 13.50 11.50 **RCA** 8.90 Ē E TDK PROFESSIONAL T120 8.50 15.95 **PANASONIC** MAXELL PROFESSIONAL L750 OR T120 15.95 S S MEMOREX PROFESSIONAL 16.95 FOR THE LOWEST PRICES ON VIDEO CALL 800-221-8927  $\bullet$ FOR THE LOWEST PRICES ON VIDEO CALL 800-221-8927 To order simply dial toll free 800-221-8927 with your Master Card or VISA and your order will arrive via UPS or send certified **RCA** JVC check or money order only to: HARMONY VIDEO AND ELECTRONICS. <sup>2357</sup> Coney Island Ave.. Brooklyn, N. Y. 11223. and add approximate shipping postage and insurance charges. Credit cards for phone order only. For customer service please dial (212) 627-8960. All pries and availability subject to change without notice. All orders shipped out of state. Dealer inquires

800-221-8927

**APPLE** 

invited!!! For sales info dial (212) 627-6989. Open Sun. 10-4 Mon.-Thur. 9-7 Fri. 9-3.

COMMODORE AT A PPLE TEXAS INSTRUMENTS EXPERIMENTS ENTITLED AT A PPLE TEXAS INSTRUMENTS ENTITLED AT A PPLE TEXAS INSTRUMENTS ENTITLED AT A PPLE TEXAS INSTRUMENTS OF A PPLE TEXAS IN A PPLE TEXAS INSTRUMENTS OF A PPLE TEXAS I

QUASAR

**HITACHI** 

 $\bullet$ 

**ZENITH** 

 $\bullet$ 

**EPSON** 

m r  $\boldsymbol{\omega}$ Õ S  $\overline{\mathbf{v}}$  $\bullet$ TDK  $\bullet$ **MAXE**  $\bullet$ EUJI  $\bullet$ **SCOTCH**  $\bullet$ **ANOS**  $\ddot{\bullet}$ 

of computers. Course fee is \$550 of computers. Course fee is \$550 per person; group discounts per person; group discounts available. For more information, ava ilable. For more information, write a structure and the learning at the control of the control of the control of the control of the control of the control of the control of the control of the control of the control of the control of the control of the HURST, P.O. Box 2328, Chapel HURST, P.O. Box 2328, Chapel Hill, NC 27514. Hill, NC 27514. write LEARNING AT PINE-

October 20-21, Mission Val October 20-21, Mission Valley Inn and Convention Center, ley Inn and Convention Center, Raleigh, NC. Carolina Micro-Raleigh, NC. Carolina Micro-Expo. Over <sup>50</sup> seminars on Expo. Over 50 seminars on microcomputers and their use microcomputers and their use will be presented. Local and will be presented. Local and national manufacturers and national manufacturers and suppliers will demonstrate suppliers will demonstrate equipment. For more informa equipment. For more information, contact Richard Gardner, tion, contact Richard Gardner, Show Manager, HMM Assoc Show Manager, HMM Associates, Inc., <sup>8400</sup> Glenwood Av iates, Inc., 8400 Glenwood Avenue, Raleigh, NC 27612. (919) enue, Raleigh, NC 27612. (919) 782-0824.

October 26-28, Red Lion October 26-28, Red Lion **Inn, San Jose, CA.** Annual Conference of the California Educa ference of the California Educational Data Processing Associa tional Data Processing Association (CEDPA): "Update '83: Are tion (CEDPA): "Update '83: Are We Ready For 1984?" Sessions We Ready For 1984?" Sessions will focus on the spectrum of computing power available to computing power available to data processing and instructional data processing and instructional professionals and explore the professionals and explore the impact of high technology on impact of high technology on education. For information and education. For information and registration, contact Jane House, contact Jane House, and the House House, and the House House House House House holder, Office of the Los Angeles holder, Office of the Los Angeles County Superintendent of County Superintendent of Schools, Room 226, <sup>9300</sup> East Schools, Room 226, 9300 East Imperial Highway, Downey, CA 90242. (213)922-6141. 90242. (213) 922-6141. Tegistration, contact Jane House-

November 3-6, New York November 3-6, New York Coliseum, New York, NY. Elec Coliseum, New York, NY. Electronic Fun Expo. New York's tronic Fun Expo. New York's first state-of-the-art consumer first state-of-the-art consumer electronics show. Open to the electronics show. Open to the public. For more information, public. For more information, with the Bill O'Brien, and the Bill O'Brien, and the Bill O'Brien, and the Bill O'Brien, and the Bill O'Brien, and Fun, <sup>350</sup> East 81st Street, New Fu n, 350 East 81st Street, New York, NY 10028. (212) 734-4440. York, NY 10028. (212) 734-4440. write to Bill O'Brien, Electronic

November 5-6, Scottisher 5-6, Scottisher 5-6, Scottisher 5-6, Scottisher 5-6, Scottisher 5-6, Scottisher 5-6, Scottisher 5-6, Scottisher 5-6, Scottisher 5-6, Scottisher 5-6, Scottisher 5-6, Scottisher 5-6, Scottisher 5-6, Rite Center, San Diego, CA. 4th Rite Center, San Diego, CA. 4th Annual San Diego Computer Annual San Diego Computer Fair. The fair will feature short technical sessions, programming and computer game contests, and computer game contests, door prizes, commercial dis door prizes, commercial displays, and displays by computer plays, and displays by computer user groups. Registration is \$5, user groups. Registration is \$5, Saturday night banquet fee is Saturday night banquet fee is \$12. Reservations can be made \$12. Reservations can be made by mailing a check or money order to: San Diego Computer order to: San Diego Computer Society, P.O. Box 81537, San Society, P.O. Box 81537, San Diego, CA 92138. (619) 565-8720. Diego, CA 92138. (619) 565-8720. November 5-6, Scottish

November 16-18, Pinehurst November 16-18, Pinehurst Hotel and Country Club, Chapel Hotel and Country Club, Chapel Hill, NC. "Introduction to Hill, NC. " Introduction to Microcomputers and Their Ap Microcomputers and Their Applications." A three-day seminar featuring hands-on instruction fea turing hands-on instruction and learning sessions on software, hardware, languages, ap ware, hardwa re, languages, applications, and the history and plica tions, and the history and future of microcomputers. Course future of microcomputers. Course fee is \$550; group discounts are fee is \$550; group discounts are available. For more information, ava ilable. For more informa tion, PINEHURST, P.O. Box 2328, PINEHURST, P.O. Box 2328, write to LEARNING AT

Chapel Hill, NC 27514. Chapel Hill, NC 27514.

November 17-19, Hynes November 17-19, Hynes Auditorium, Boston, MA. Fifth Auditorium, Boston, MA, Fifth Annual Northeast Computer Annual Northeast Computer Show and Software Exposition. Show and Software Exposition. Features nearly 500 displays and exhibits of microcomputers, accessories, peripherals, and soft cessories, peripherals, and software. Show hours are 10:30 a.m. ware. Show hours are 10:30 a. m. to 5:30 p.m. daily. Admission is to 5:30 p.m. daily. Admission is \$7.50. For more information, call 57.50. For more information, call or write Northeast Expositions, <sup>822</sup> Boylston St., Chestnut Hill, 822 Boylston St., Chestnut Hill, MA 02167. (800) 841-7000 or (617) MA 02167. (800) 841-7000 or (617) 739-2000 (in Massachusetts). 739-2000 (in Massachusetts).

New Product releases are selected from sub *New Product releases are selected from sub*missions for reasons of timeliness, available *missions for reasons of timeliness, available*  space, and general interest to our readers. We are added to our readers, we are added to our readers. We are a regret that we are unable to select all new *regret that we are lmable to select all new*  product submissions for publication. Readers *product submissions for publication. Readers*  should be aware that we present here some *should be tlware that we present here some*  edited version of material submitted by ven *edited version of material submitted by ven*dors and are unable to vouch for *its accuracy* at time of publication. *at time of publication.*  space, and general interest to our readers. We

COMPUTE! welcomes notices of up-COMPUTE! *we/collies I/olices of IIP*coming events and requests that the sponsors send a short description, the.r name and phone number, and an address *Ilame mId phone HlImber, mId* ml *adrln:ss*  to which interested readers may write for *to which illierested readers may write for*  further information. Please send notices at least three months before the date of the *alleaslllzree* 1II01111zs *before Ilze dale of Ilze*  event, to: Calendar, P.O. Box 5406, Greensboro, NC 27403. **©** 

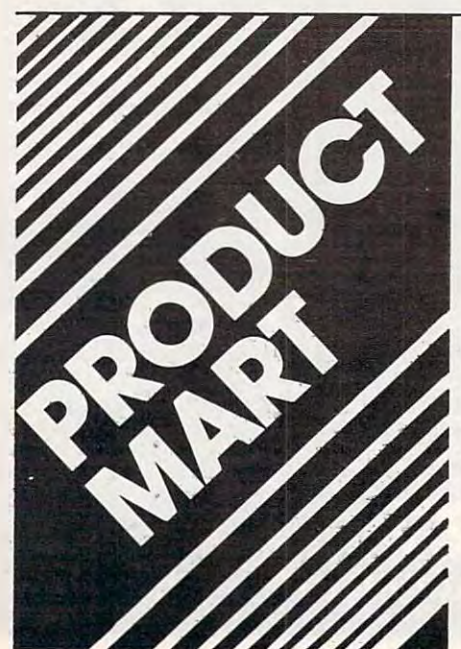

338 COMPUTE! October 1983

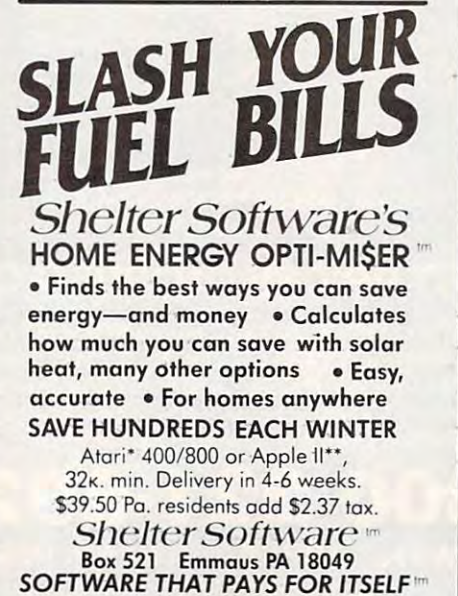

Atari Inc.<sup>tm</sup> • • Apple Computers Inc.tm

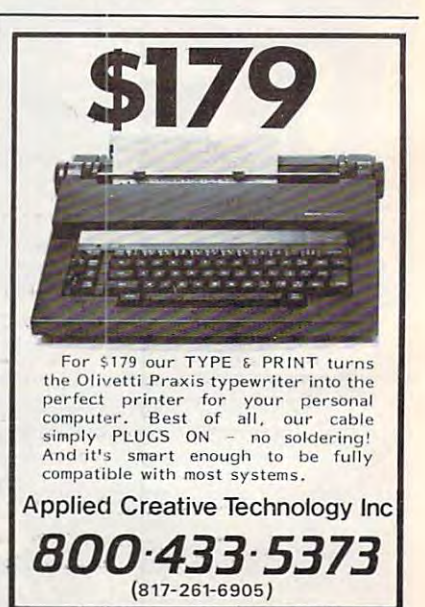

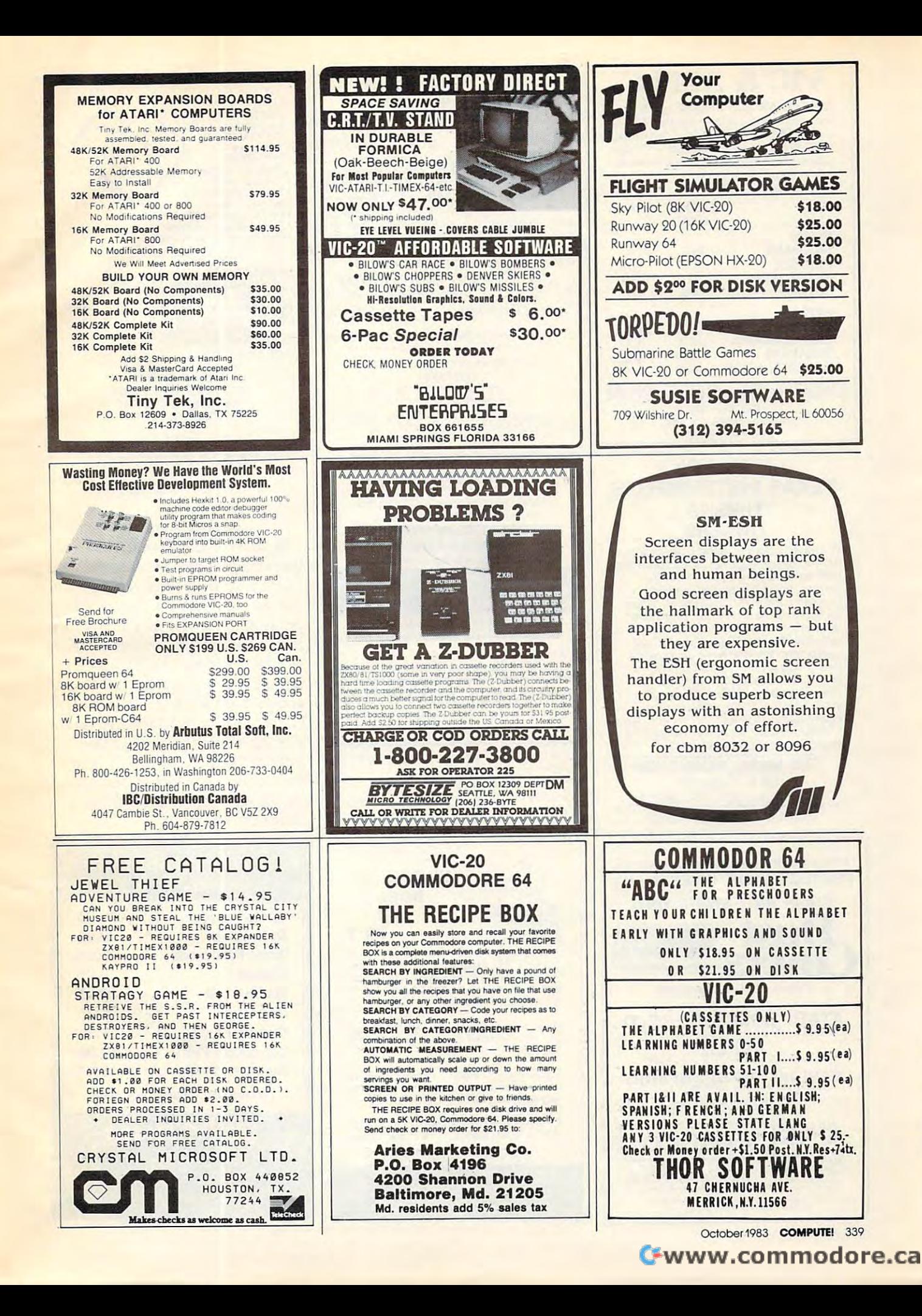

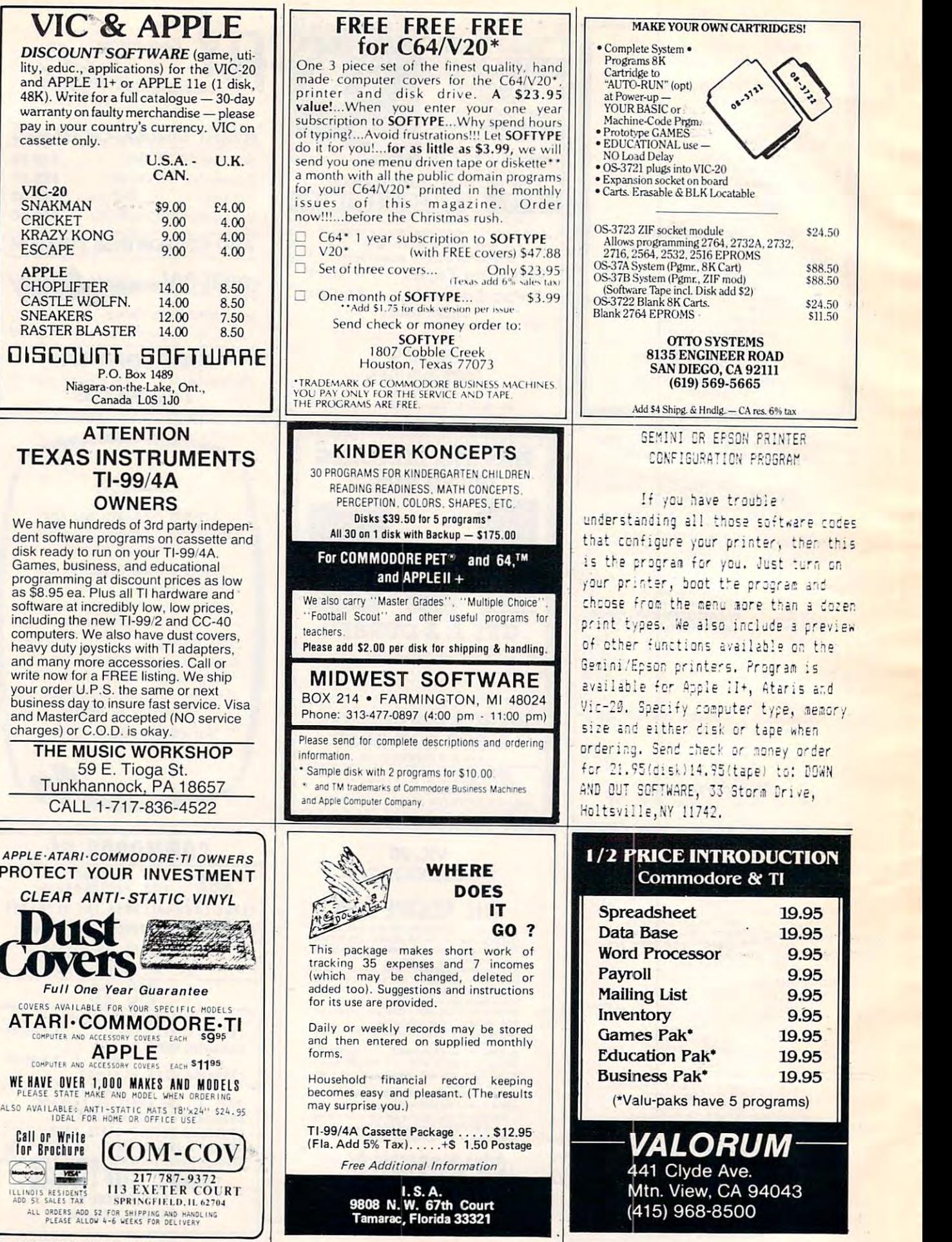

340 COMPUTE! October 1983

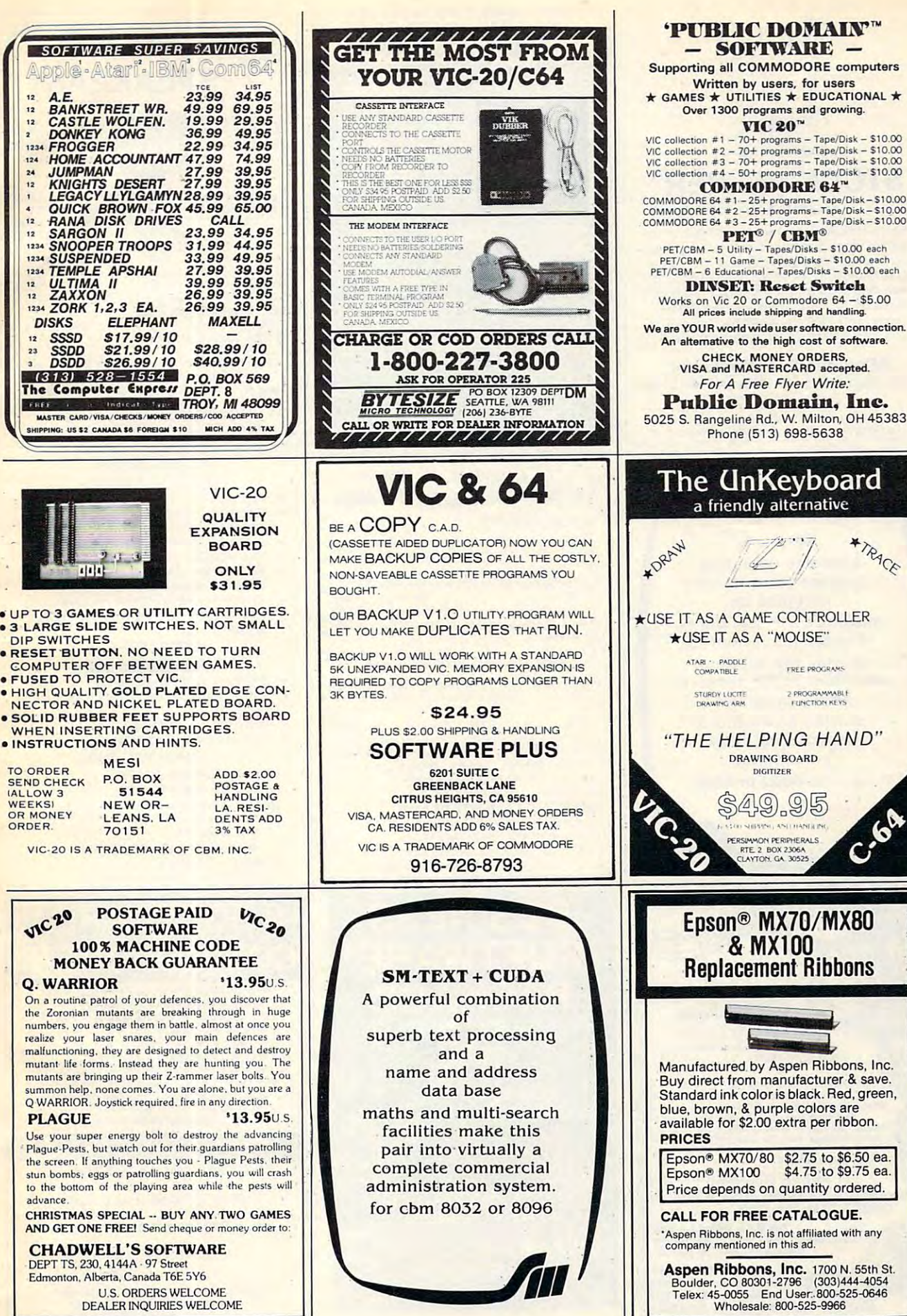

U.S. ORDERS WELCOME<br>DEALER INQUIRIES WELCOME

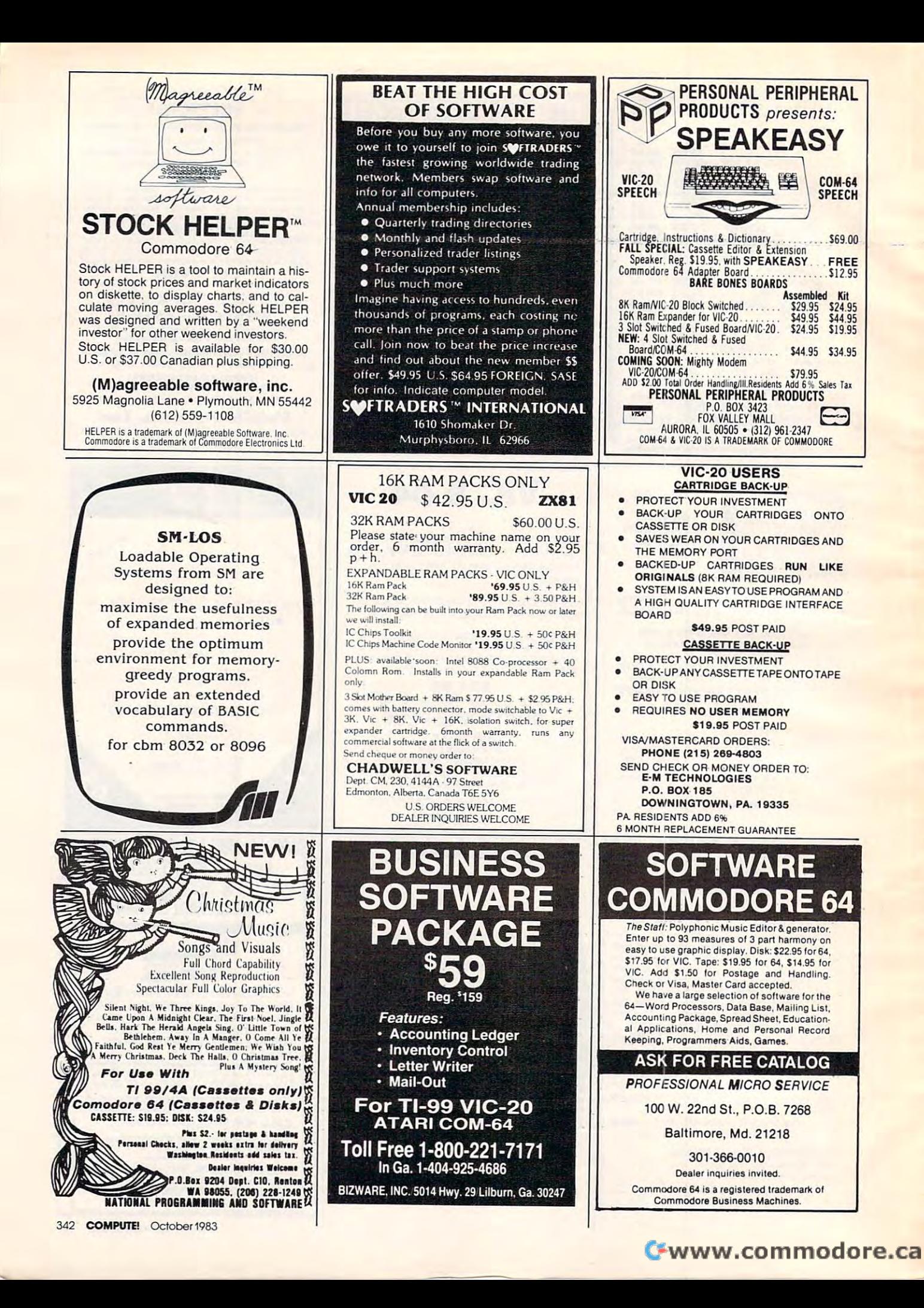

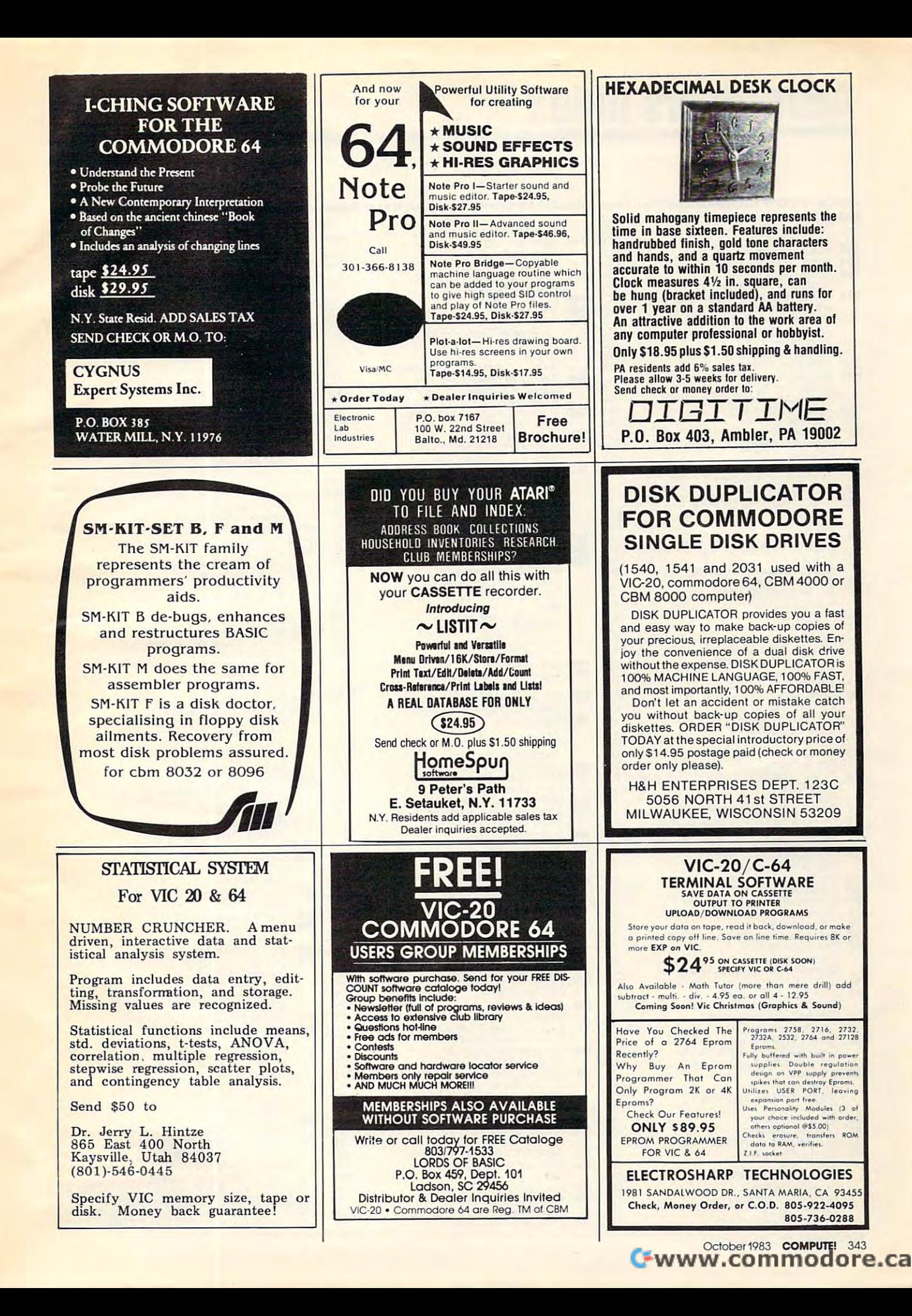

# Advertisers Index **Advertisers Index**

# 102 A-l Computer Services 276 A-l Computer Services 276 A-l Computer Services 276 A-l Computer Services 276 A-

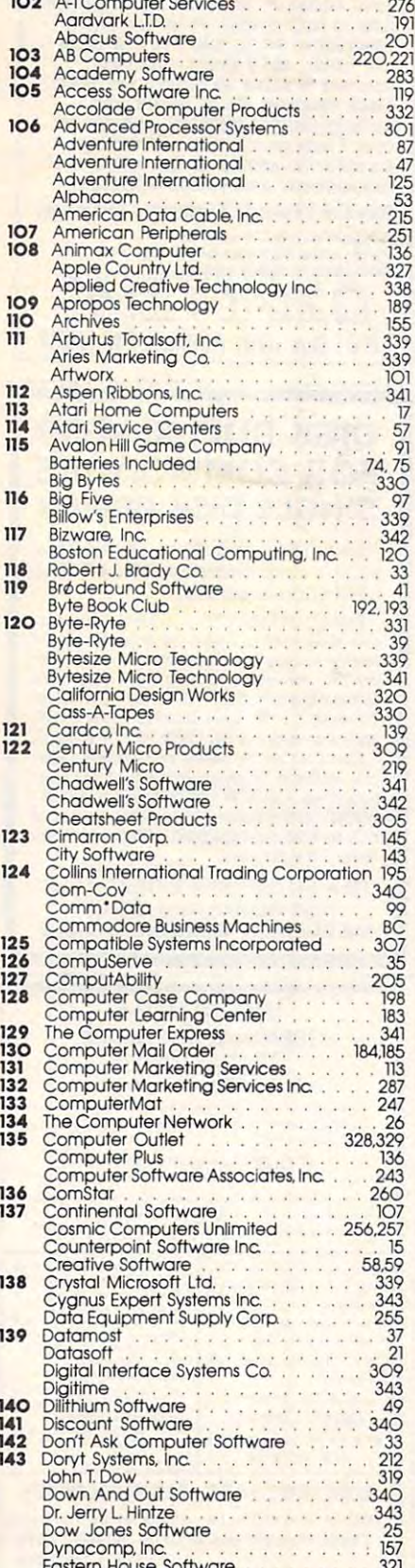

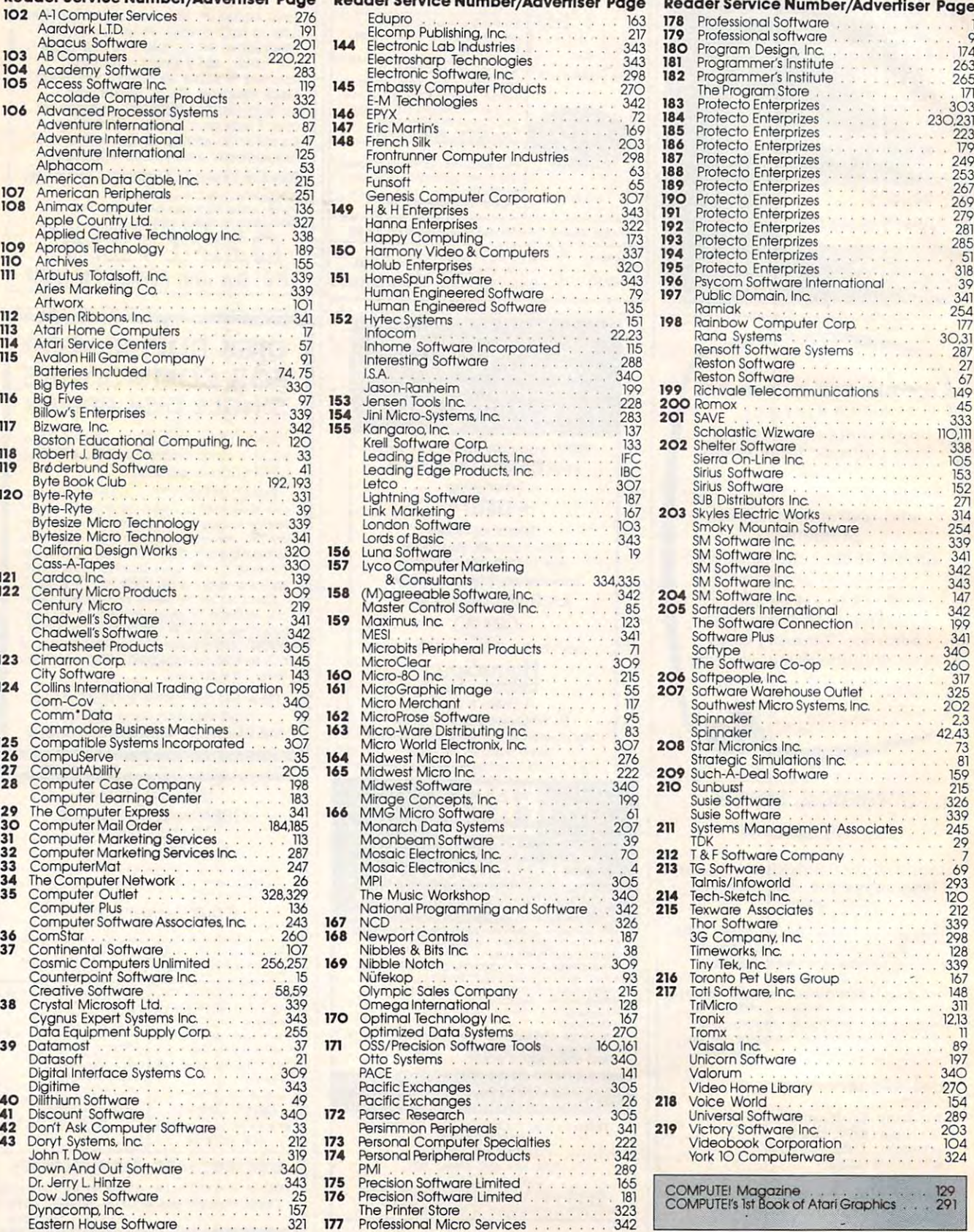

 $1777$  Profession Microsoft Services 3422

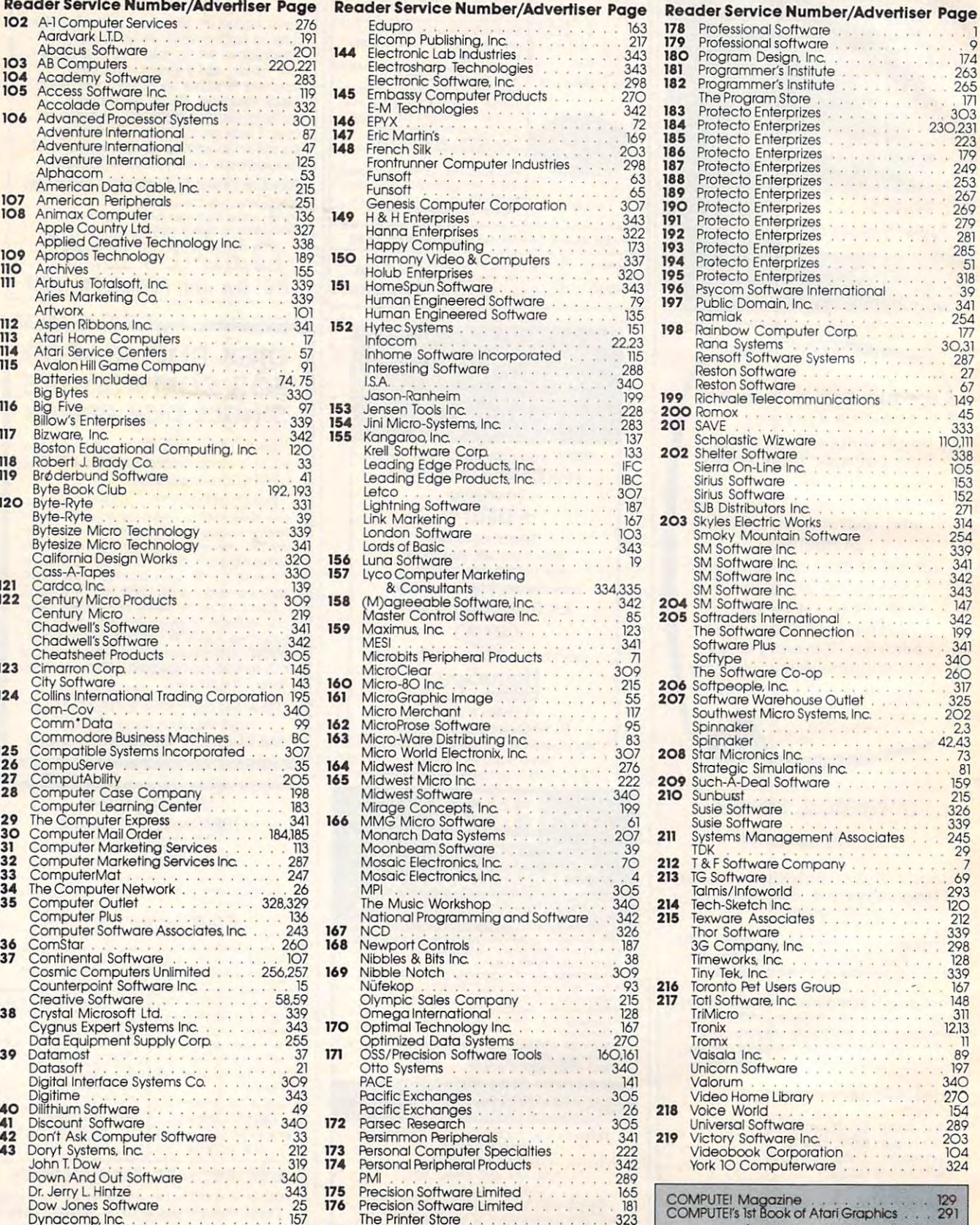

Eastern House Software <sup>321</sup>

# TRUNKS FOR THE STATE OF THE STATE OF THE STATE OF THE STATE OF THE STATE OF THE STATE OF THE STATE OF THE STATE OF THE STATE OF THE STATE OF THE STATE OF THE STATE OF THE STATE OF THE STATE OF THE STATE OF THE STATE OF THE

Introducing the most logical place to store Introducing the most logical place to store Elephant Memory Systems® (or lesser brands Elephant Memory Systems® (or lesser brands of disks): The Trunk of disks): The Trunk

With its alphabetized library index, you can With its alphabetized library index, you can file or retrieve up to <sup>60</sup> disks, instantly. file or retrieve up to 60 disks, instantly.

The Trunk is made of the Trunk is made of the Trunk is made of the Trunk is made of the Trunk is made of the T plastic with hinged, one-piece lid, to keep plastic with a hinged, one-piece lid, to keep disks safe from dust, dirt, and other detriments disks safe from dust, dirt, and other detriments which disks despise. which disks despise. The Trunk is made of durable molded

And, it's portable. Because the lid doubles And, it's portable. Because the lid doubles as carrying handle so your Elephant Memory as a carrying handle so your Elephant Memory Systems of the ground cannot be any when  $\mathbf{z}$ Systems® disks can go anywhere you do.

 $\mathbf{r}$  and  $\mathbf{v}$  we have  $\mathbf{v}$  for  $\mathbf{v}$  and  $\mathbf{v}$  flows  $\mathbf{v}$  for  $\mathbf{v}$  flows  $\mathbf{v}$ well as cassette-and-game file and special well as a cassette-and-game file and a special Atari® version. Atari® version. There's a model for 51/4" and 8" floppies, as

So if you're looking for the best disk storage So if you're looking for the best disk storage system on the market... system on the market . . .

<u> \*www.commodore.ca</u>

The Trunk is an open-and-shut case. The Trunk is an open-and-shut case.

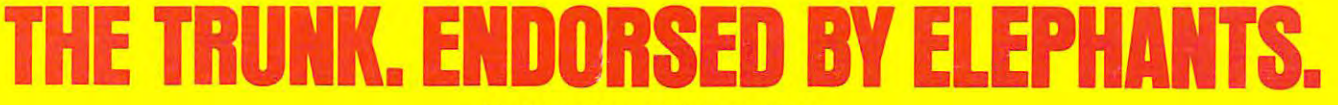

Elephant Memory Systems Disks **Elephant Memory Systems'" Disks** 

full line of top-qualityfloppies, in virtually every 5'W and 8" model, for compatibility with virtually every computer on the market. Guaranteed to meet or exceed every industry standard, certified 100% error-free and problem-free, and to maintain its qualityfor at least 12 million passes for the time-time of the time of the second to the second passes of the second passes of the *A full line oj top·quality floppieS. in Virtually every 5'/1' and* 8" *madel.for compatibility with Virtually every computer on the market. Guaranteed to meet or exceed every industry standard certified 100% error-jree and problem-jree. and (0 maintam /lS quality for at/east*  12 million passes for over a life-time of heavy-duty use).

Marketed exclusively by Leading Edge Products. Inc.. Information Systems and Supplies Division. <sup>55</sup> Providence Highway. Norwood massachusetts 02062. Call to later 1-800-343-8413; or in Massachusetts call to later 1617) 769-8150. Telex 951-624. Telex 951-624. Telex 951-624. Telex 951-624. Telex 951-624. Telex 951-624. Telex 951-624. Telex 951-624. T *Marketed exclusively* **by** *Leading Edge Products. Inc.. Injormation Systems and Supplies Division.* **55** *Providence Highway. Norwood. Massachuse((s 0.2062. Call, tolljree 1·800-343-8413; or in Massachuse((s call collect (617/769·8150. Telex 951.624.* 

personal computer A personal computer is supposed to be a computer for persons. Not just wealthy computer persons. Not just wealthy persons. Or privileged persons. bersons. **West a IX: In the angle of the Indian Inc. S1395\* \$999\*** 

Hot

But person persons **But person persons.** 

In other words, all the persons whom In other words. all the persons whom Apple, IBM, and Radio Shack seem to have forgotten about (including, most have forgotten about (including, most likely you). likely. you).

But that's okay Because now you can But that's okay. Because now you can get high-powered home computer and computer computer and computer computer computer and computer computer and without taking out a second mortgage on your home. get a high-powered home computer on your home.

It's the Commodore 64. We're not It's the Commodore 64. We're not talking about low-priced computer that talking about a low-priced computer that can barely retain a phone number. we re talking about a memory of 64K.

Which means it can perform tasks most Which means it can perform tasks most

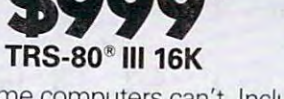

other home computers can't. Including other home computers can't. Including some of those that cost a lot more. {Take another look at the three comput (Take another look at the three computers above. It is a contract of the contract of the contract of the contract of the contract of the contract of the contract of the contract of the contract of the contract of the contract of the contract of the contract of ers above.)

**IF PERSONAL COMPUTERS** 

By itself, the Commodore <sup>64</sup> is all By itself. the Commodore 64 is all the computer you'll ever need. Yet. if you do want to expand its capabilities you do want to expand its capabilities some day you can do so by adding some day. you can do so by adding a full complement of Commodore pe full complement of Commodore peripherals. Such as disk drives. Modems. ripherals. Such as disk drives. Modems. And printers. And printers are a printer of the printers of the printers of the printers of the printers of the printers of the printers of the printers of the printers of the printers of the printers of the printers of th the computer you'll ever need. Yet. if And printers.

You can also play terrific games on You can also play terrific games on the Commodore 64. Many of which the Commodore 64. Many of which

 $\overline{111}$ 

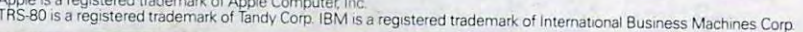

**REP 10** 

**VEAR** 

 $APPLE<sup>®</sup>$ lle 64K

# 1355 St. 1355 St. 1355 St. 1355 St. 1355 St. 1355 St. 1355 St. 1355 St. 1355 St. 1355 St. 1355 St. 1355 St. 1355 St. 1355 St. 1355 St. 1355 St. 1355 St. 1355 St. 1355 St. 1355 St. 1355 St. 1355 St. 1355 St. 1355 St. 1355 S  $$1355*$  game machine alone. **IBM®PC 64K**

minimum **THE** 

challenging than challenging than those you could those you could ever play on ever play on a And as great as all will be far more

this sounds, what's  $t \cdot t \cdot t \cdot t$ even greater-sounding even greater-sounding

is the price. It's hundreds of dollars less is the price. It's hundreds of dollars less than that of our nearest competitor.

**HITTH** 

So while other companies are trying So while other companies are trying to take advantage of the computer to take advantage of the computer revolution, it seems to us they're really revolution, it seems to us they're really taking advantage of something else: taking advantage of something else: Their customers.

Monitor included with TRS-80 III only. Commodore Business<br>Machines–P.O. Box 500R, Conshohocken, PA 19428;<br>Canada–3370 Pharmacy Avenue, Agincourt, Ont., Can. M1W 2K4 \*Manufacturers' suggested list prices<br>Monitor included with TRS-80 III only. Commodore Business<br>Machines–P.O. Box 500R, Conshohocken, PA 19428;<br>Canada–3370 Pharmacy Avenue, Anincourt, Ont. Can. M114/2K4.

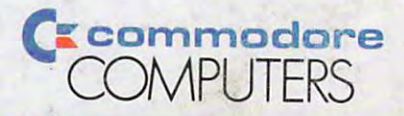

# DOREST AND ANNUAL METHODS IN CONTRACT AND INTERNATIONAL METHODS IN CONTRACT AND INTERNATIONAL METHODS IN CONTRACT AND INTERNATIONAL METHODS IN CONTRACT AND INTERNATIONAL METHODS IN A REPORT OF THE UNIT OF THE UNIT OF THE U

better complete the price of the price of the price of the price the price of the price of the price of the price of the price of the price of the price of the price of the price of the price of the price of the price of t C www.commedore.ca